# **NGHIÊN CỨU SỬ DỤNG CÁC GIÁ TRỊ DỊ THƯỜNG BOUGUER TRÊN CÁC ĐIỂM TRỌNG LỰC CHI TIẾT Ở KHU VỰC RỪNG NÚI VIỆT NAM ĐỂ GIẢI QUYẾT BÀI TOÁN NỘI SUY TRONG QUÁ TRÌNH XÂY DỰNG CƠ SỞ DỮ LIỆU DỊ THƯỜNG TRỌNG LỰC QUỐC GIA**

## **HÀ MINH HÒA**

*Viện Khoa học Đo đạc và Bản đồ*

## *Tóm tắt:*

*Khi tính đến lãnh thổ Việt Nam với 3/4 diện tích là khu vực rừng núi cao, bài báo khoa học này đã đánh giá ảnh hưởng của độ cong bề mặt trái đất đến sự hấp dẫn của tấm Bouguer. Các kết quả nghiên cứu cho thấy tại các khu vực rừng núi cao thuộc lãnh thổ Việt Nam, độ cong của bề mặt trái đất làm thay đổi gia tốc của lực hấp dẫn của tấm Bouguer ở mức từ 1 – 1,52 mGal. Do đó với mục đích xác định các giá trị dị thường Bouguer độ chính xác cao tại các khu vực rừng núi cao, chúng ta phải tính toán các giá trị gia tốc lực hấp dẫn BB (Bullard B) và sử dụng chúng để hiệu chỉnh các giá trị dị thường Bouguer được tính toán theo các tấm phẳng Bouguer trên các điểm trọng lực.*

### **1. Đặt vấn đề**

Việc giải quyết bài toán nội suy các giá trị dị thường trọng lực từ các điểm trọng lực chi tiết vào các điểm giao (các đỉnh) của các ô chuẩn là một trong những nội dung quan trọng nhất của công tác xây dựng cơ sở dữ liệu (CSDL) dị thường trọng lực quốc gia. Sau khi loại bỏ từ dị thường trọng lực Faye sự hấp dẫn của khối lượng vật chất địa hình nằm giữa điểm trọng lực P và mặt quasigeoid/geoid, chúng ta nhận được dị thường Bouguer. Do các giá trị dị thường Bouguer trên các điểm trọng lực chi tiết thay đổi tương đối đồng đều, nên chúng được sử dụng rộng rãi để giải quyết bài toán nội suy nêu trên (Simberov B.P., 1975; Ogorodova L.P., Simberov B.P., Iuzephovich A.P., 1978; Lyszkowics A., 2010; Szelachowska M., Krynsky J., 2015. GDQM-PL13; Pinón D.A., K. Zang, S. Wu, and S.R. Cimbaro, 2017). Trong thực tế các giá trị dị thường Bouguer trong một khu vực tính toán có thể được mô hình hóa bởi hàm xu thế là đa thức bậc nhất (xem trong các tài liệu Hà Minh Hòa, 2018; Hà Minh Hòa, Đặng Xuân Thủy, Nguyễn Đức Mạnh và nnk, 2018). Điều này rất thuận tiện cho việc xây dựng hàm hiệp phương sai của các giá trị dị thường Bouguer phục vụ việc giải quyết bài toán nội suy các giá trị dị thường trọng lực từ các điểm trọng lực chi tiết vào các điểm giao (các đỉnh) của các ô chuẩn của CSDL dị thường trọng lực quốc gia theo các phương pháp collocation hoặc kriging tổng quát.

Việc sử dụng các giá trị dị thường Bouguer trên các điểm trọng lực chi tiết để giải quyết bài toán nêu trên trong quá trình xây dựng CSDL dị thường trọng lực RTM quốc gia ở Việt Nam đã được nghiên cứu và trình bày chi tiết trong các tài liệu (Hà Minh Hòa, 2018; Hà Minh Hòa, Đặng Xuân Thủy, Nguyễn Đức Mạnh và nnk, 2018).

Theo ý nghĩa thông thường, để tính toán giá trị dị thường Bouguer trên điểm trọng lực P, chúng ta xác định số hiệu chỉnh Bouguer vào giá trị dị thường Faye dựa trên việc tính toán gia tốc lực hấp dẫn của tấm Bouguer  $2\pi G \sigma H_p$ , ở đây G - hằng số hấp dẫn của Newton,  $\sigma = \sigma_{cr} = 2.67 \text{ gr/cm}^3$  -

Ngày nhận bài: 04/1/2019, ngày chuyển phản biện: 09/1/2019, ngày chấp nhận phản biện: 15/1/2019, ngày chấp nhận đăng: 31/1/2019

mật độ vật chất địa hình của lớp vỏ trái đất khi điểm P nằm trên đất liền với độ cao chuẩn hoặc  $\sigma = \sigma_{cr} - \sigma_{_W} = 1,64$  gr / cm  $^{\circ}$  - mật độ vật chất nước biên đã được lấp đầy khôi lượng vật chất địa hình trên đất liền với bề dày bằng độ sâu *H<sup>P</sup>* < 0 khi điểm trọng lực P nằm trên mặt biển với lưu ý  $\sigma_w = 1.03$  gr/cm<sup>3</sup> là mật độ vật chất nước biển. Khi đó số hiệu chỉnh Bouguer được xác định theo công thức  $\delta g_B = -2\pi G \sigma H_p = -0.1119 H_p$ . Trong trường hợp này, dị thường Bouguer tại điểm trọng lực P được xác định theo công thức:

$$
\Delta g_B = \Delta g_F + \delta g_B, \qquad (1)
$$

ở đây  $\Delta g_F$  - dị thường Faye.

Tuy nhiên công thức (1) chỉ là công thức tính giá trị dị thường Bouguer dựa trên tấm nằm ngang, phẳng Bouguer với bán kính *a* dài vô hạn. Trong thực tế, đối với các điểm trọng lực ở các khu vực rừng núi cao với độ cao địa hình lớn, với mục đích tính toán chính xác các giá trị dị thường Bouguer trên các điểm trọng lực phục vụ việc giải quyết bài toán nội suy dị thường trọng lực, chúng ta phải tính đến độ cong của bề mặt trái đất. Đối với lãnh thổ Việt Nam với 3/4 diện tích đất liền là các khu vực rừng núi, việc tính toán các giá trị dị thường Bouguer trên các điểm trọng lực với độ chính xác cao trên các khu vực rừng núi là vấn đề rất quan trọng trong quá trình xây dựng CSDL dị thường trong lực quốc gia. Khi tính đến độ cong của bề mặt trái đất, tấm phẳng Bouguer sẽ được thay thế bằng chỏm cầu (spherical cap) mô hình hóa mặt geoid/quasigeoid với bán kính cầu bằng bán kính trung bình của Trái đất *R<sup>0</sup>* = 6371 *km*.

Mục đích của bài toán khoa học này là khảo sát các độ chênh giữa các giá trị dị thường Bouguer được tính dựa trên tấm phẳng Bouguer và các giá trị dị thường Bouguer được tính dựa trên chỏm cầu trên các khu vực rừng núi cao và đề xuất phương pháp tính toán các giá trị dị thường Bouguer trên các điểm trọng lực với độ chính xác cao trên các khu vực rừng núi ở Việt Nam.

### **2. Giải quyết vấn đề**

Trong tài liệu (Hammer S., 1939) đã đề xuất paletka để tính toán số hiệu chỉnh Faye dựa trên bản đồ địa hình với bán kính kể từ điểm trọng lực P là 21,994 km (thực tế sử dụng hiện nay là 22 km). Trong bán kính này của vùng gần, số hiệu chỉnh Faye không bị ảnh hưởng của độ cong bề mặt trái đất. Việc Hammer S. đề xuất tính đến bán kính 22 km là do kết hợp tính dị thường trọng lực Faye với dị thường Bouguer theo tấm phẳng Bouguer, theo đó từ 22 km trở đi ảnh hưởng của độ cong của Trái đất sẽ ảnh hưởng đến giá trị dị thường Bouguer được xác định theo tấm phẳng Bouguer.

Trong thực tế tính toán các giá trị dị thường Bouguer, do mặt geoid/quasigeoid được xấp xỉ như mặt cầu mô hình hóa bề mặt trái đất, nên chúng ta phải tính đến ảnh hưởng của độ cong của bề mặt trái đất đến các giá trị dị thường Bouguer. Từ Hình 1 chúng ta thấy rằng việc thay thế tấm phẳng nằm ngang Bouguer bằng chỏm cầu là mô hình hóa của một phần mặt geoid/quasigeoid thực chất là sự loại bỏ sự hấp dẫn của phần tấm phẳng Bouguer bị cắt cụt (phần gạch đứng) và bổ sung sự hấp dẫn của phần nằm giữa mặt dưới của tấm Bouguer và chỏm cầu. Bullard E.C. trong tài liệu (Bullard, E.C., 1936) đã gọi số hiệu chỉnh  $\delta g_B = -2\pi G \sigma H_p = -0.1119 H_p$ . do sự hấp dẫn của tấm Bouguer là "Bullard A", số hiệu chỉnh do độ cong của Trái đất khi quy chiếu tấm Bouguer với bán kính a = 166,735 km thành chỏm cầu (spherical cap) bán kính  $R = 6371$  km với cùng độ dày là "Bullard B", còn số hiệu chỉnh Faye là "Bullard C".

Sự ảnh hưởng của độ cong của bề mặt trái đất đến sự hấp dẫn của tấm phẳng nằm ngang Bouguer phụ thuộc vào độ cao  $H_P$  của điểm trọng lực P ở khu vực rừng núi. Theo các tài liệu (Simberov B.P.,

1975; LaFehr, T.R., 1991; Nowell D.A.G., 1999; Hinze, W.J., C. Aiken, J. Brozena, B. Coakley, D. Dater, 2005: Dong Ha Lee and Tri Dev Acharya, 2017), đoạn chỏm cầu nằm ngay dưới tấm Bouguer bán kính vô hạn (xem trên Hình 1) trong phạm vi bán kính 166,735 km (1<sup>0</sup>5) chủ yếu có các độ cao nhỏ hơn 4150 m luôn hấp dẫn điểm trọng lực P với gia tốc lực hấp dẫn BB (Bullard B) và làm tăng gia tốc lực trọng trường tại điểm này, thêm vào đó giá trị cực đại + 1,5 mGal của gia tốc lực trọng trường đạt được ở độ cao 2100 m. Khi độ cao của điểm trọng lực càng tăng, gia tốc lực trọng trường bắt đầu giảm dần và độ chênh giữa gia tốc lực hấp dẫn của tấm Bouguer và gia tốc lực hấp dẫn của chỏm cầu sẽ bằng 0 tại độ cao 4150 m. Khi tiếp tục tăng độ cao của điểm trong lực, gia tốc lực hấp dẫn BB của chỏm cầu sẽ tiếp tục giảm dần và đạt giá trị cực tiểu - 1,5 mgal ở độ cao 5000 m. Phần cắt cụt của tấm Bouguer tại bán kính 166,735 km chủ yếu có các độ cao lớn hơn 4150 m. Như vậy, mặc dù về mặt lý thuyết tấm Bouguer có bán kính vô hạn, nhưng thực tế chúng ta chỉ tính toán với tấm Bouguer đến bán kính a = 166,735 km

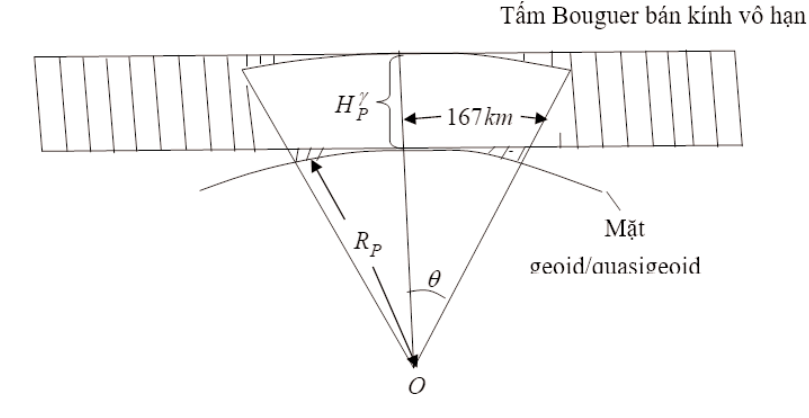

*Hình 1: Tấm Bouguer và bề mặt cong của Trái đất*

Trong thực tế ở khu vực vùng núi, khi tính số hiệu chỉnh Faye bán kính thường được chọn không nhỏ hơn 166,7 km và thường được nhận bằng 200 km. Quy định này được xây dựng xuất phát từ thực tế là để đảm bảo xây dựng được tấm phẳng nằm ngang Bouguer, chúng ta phải loại bỏ không chỉ sự hấp dẫn của khối lượng vật chất địa hình lồi lõm trên mặt vật lý trái đất đến các giá trị dị thường không khí tự do để nhận được các giá trị dị thường Faye do tác động của các sóng ngắn của mặt geoid, mà còn phải loại bỏ sự hấp dẫn của khối lượng vật chất địa hình còn dư đến các giá trị dị thường Faye do tác động của các sóng trung của mặt geoid. Vì lý do này, khi tính toán số hiệu chỉnh Faye trên điểm trọng lực P ở khu vực rừng núi cao, chúng ta sử dụng mô hình số độ cao độ phân giải cao 3"x3" trong vùng gần 22 km và mô hình số độ cao độ phân giải trung bình 5'x5' trong phạm vi từ 22 km đến 200 km (Forsberg, R. and C.C. Tsherning, 1981; Forsberg R., 1984; Forsberg R., 1994; Lemoine F.G., Kenyon S.C., Factor J.K., Trimmer R.G., Pavlis N.K., et al, 1998; Pinón, D.A., K. Zang, S. Wu, and S.R. Cimbaro, 2017). Quy trình tính toán các số hiệu chỉnh Faye nêu trên đã được trình bày chi tiết trong các tài liệu (Hà Minh Hòa, 2018; Hà Minh Hòa, Đặng Xuân Thủy, Nguyễn Đức Mạnh và nnk, 2018).

Như vậy, khi tính đến độ cong của bề mặt trái đất thay cho công thức (1) dị thường Bouguer được tính toán theo công thức sau:

$$
\Delta g_B = \Delta g_F + \delta g_B - BB \,, \tag{2}
$$

ở đây *BB* - gia tốc lực hấp dẫn bị loại bỏ khi chuyển tấm Bouguer thành chỏm cầu (Bullard B).

Theo các tài liệu (Whitman W.W., 1991; Dong Ha Lee and Tri Dev Acharya, 2017), gia tốc lực hấp dẫn BB (đơn vị mGal) trên đất liền được tính toán theo công thức:

$$
BB = 2\pi . G.\sigma_{cr}.H\left(\frac{\theta}{2} - \frac{\eta}{2.\theta} - \eta\right), \quad H > 0,
$$
\n(3)

và trên biển:

$$
BB = 2\pi \cdot G \cdot (\sigma_{cr} - \sigma_w) H \left(\frac{\theta}{2} + \frac{\eta}{2 \cdot \theta} + \eta\right), \quad H < 0,
$$

ở đây H - độ cao (trên đất liền) hoặc độ sâu (trên biển) tại điểm trọng lực P;  $\sigma_{cr} = 2.67 \text{ gr/cm}^3$  mật độ lớp vỏ trái đất trên đất liền;  $\sigma_w = 1.03 \text{ gr/cm}^3$  - mật độ nước biển; một nửa góc ở tâm trái đất của mặt Bullard B bằng  $\theta = \frac{a}{R} = \frac{1}{6271} = 0.02617093078$  rad với bán kính trung bình của Trái đất  $R_0$  = 6371 km, a = 166,735 km - bán kính của mặt Bullard B;

Theo các tài liệu (Cogbill A.H., 1979; Nowell D.A.G., 1999), khi trên đất liền nhận  $\sigma_{cr}$  = 2,67 gr/cm<sup>3</sup> bán kính trung bình của Trái đất R<sub>0</sub> = 6371 km, gia tốc lực hấp dẫn BB (đơn vị mGal) trên đất liền được tính toán theo công thức:

$$
BB = A.H - B.H^2 + C.H^3 + D.H^4
$$
 (4)

ở đây  $A = 1,464139.10^{3}$ ;  $B = 3,533047.10^{7}$ ;  $C = 1,002709.10^{13}$ ;  $D = 3,002407.10^{18}$ 

Theo tài liệu (LaFehr T.R., 1991), gia tốc lực hấp dẫn BB (đơn vị mGal) được tính toán theo công thức:

$$
BB = 2\pi \cdot G \cdot \sigma \cdot (\mu \cdot H - \lambda \cdot R), \tag{5}
$$

ở đây H - độ cao (hoặc độ sâu) của điểm trọng lực P so với mặt biển trung bình;  $R = R_0 + H$ ;  $\mu = \frac{1}{3} \eta^2 - \eta$ ;  $\eta = \frac{H}{R_0 + H}$  bán kính trung bình của Trái đất R<sub>0</sub> = 6371 km; một nửa góc ở tâm trái đất của mặt Bullard B bằng  $\theta = \frac{a}{R} = \frac{100,755}{6271} = 0,02617093078$  rad (1<sup>0</sup>,5) với bán kính trung bình của Trái đất R $_0$  = 6371 km, a = 166,735 km - bán kính của mặt Bullard B;

$$
\lambda = \frac{1}{3} \left\{ \left( d + \delta, f + \delta^2 \right) \left[ (f - \delta)^2 + h \right]^{1/2} + p + m \ln \frac{n}{\left[ (f - \delta)^2 + h \right]^{1/2}} \right\};
$$
\n
$$
\delta = \frac{R_0}{R}; f = \cos \theta; d = 3 \cos^2 \theta - 2; k = \sin^2 \theta; p = -6 \cos^2 \theta \cdot \sin \frac{\theta}{2} + 4 \cdot \sin^3 \frac{\theta}{2};
$$
\n
$$
3 \cdot \sin^2 \theta \cdot \cos \theta; n = 2 \left( \sin \frac{\theta}{2} - \sin^2 \frac{\theta}{2} \right).
$$

Trong công thức (5), trên đất liền:  $\sigma = \sigma_{cr}$  khi  $H > 0$ ,

còn trên mặt biển:  $\sigma = \sigma_{cr} - \sigma_w$  khi  $H < 0$ ,

ở đây  $\sigma_{cr} = 2.67 \text{ gr/cm}^3$  - mật độ lớp vỏ trái đất trên đất liền,  $\sigma_w = 1.03 \text{ gr/cm}^3$  - mật độ nước biển, H - độ cao (hoặc độ sâu) tại điểm trọng lực P.

Như vậy, ngoài bán kính a = 166,735 km, khi tính ảnh hưởng của độ cong của bề mặt trái đất đến Bullard B tham số quan trọng là độ cao (hoặc độ sâu) H tại điểm trọng lực P.

Khu vực rừng núi ở Việt Nam trải dài từ Tây Bắc qua dãy Trường Sơn đến Bắc Tây Nguyên với nhiều đỉnh nứi cao từ 2 đến trên 3 km. Kết hợp với việc đánh giá các công thức (3), (4), (5) để

tính toán gia tốc lực hấp dẫn BB, chúng ta sẽ đánh giá sự biến thiên của các giá trị dị thường Bouguer được xác định theo công thức (2). Các kết quả tính toán được trình bày trong Bảng 1.

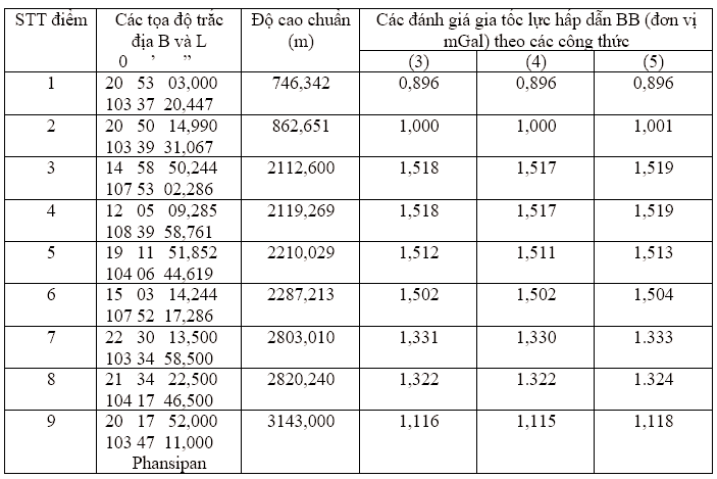

Bảng 1

Qua kết quả tính toán kiểm tra được trình bày trong Bảng 1, chúng ta thấy rằng trong thực tế các công thức (3), (4), (5) cho phép tính toán gia tốc lực hấp dẫn BB với độ chính xác như nhau. Ngoài ra, giá trị lớn nhất của gia tốc lực hấp dẫn BB đạt mức 1,52 mGal trên một số khu vực rừng núi cao trên lãnh thổ Việt Nam.

Do đó với mục đích tính toán các giá trị dị thường Bouguer độ chính xác cao trên các điểm trọng lực tđược bố trí tại các khu vực rừng núi cao thuộc lãnh thổ Việt Nam, chúng ta phải sử dụng công thức (2), thêm vào đó gia tốc lực hấp dẫn BB được xác định theo một trong các công thức (3) hoặc (4) hoặc (5).

#### **3. Kết luận**

Các kết quả nghiên cứu trong bài báo khoa học này cho thấy rằng tại một số khu vực rừng núi cao thuộc lãnh thổ Việt Nam, giá trị lớn nhất của gia tốc lực hấp dẫn BB đạt mức 1,52 mGal và là giá trị rất đáng kể. Do đó với mục đích nâng cao độ chính xác của các giá trị dị thường Bouguer tại các điểm trọng lực được bố trí trên các khu vực rừng núi cao, chúng ta phải sử dụng công thức (2) khi tính đến tác động của độ cong của bề mặt trái đất đến tấm Bouguer. Ngoài ra, gia tốc lực hấp dẫn BB có thể được xác định theo một trong các công thức (3) hoặc (4) hoặc (5). $\Omega$ 

#### **Tài liệu tham khảo**

[1]. Bullard, E.C., 1936. Gravity measurements in East Africa. Philosophycal Transactions of the Royal Society, London 235, 445 – 534.

[2]. Cogbill, A.H., 1979. The relationship between crustal structure and seismicity in the Western Great Basin. Unpublished PhD thesic, Northwestern University, Evanston, IL, 289 p.

[3]. Dong Ha Lee and Tri Dev Acharya, 2017. Comparison of complete Bouguer anomalies from satellite marine gravity models with shipborne gravity data in East sea, Korea*. Journal of Marine Science and Technology*, Vol. 25, No.6, pp. 625-632, doi: 10.6119/JMST-017-1226-01

[4]. Forsberg, R. and C.C. Tsherning, 1981. The use of height data in gravity field aproximation by collocation*. Journal Geophys. Res*., 86, No.9, pp. 7843 - 7854.

[5]. Forsberg, R., 1984. A study of terain reduction, density anomalies and geophysical inversion

methods in gravity field modelling. Repot 355, 134 p, April 1984, Department of Geodetic Science and Surveying. Ohio State University. Columbus.

[6]. Forsberg, R., 1994. Terrain Effects in Geoid Computations. In *Lecture Notes from the International School for the Determination and Use of the Geoid*, pp. 101 – 134, Milan, Italy, 1994.

[7]. Hà Minh Hòa, Đặng Xuân Thủy, Nguyễn Đức Mạnh và nnk, 2018. Nghiên cứu phương pháp xác định các giá trị dị thường trọng lực trên các đỉnh của các ô chuẩn trong cơ sở dữ liệu trọng lực quốc gia. Đề tài khoa học và công nghệ cấp Bộ Tài nguyên và Môi trường giai đoạn 2016 – 2018, mã số TNMT.2016.07.02.

[8]. Hà Minh Hòa, 2018. Một số vấn đề hiện đại của Trắc địa vật lý. Nhà Xuất bản Khoa học và Kỹ thuật, 964 trg., ISBN: 978 – 604 – 67 – 1116 – 2, Hà Nội - 2018.

[9]. Hammer, S., 1939. Terrain corrections for gravimeter stations. *Geophysics* 4, 184 – 194.

[10]. Hinze, W.J., C. Aiken, J. Brozena, B. Coakley, D. Dater, 2005. New standards for reducing gravity data: The North American gravity database. *Geophysics*, Vol. 70, No.4, pp. J25-J32, DOI: 10.1190/1.1988183

[11]. LaFehr, T.R., 1991. An exact solution to the gravity curvature (Bullard B) correction. *Geophysics*, Vol. 56, No. 8, pp. 1179-1184.

[12]. Lemoine, F.G., Kenyon, S.C., Factor, J.K., Trimmer, R.G., Pavlis, N.K., et al, 1998. The Development of the Joint NASA GSFC and NIMA Geopotential Model EGM96, NASA Goddard Space Flight Center, NASA Technical Report NASA/TP-1996\8-206861 Greenbelt, Maryland, 20771 USA, July 1998).

[13]. Nowell, D.A.G., 1999. Gravity terrain corrections – an overview. Journal of Applied *Geophysics,* 42: 117 – 134.

[14]. Огородова, Л. В., Шимберев, Б. П., Юзефович, А. П., 1978. Гравиметрия, М. Недра, 325 c. Ogorodova, L.P., Simberov, B.P., Iuzephovich, A.P., 1978. Trọng lực. Matxcơva, "Nedra", 325 trg. (TiếngNga).

[15]. Pinón, D.A., K. Zang, S. Wu, and S.R. Cimbaro, 2017. A New Argentinean Gravimetric Geoid Model: GEODEAR. International Association of Geodesy Symposia. DOI: 10.1007/1345\_2017\_267, Springer International Publishing AG2017.

[16]. Шимберов, Б. П., 1975. Теория Фигуры Земли. М., Недра, 432 c.

Simberov, B.P., 1975. Lý thuyết Hình dạng Trái đất. Matxcova, Nedra, 325 trg. (Tiếng Nga). $\bigcirc$ 

#### **Summary**

#### **Research using Bouguer gravity anomalies at detailed gravimetric points in mountainous regions of Vietnam for solving interpolation task in process of construction of a database of national gravity anomalies**

#### *Ha Minh Hoa - Vietnam Institute of Geodesy and Cartography*

On an account of a high mountainous regions occupying 3/4 area of territory of Vietnam, this scientific article carried out an assessment of influence of the Earth's curvature to attraction of the Bouguer plate. Research results showed that in the high mountainous regions of territory of Vietnam, the Earth's curvature leads to changes of an accelerations of attraction force of the Bouguer plate at level of 1 – 1,52 mGal. So with purpose of determination of highly accurate Bouguer gravity anomalies in the high mountainous regions, we must calculate the accelerations of attraction force BB (Bullard B) and use them for correction of Bouguer anomalies determined by Bouguer plates at the gravimetric points. $\overline{O}$ 

# **ƯỚC TÍNH ẢNH HƯỞNG CỦA QUY HOẠCH SỬ DỤNG ĐẤT TRÊN GIÁ TRỊ ĐẤT, THỬ NGHIỆM CHO KHU VỰC ĐẤT Ở TRÊN ĐỊA BÀN TỈNH QUẢNG NINH**

### **NGUYỄN PHI SƠN, NGUYỄN THANH THỦY, NGUYỄN THỊ THANH HƯƠNG**  *Viện Khoa học Đo đạc và Bản đồ*

## *Tóm tắt:*

*Bài báo đề cập đến phương pháp thành lập bản đồ giá trị đất dựa trên lý thuyết Hedonic và công nghệ GIS, từ đó có thể dự báo được sự biến động của giá trị đất khi thay đổi các yếu tố ảnh hưởng. Quy hoạch sử dụng đất là một trong các yếu tố hình thành giá trị đất trong tương lai. Viêc dự báo được tác động của quy hoạch sử dụng đất đến xu thế biến động giá trị đất là cần thiết, phương pháp xác định giá trị đất dựa trên kỹ thuật máy tính và GIS có thể giải quyết được vấn đề này. Trong bài báo đã thực nghiệm cho khu vực đất ở trên địa bàn tỉnh Quảng Ninh.*

## **1. Cơ sở tiếp cận xây dựng vùng giá trị đất**

## *1.1. Giá trị đất ở Việt Nam*

Đất đai là tài sản, hàng hóa đặc biệt. Trong quá trình sử dụng về cơ bản không bị hao mòn, mà nhiều trường hợp qua sử dụng giá trị của đất lại tăng lên. Giá trị đất được giải thích dưới nhiều quan điểm, nhưng quan điểm đất đai là tài sản, là hàng hóa đã tạo cơ sở tiếp cận trong định giá đất. Đất ở là một lọai hàng hóa được trao đổi và mua bán phổ biến trên thị trường. Hàng hóa có hai thuộc tính là giá trị sử dụng và giá trị. Giá trị sử dụng của hàng hóa được hiểu là công dụng của hàng hóa thỏa mãn nhu cầu nào đó của con người. Giá trị của hàng hóa là lượng lao động xã hội của người sản xuất hàng hóa kết tinh trong hàng hóa. Vậy, xét dưới góc độ hàng hóa, các yếu tố nào làm cho đất đai có giá trị?. Đó chính là tất cả các tính chất tự nhiên vốn có (vị trí, chất lượng) kết hợp với các tác động của con người nhằm cải tạo và sử dụng đã tạo ra *giá trị* khác nhau của mỗi vị trí đất. Hoàng Hữu Phê và Patrick Wakely (2000) đã coi các tính chất và tác động đó chính là vị thế và chất lượng của đất. Theo A. Myrick Freeman (2003) có hai tiếp cận chính trong việc đo lường giá trị kinh tế của bất động sản là Lý thuyết Tô kinh tế (Theory of Rents) và Lý thuyết Hưởng thụ (Hedonic theory). Lý thuyết Hedonic cho rằng giá trị hay giá

trị sử dụng được xác định thông qua việc phân tích các thuộc tính và lượng hóa thuộc tính của đất đai. Từ các lý thuyết và quan điểm trên, chúng ta có thể ước tính được giá trị của tài sản – hàng hóa "đất đai" thông qua quy luật của chuỗi số liệu thống kê nhằm hình thành hàm toán học về giá trị đất, từ đó kết hợp với các ứng dụng của công nghệ GIS trong phân tích không gian, định lượng thuộc tính để hoàn chỉnh quy trình định lượng hóa giá trị đất và biểu diễn bằng mô hình bản đồ (*Alicia E. Porcar Lahoz, 2007)*.

Mỗi đơn vị đất đai phân bố trên lãnh thổ đều có thuộc tính nội tại khác nhau và chịu tác động không giống nhau bởi các yếu tố bên ngoài, kể cả cùng mục đích sử dụng. Tuy nhiên, khi xem xét giá trị bằng tiền tệ trong một khoảng giá nhất định tại một thời điểm nhất định chúng ta sẽ nhận được một số thửa đất có tính chất tương đồng nhau và đó là tiền đề cho hình thành vùng giá trị đất. Xây dựng vùng giá trị đất là quá trình đánh giá mức độ tiềm năng của một vị trí, định lượng hóa vị thế và chất lượngcủa đất đai thông qua đơn vị tiền tệ tại một thời điểm chính là giá đất giao dịch bình thường. Mỗi thửa đất hay đơn vị đất đều có một giá trị nhất định, giá trị thửa đất không thay đổi nếu như các yếu tố hình thành nên giá trị thửa đất không thay đổi *[Mehmet Topcu. 2009; Vevin S. Ardiwijaya. 2006].*

Ngày nhận bài: 08/1/2019, ngày chuyển phản biện: 14/1/2019, ngày chấp nhận phản biện: 22/1/2019, ngày chấp nhận đăng: 31/1/2019

Tuy nhiên, khi xét tới các thuộc tính cá biệt (hướng, diện tích, hình dạng thửa, mặt tiền, tỷ lệ rộng/dài, số lượng cạnh thửa…) của mỗi thửa đất, thì các thửa đất nằm trong một vùng giá trị sẽ có giá trị khác nhau. Xuất phát từ luận điểm trên, khái niệm "*giá trị danh nghĩa*" được hiểu là giá trị của khu vực đất không tính đến các yếu tố cá biệt của thửa đất riêng lẻ. Giá trị danh nghĩa tồn tại khách quan và vùng giá trị đất thì gắn liền với khái niệm "*giá trị danh nghĩa*", vùng giá trị đất chỉ được xây dựng trên nền tảng của giá trị danh nghĩa chứ không phải là giá thực tế của thửa khi mua bán, chuyển nhượng *[Nguyễn Phi Sơn. 2015]*. Trong nghiên cứu của bài báo này, *vùng giá trị đất* sẽ được hiểu là *vùng giá trị đất danh nghĩa*.

Vùng giá trị đất là khái niệm thuộc phạm trù kinh tế đất, đã được nhiều nước trên thế giới nghiên cứu và ứng dụng trong các bài toán liên quan đến quy hoạch, đánh giá tiềm năng khu vực, dự báo kinh tế và định giá đất, đặc biệt là yếu tố hỗ trợ cho các quy hoạch kinh tế xã hội khác. Tùy thuộc vào chế độ sử dụng đất đai của mỗi quốc gia mà phương pháp hình thành vùng giá trị cũng khác nhau. Ở Việt Nam, khái niệm vùng giá trị đã được đề cập đến trong những năm gần đây, một số nghiên cứu về lý thuyết, cách tiếp cận và đưa ra những quan điểm làm sáng tỏ khái niệm giá trị đất, đặc biệt giá trị đất được hiểu là giá trị quyền sử dụng đất. Trong kinh tế đất, vùng giá trị có vai trò quan trọng trong định hướng các bài toán kinh tế, giải quyết các mối quan hệ cơ bản trong định giá bất động sản và điều quan trọng đó là tạo nền tảng cho việc định giá đất hàng loạt.

## *1.2. Lựa chọn lý thuyết hưởng thụ (Hedonic) là cơ sở hình thành vùng giá trị đất*

Theo Triplett (1986) khung lý thuyết về "hưởng thụ" bao gồm lý thuyết chung về Hedonic (Hedonictheory) và mô hình giá hưởng thụ (Hedonic price Model) được phát triển và sử dụng trong nghiên cứu chỉ số về giá cả thị trường *[Haripriya Gundimeda. 2000].* Trong kinh tế học, hồi quy hưởng thụ hay lý thuyết nhu cầu hưởng thụ là một phương pháp ưu tiên đề xuất khi ước đoán nhu cầu hoặc giá trị của hàng hóa. Việc phân tích các yếu tố ảnh hưởng được thực hiện theo từng thành phần, từ đó xây dựng mô hình lượng hóa tác động của chúng tới việc hình thành giá trị hàng hóa, tài sản. Mô hình hưởng thụ đi kèm với thuật giải hồi quy được sử dụng phổ biến để phân phân tích tương quan giữa các thành phần, đặc điểm của đối tượng được định giá với giá trị của nó. Mặc dù, nhiều mô hình tổng quát, nhưng mô hình kết hợp "Hedonic Regresion" là mô hình hiệu quả nhất trong tạo lập hàm giá trị *[Haripriya Gundimeda. 2005, Marko Kryvobokov 2006]*. Các mô hình hưởng thụ có thể không tuyến tính, các biến tương quan và hàm phụ thuộc có thể tuân theo một quy luật gần đúng nào đó mà bắt buộc chúng ta phải tìm các thuật giải tối ưu nhất để xấp xỉ hóa quan hệ này. Giá trị của hàng hóa thay đổi là do ảnh hưởng của việc điều chỉnh chất lượng tác động hay sự thay thế các thuộc tính tác động, làm cho giá trị hàng hóa thay đổi. Hàng hóa "đất đai" cũng nằm trong cơ chế đó. Người mua sẵn sàng trả giá cao hơn cho các tài sản có môi trường tốt, vị trí tốt và khả năng sinh lợi cao. Phương trình hồi quy hưởng thụ được sử dụng để xác định mối quan hệ giữa các thuộc tính (hoặc tập hợp các thuộc tính) riêng biệt với giá ước tính giá của tài sản đó trên thị trường. Bản chất của việc áp dụng phương pháp xử lý hồi quy hưởng thụ cho hàng hóa đất đai là xác lập quy luật (hàm giá trị) thông qua chuỗi số liệu thống kê nhận được từ các thửa đất đã có giao dịch theo đúng bản chất thị trường *[Vevin S. Ardiwijaya. 2006].*

Việc lựa chọn, định lượng và không gian hóa các yếu tố tác động tới giá trị đất là tiền đề cho việc sử dụng GIS phân tích mối tương quan giữa các yếu tố hình thành và giá trị đất. Nhiều tác giả *Charles A. Calhoun. 2010, Chin Chui Vui. 2006, Abdul Hamid. 2008, Alicia E. Porcar Lahoz. 2007,* khi nghiên cứu các ứng dụng của lý thuyết hưởng thụ trong định lượng giá trị đất đã chỉ ra, giá trị của thửa đất chi phối một cách có quy luật bởi các đặc điểm vốn có mà nó như: các yếu tố riêng của thửa đất *(s<sup>1</sup> , s<sup>2</sup> , s<sup>3</sup> ...)*, các yếu tố tự nhiên - môi trường *(n<sup>1</sup> , n<sup>2</sup> , n<sup>3</sup> ...)*, các yếu tố kinh

tế - xã hội *(e<sup>1</sup> , e<sup>2</sup> , e<sup>3</sup> ...),* các yếu tố về pháp lý *(l1 , l<sup>2</sup> , l<sup>3</sup> …)*. Như phân tích ở trên, vùng giá trị đất phải được hình thành dựa trên khái niệm "giá trị danh nghĩa", vì vậy giá trị của đất *(V)* được định lượng thông qua hàm (1):

$$
V = f(n_1, n_2, n_3, \dots n_j; e_1, e_2, e_3, \dots e_j; l_1, l_2, l_3, \dots l_j),
$$
\n(1)

Khi thực hiện quy hoạch, đồng nghĩa với việc các biên *n<sub>j</sub>, e<sub>j</sub>, l<sub>j</sub> thay đôi và tương ứng làm cho V* thay đổi, đây là cơ sở cho việc dự báo giá trị đất (*V*) tại một thời điểm trong tương lai theo lộ trình của kế hoạch sử dụng đất hàng năm.

Hàm giá trị đất "*f*" được thiết lập từ thuật giải hồi quy, dựa trên bộ số liệu mẫu là thông tin về thửa đất có giao dịch mua bán, chuyển nhượng, đấu giá QSDĐ. Đối với Việt Nam thông tin chính xác về các giao dịch mua bán, chuyển nhượng là rất khó thu thập, vì vậy giá đất tin cậy nhất là thông qua đấu giá quyền sử dụng đất thành công tại địa phương. Thông thường các thửa đất đấu giá đều có kích thước tiêu chuẩn khoảng 100m² (rộng 5m và dài 20m), như vậy sẽ không có yếu tố cá biệt, giá "đấu giá" sẽ được sử dụng như là "giá trị danh nghĩa" của thửa đất tại thời điểm nghiên cứu.

Giới hạn của nghiên cứu này chỉ tính đến ảnh hưởng của các yếu tố quy hoạch hạ tầng kỹ thuật như giao thông, ủy ban, trường học, bệnh viện, chợ, trung tâm thương mại, công viên, nhà hát…. được thực hiện ở cuối kỳ quy hoạch, mà chưa có điều kiện tính đến các yếu tố phát triển kinh tế kinh tế - xã hội khác, bởi không đủ các số liệu dự báo. Ước tính giá trị đất do ảnh hưởng của quy hoạch với điều kiện quy hoạch sẽ được triển khai, các đối tượng quy hoạch được triển khai đến đâu thì mô hình sẽ ước tính giá trị đất đến thời điểm đó.

#### **2. Phương pháp và dữ liệu nghiên cứu**

## *2.1. Lựa chọn các yếu tố hình thành giá trị đất ở*

Có nhiều phương pháp phân loại các yếu tố hình thành giá trị đất [*Nguyễn Phi Sơn. 2015*],

tuy nhiên, cách tiếp cận "Đất đai tọa lạc ở bất kỳ địa địa điểm nào trong một quốc gia đều chịu tác động của các nhóm yếu tố tự nhiên, kinh tế xã hội, môi trường và chính sách của quốc gia đó" là cách tiếp cận mang tính tổng hợp và phù hợp với mục tiêu ứng dụng mô hình thống kê không gian. Các yếu tố tác động theo cách phân loại này chi phối theo nhiều phương cách tác động, từ tổng thể đến chi tiết, từ gián tiếp đến trực tiếp, từ ngoại cảnh đến nội tại. Trên quan điểm này, các yếu tố hình thành giá trị đất được xem xét trong phạm vi rộng lớn hơn, làm cho cường độ tác động, phạm vi tác động, loại hình tác động sẽ được tính đến đầy đủ. Các yếu tố hình thành giá trị đất như sau:

*Nhóm các yếu tố về tự nhiên và môi trường*: là tập hợp của một nhóm các yếu tố về mức độ ảnh hưởng của tính thuận lợi hay không thuận lợi, khả năng tiếp cận các dịch vụ xã hội, tiện nghi khu vực việc làm, hạ tầng kỹ thuật, địa thế khu vực, yếu tố vật lý của thửa đất…dựa trên quan điểm "càng gần càng tốt" đối với các yếu tố "tích cực" và "càng xa càng tốt" đối với các yếu tố "tiêu cực". Nhóm yếu tố này sẽ liên quan đến mạng lưới giao thông, khoảng cách đến các cơ quan có dịch vụ xã hội, dịch vụ công, liên quan đến chất lượng của môi trường sống (không khí, đất, nước, tiếng ồn), điều kiện kinh tế hay thu nhập của dân cư (tăng trưởng kinh tế, thu nhập đầu người), sự hoàn thiện của môi trường cảnh quan, "đẳng cấp" của khu vực, mức sống và mật độ dân số. Từ phân tích trên các yếu tố được đề xuất như sau: Độ dốc địa hình (Dh); Chất lượng môi trường không khí (Kk); Chất lượng môi trường nước (CNu); Địa chất – thổ nhưỡng (Da); Điều kiện khí hậu (Kh); Khả năng cung cấp nước sạch (Ns); Khoảng cách đến trung tâm đô thị Loại đặc biệt, loại I và loại II (KcDt1); Khoảng cách đến trung tâm đô thị Loại III và Loại IV (KcDt2); Khoảng cách từ thửa đất đến UBND xã/phường (KcUB); Khoảng cách đến trụ sở công an huyện, tỉnh (KcCA); Khoảng cách từ thửa đất đến trường TH phổ thông gần nhất (KcTr); Khoảng cách từ thửa đất đến trường cao đẳng, đại học, dạy nghề cấp tỉnh (KcDh);

Khoảng cách từ thửa đất đến trung tâm y tế cấp huyện, tỉnh, các bệnh viện cấp trung ương. (KcBv); Khoảng cách từ thửa đất đến chợ lớn (KcCh); Khoảng cách từ thửa đất đến siêu thị, trung tâm thương mại lớn (KcSt); Khoảng cách đến trung tâm văn hóa, nghệ thuật, bảo tàng, nhà hát, thể thao cấp huyện trở lên (KcVh); Khoảng cách đến công viên, khu vui chơi liên hợp ngoài trời (KcCv); Khoảng cách đến bến xe, bến tàu lớn (KcBx); Khoảng cách đến điểm di tích lịch sử cấp tỉnh, Quốc gia (KcLs); Khoảng cách đến điểm du lịch nổi tiếng (KcDl); Hạ tầng giao thông (Ht).

*Nhóm các yếu tố về kinh tế - xã hội:* là tập hợp các tác động của chỉ số kinh tế, gián tiếp ảnh hưởng đến việc hình thành giá trị đất. Môi trường kinh doanh và mức độ phát triển của các thành phần kinh tế, các ngành nghề kinh tế đã tạo động lực cho thị trường bất động sản phát triển. Mức độ đầu tư trong nước, đầu tư từ nước ngoài, tăng trưởng kinh tế đã làm cho thu nhập của xã hội tăng lên, sức hút của tăng dân số cơ học tạo ra sức ép đối với quỹ đất ở… là những yếu tố làm cho giá trị đất có sự khác biệt giữa các vùng, các địa phương. Từ phân tích trên các yếu tố đề xuất gồm: Tốc độ tăng trưởng GDP cấp huyện (GDP); Tốc độ tăng dân số tự nhiên (TDs).

*- Các yếu tố về pháp lý liên quan đến bất động sản:* là sự phù hợp của mục đích sử dụng đất với quy hoạch, chiến lược. Việc hạn chế trong xây dựng, hành lang an toàn các công trình… cũng có tác động đối với giá trị sử dụng của đất ở. Từ phân tích trên các yếu tố đề xuất gồm: Sự phù hợp với quy hoạch sử dụng đất (PhQh); Hạn chế xây dựng (HcXd).

## *2.2. Xây dựng vùng giá trị đất ở tại thời điểm đầu kỳ quy hoạch*

- *Dữ liệu cần thu thập bao gồm:* Giá đất của các thửa đất tiêu biểu được thu thập từ các dự án đấu giá quyền sử dụng đất của các huyện, thị, hoặc số liệu thực theo giá thị trường của các giao dịch. Các dữ liệu về kinh tế - xã hội từ niên giám thống kêvà báo cáo kinh tế xã hội của tỉnh; các dữ liệu bản đồ nền địa hình, giao thông, thủy hệ,

địa giới hành chính được lấy từ cơ sở dữ liệu địa hình 1:50.000. Các số liệu về khoảng cách gần nhất từ thửa đất tiêu biểu đến các "yếu tố tác động dạng điểm - Điểm trung tâm" được thống kê dựa trên mạng lưới đường giao thông theo thuật toán tính khoảng cách gần nhất. Các yếu tố về môi trường, khí hậu, khả năng cung cấp nước sạch, các yếu tố kinh tế - xã hội, pháp lý được biểu thị bằng phương pháp nền chất lượng theo đơn vị hành chính cấp huyện/thị. Các lớp dữ liệu được xây dựng thống nhất trong cùng khung tham chiếu không gian VN2000, kinh tuyến trục theo tỉnh.

*- Xây dựng hàm giá trị đất (V)*: Trong tổng số 25 yếu tố đã được chia thành 3 nhóm, trong đó 4 biến giả (biến nhị phân) và 21 biến thực. Như vậy tại mỗi thửa đất sẽ có các số liệu như: giá đất *(V)*; số liệu về 25 yếu tố hình thành giá trị đất *(n<sup>j</sup> , ej* , *l j ),* sẽ được sử dụng để lập hàm hồi quy đa biến, trong đó *(V)* là biến phụ thuộc và 25 biến độc lập. Chất lượng của hàm giá trị đất *(V)* = *f(n<sup>j</sup> , ej , lj )* được đánh giá bằng các chỉ số *r 2 , f, sig,* theo thuật toán hồi quy.

*- Xây dựng vùng giá trị đất toàn tỉnh:* Sử dụng ArcGIS10.3 để tính khoảng cách từ tâm các thửa đất ở trên địa bàn tỉnh đến các "Điểm trung tâm". Chồng xếp các lớp dữ liệu về môi trường, khí hậu, khả năng cung cấp nước sạch, các yếu tố kinh tế - xã hội, pháp lý và gán giá trị của mỗi thửa đất, thống kê các thuộc tính cho mỗi thửa đất. Tính giá trị đất cho các vị trí mắt lưới 500 x 500m của toàn bộ phạm vi đất ở bằng hàm giá trị đất ở trên. Chúng ta sẽ có một lớp dữ liệu về giá trị đất ở dạng vector có độ phân giải 500 x 500m phủ kín đất ở trên địa bàn toàn tỉnh. Từ đây có thể nội suy ra các vùng giá trị đất theo phân khoảng quy định.

## *2.3. Thiết lập được vùng giá trị đất trong tương lai theo phương án quy hoạch*

Việc thiết lập vùng giá trị đất trong tương lai theo phương án quy hoạch được thực hiện qua các bước sau:

- Rà soát trên bản đồ quy hoạch sử dụng đất

để chọn các yếu tố sẽ tham gia vào mô hình tính giá trị đất gồm: Lớp giao thông; Lớp công trình xây dựng (sân bay, bến cảng, ga tầu, trường học, bệnh viện, chợ lớn, …); Lớp di tích, danh thắng; Lớp bãi thải, xử lý chất thải; Lớp công trình phúc lợi xã hội (nhà hát, công viên, khu giải trí phức hợp, …); Lớp các cơ quan công quyền và dịch vụ công (UBND các cấp, Công an, …). Các đối tượng mới sẽ được chuẩn hóa bổ sung vào các lớp dữ liệu tương ứng với các yếu tố hình thành nên giá trị đất.

- Từ bảng dữ liệu về mỗi Pixel, áp dụng hàm "*f*" ở trên để tính *V<sup>j</sup>* cho từng Pixel 500 x 500m. Tương tự, chúng ta sẽ có một lớp dữ liệu về giá trị đất ở dạng vector có độ phân giải 500 x 500m phủ kín toàn tỉnh cho thời điểm cuối kỳ kế hoạch sử dụng đất. Từ đây có thể nội suy ra các vùng giá trị đất theo phân khoảng quy định.

## *2.4. Dự báo mức độ biến động giá trị đất*

Chồng xếp 2 lớp raster bản đồ giá trị đất tại 2 thời điểm, tính toán biến động giá trị đất dựa trên giá trị *Δ = (V<sup>2</sup> ) – (V<sup>1</sup> ),* (*V<sup>2</sup>* là giá trị đất ước tính tại thời điểm cuối kỳ quy hoạch, *V<sup>1</sup>* là giá trị đất tại thời điểm nghiên cứu), kết quả cho ra lớp raster dự báo biến động giá trị đất do quy hoạch.

#### **3. Thực nghiệm tại tỉnh Quảng Ninh**

## *3.1. Xây dựng bản đồ vùng giá trị đất ở trên địa bàn tỉnh Quảng Ninh năm 2017*

- Thu thập các loại dữ liệu: Dữ liệu về địa hình, giao thông, đất đai, môi trường, vị trí các đối tượng trung tâm; số liệu về kinh tế xã hội được lấy theo niên giám thống kê tỉnh Quảng Ninh năm 2017, gán cho các đơn vị hành chính; thu thập các dự án đấu giá quyền sử dụng đất ở tại các huyện, thị trong tỉnh Quảng Ninh (có 12 dự án, trên 12 huyện thị đã thực hiện đấu giá trong năm 2017, mỗi dự án lấy 5 vị trí làm mẫu. Do số lượng các dự án đấu giá quyền sử dụng đất có rất ít, vì vậy ảnh hưởng đến chất lượng của mô hình tính toán). Vị trí các dự án đã có trong hệ tọa độ VN2000, kinh tuyến trục 107°30'.

- Số liệu khoảng cách từ các thửa đất đấu giá

đến các "Điểm trung tâm" được tính bằng ArcGIS10.3 theo phương pháp "khoảng cách gần nhất". Gán giá trị các lớp yếu tố dạng vùng (kinh tế - xã hội, địa hình, môi trường….) cho các thửa đất đấu giá.

- Tổng hợp thành bảng dữ liệu ThuaDat\*.xls về 60 vị trí đất đã hoàn thành đấu giá quyền sử dụng đất, bao gồm 26 cột: 25 cột là các "Biến tự do" và 1 cột là "Biến phụ thuộc".

Qua đánh giá tương quan riêng của mỗi biến tự do và biến phụ thuộc, cho thấy có 8 yếu tố có mức độ tương quan với giá đất danh nghĩa thấp r <sup>2</sup>< 0,1 gồm: độ dốc của khu vực; tốc độ tăng dần số tự nhiên; chất lượng môi trường không khí; khoảng cách đến điểm di tích lịch sử quốc gia; Sự phù hợp với quy hoạch sử dụng đất; Hạn chế xây dựng. Các yếu tố này đã được loại bỏ trước khi chạy mô hình tổng quát. Còn lại 17 yếu tố còn lại đều có mức độ tương quan trung bình trở lên (đánh giá bằng các chỉ số r<sup>2</sup>, sig., F...), có nghĩa là giá trị đất có phụ thuộc vào sự thay đổi của 17 yếu tố còn lại. Tổng số biến – yếu tố hình thành giá trị đất, tham gia trong lập hàm hồi quy là 17 biến.

- Sử dụng SPSS để thiết lập hàm giá trị đất năm 2017 tỉnh Quảng Ninh có dạng:

 $V = -15123568,91 + 6114690,215*GDP +$ 17,847\*KcBv + 33,788\*KcBx – 2,423\*KcDh – 17,647\*KcCv – 157,080\*KcDl + 12,971\*KcDt1 – 61,870\*KcDt2 + 37,615\*KcTr – 1,928\*KcSt+ 148,285\*KcVh + 142,425\*KcCh – 179,969\*KcUB – 4,582\*KcCA + 81178,853\*Ns  $-2280220,578*Ba + 1712,178*Ht$  (2)

Các chỉ số để đánh giá mức độ tương quan: Trị số  $r^2 = 0.611$ , Sig. < 0.010, F > 15 có nghĩa là trong phương trình tuyến tính có quan hệ khá chặt chẽ giữa giá đất danh nghĩa và 17 yếu tố, các yếu tố này sẽ giải thích được gần 61,1% sự thay đổi của giá trị đất ở trên địa bàn tỉnh Quảng Ninh (mức độ tương quan này chưa cao do hạn chế về điều kiện thu thập số liệu tại địa phương). *(Xem hình 1)*

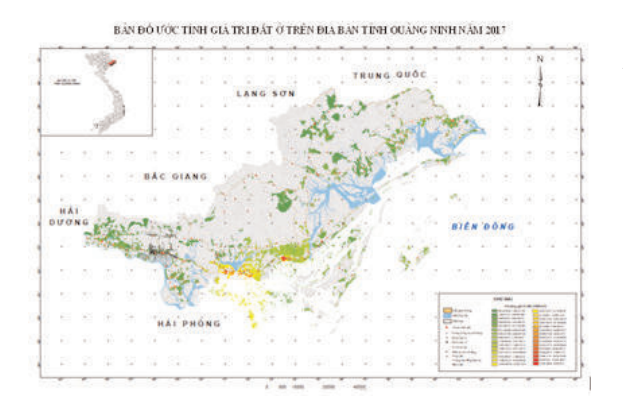

## *Hình 1: Bản đồ ước tính giá trị đất ở trên địa bàn tỉnh Quảng Ninh năm 2017 3.2. Chuẩn hóa dữ liệu quy hoạch sử dụng đất tỉnh Quảng Ninh đến năm 2020*

Bản đồ Quy hoạch SDĐ tỉnh Quảng Ninh đến năm 2020 đã được phê duyệt tại Quyết định số 1234/2016/QĐ-UBND ngày 22/12/2016. Trong nghiên cứu này lấy các yếu tố quy hoạch như: Giao thông; Lớp công trình xây dựng (sân bay, bến cảng, ga tầu, trường học, bệnh viện, chợ lớn, …); Lớp di tích, danh thắng; Lớp bãi thải, xử lý chất thải; Lớp công trình phúc lợi xã hội (nhà hát, công viên, khu giải trí phức hợp, …); Lớp các cơ quan công quyền và dịch vụ công (UBND các cấp, Công an, …) sẽ được chuẩn hóa theo quy định.

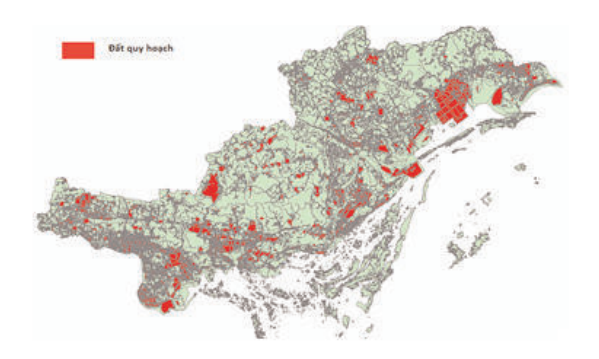

*Hình 2: Lớp dữ liệu đất quy hoạch tỉnh Quảng Ninh năm 2020*

## *3.3. Xây dựng bản đồ giá trị đất ở theo phương án quy hoạch sử dụng đất tỉnh Quảng Ninh đến năm 2020*

Trên cơ sở các yếu tố của bản đồ quy hoạch sử dụng đất tỉnh Quảng Ninh năm 2020 tỷ lệ 1:100.000 sau khi chuẩn hóa theo quy định, với điều kiện giả thiết các phương án quy hoạch được thực hiện đầy đủ tại cuối kỳ. Cụ thể một số đối tượng trên quy hoạch mới như: Đường giao thông mới; Bến xe, bến tàu: Ga Hạ Long; Ga Yên Cư; Ga Cái Lân; Sân bay Vân Đồn. Trường Trung học phổ thông: 8 trường học ở các xã, phường: Đức Chính, Hoàng Quế, Quang Trung, Minh Thành, Hồng Hải, Đông Ngũ, Đồng Tâm, Đại Yên. Điểm du lịch nổi tiếng: Khu du lịch Trà Cổ, Móng Cái. Bệnh viện: Thêm 11 trung tâm y tế, bệnh viện trên địa bàn Uông Bí, Hạ Long; Các khu đô thị, …

Sử dụng hàm giá đất (2) và bộ dữ liệu của bản đồ quy hoạch để tính *V<sup>2020</sup>* cho tất cả các Pixel 500x500m đất ở trên địa bàn tỉnh, từ đó nội suy bản đồ ước tính giá trị đất ở tỉnh Quảng Ninh năm 2020, như Hình 3:

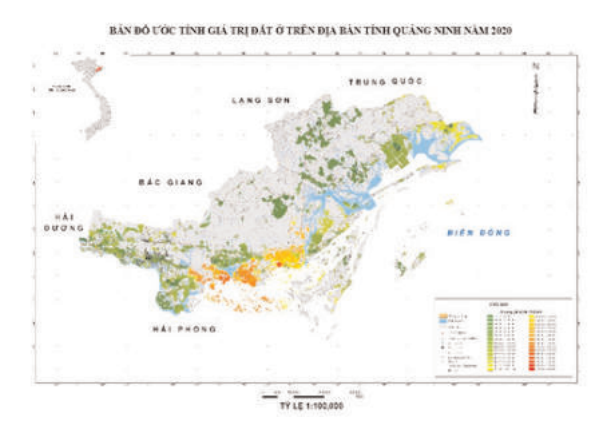

*Hình 3: Bản đồ ước tính giá trị đất ở trên địa bàn tỉnh Quảng Ninh năm 2020*

## *3.4. Dự báo mức độ biến động giá trị đất giai đoạn từ 2017 đến 2020 tỉnh Quảng Ninh*

Chồng xếp 2 lớp raster bản đồ giá trị đất năm 2020 và 2017, tính toán biến động giá trị đất dựa trên giá trị *Δ = V<sup>2020</sup> – V2017*. Kết quả cho ra lớp raster dự báo biến động giá trị đất do quy hoạch được thể hiện trong hình 4.

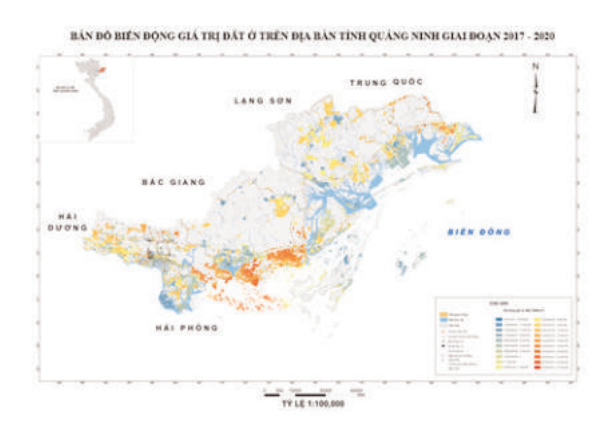

## *Hình 4: Bản đồ biến động giá trị đất ở trên địa bàn tỉnh Quảng Ninh giai đoạn 2017 - 2020*

Theo kết quả tính biến động, giá trị đất đã thay đổi rất nhiều theo hướng ngày càng tăng lên. Điều này cũng hoàn toàn dễ hiểu khi Quảng Ninh có tốc độ đô thị hóa cao kéo theo kinh tế, hạ tầng giao thông và các dịch vụ phát triển rất nhanh. Do đó, giá đất trong tương lai tăng lên rất rõ ràng. Theo như dự báo đề tài đã tính toán được giá trị *Δ* cao nhất đạt 27,34 triệu/m<sup>2</sup> ở khu vực thành phố Hạ Long, khu vực Vân Đồn. Nguyên do là vì thành phố Hạ Long và Vân Đồn là trọng điểm phát triển của toàn tỉnh, đang đẩy mạnh phát triển du lịch, kinh tế và ngày càng có nhiều dự án phát triển đô thị, hạ tầng giao thông ở đây nên dự tính giá đất tăng lên mạnh mẽ.

Tuy nhiên, song song với quá trình đô thị hóa cũng là nguy cơ gây ô nhiễm môi trường và đặc biệt là rác thải khu đô thị. Ngay khu vực xã Thống Nhất, huyện Hoành Bồ giáp thành phố Hạ Long được quy hoạch một khu vực bãi rác rất lớn. Vì vậy, giá đất khu vực này giảm mạnh (giá trị ∆ nhỏ nhất là -18,32 triệu/m²).

## **Kết luận**

Bài báo đã đề cập đến cách tiếp cận khi xây dựng bản đồ vùng giá trị đất theo khái niệm "giá trị đất danh nghĩa", đây là phương pháp hình thành dựa trên lý thuyết "hồi quy Hedonic". Từ hàm giá trị đất xây dựng được bề mặt giá trị và đó là cơ sở cho việc thành lập bản đồ phân vùng giá trị đất. Từ quy trình thành lập bản đồ vùng giá trị đất, bài báo đã lồng ghép dữ liệu quy hoạch sử dụng đất làm cơ sở để xây dựng bản đồ vùng giá trị đất năm 2020. So sánh 2 bản đồ chúng ta có được mức độ biến động giá trị đất do quy hoạch. Vùng giá trị đất có nhiều ứng dụng trong quản lý, quy hoạch, phát triển kinh tế, đầu tư và đánh giá tiềm năng, đặc biệt là ứng dụng trong định giá đất hàng loạt. Ước tính biến động giá trị đất ở những thời điểm trong tương lai theo mô hình của bài báo này có thể tự động và nhanh chóng đưa ra kết quả, góp phần quan trọng cho các cơ quan quản lý nhà nước nắm bắt được xu thế biến động của giá trị đất từng vùng do tác động của yếu tố quy hoạch.m

## **Tài liệu tham khảo**

[1]. Abdul Hamid. "Combiming geographic information systems and regression models to generate locational value residual surfaces in the assessment of residential property values". Universiti Teknologi Malaysia. Pacific Rim Property Research Journal, Vol 13, No 1. PP 35- 62. 2008

[2]. Alicia E. Porcar Lahoz. "An analysis of how geographical factors affect real estate prices"- Master's of Science Thesis in Geoinformatics - School of Architecture and the Built Environment Royal Institute of Technology (KTH) 100 44 Stockholm, Sweden. 2007.

[3]. A. Myrick Freeman III. "The Measurement of Environmental and Resource

Values: Theory and Methods", Second Edition, Washington: Resources for the Future, 2003

[4]. Chin Chui Vui. "Using geographical information system – Multiple regression analysis – Genetated location value response surface approach to model locational fator in the prediction of residential property values". Universiti Teknologi Malaysia. 2006.

[5]. Haripriya Gundimeda. "Hedonic price method – A Concept Note". Madras School of Economics Chennai. 2005.

[6]. Marko Kryvobokov. "Mass valuation of urban land in Ukraine from normative to a market-based approach". School of Architecture and the Built Environment Royal Institute of Technology (KTH) 100 44 Stockholm, Sweden. 2006.

[7]. Mehmet Topcu, Ayse Sema Kubat. "The Analysis of Urban Features that Affect Land Values in Residential Areas". Selcuk University, Faculty of Engineering & Architecture, Department of Urban and Regional Planning, Konya, Turkey. 2009.

[8]. Ping Ai. "Residental Land value modelling case study of Hankou", China. 2005.

[9]. Roberto A. Figueroa. "Modeling the Value of Location in Regina Using GIS and Spatial Autocorrelation Statistics". Assessment Journal; Nov/Dec 1999; 6, 6; ABI/INFORM Global PP.29.

[10]. Vevin S. Ardiwijaya. "Land value zone automation for land market information". Bogor Agricultural University. Jakarta, December/2006.

[11]. Hoàng Hữu Phê và Patrick Wakely - Vị thế, chất lượng và sự lựa chọn khác: Tiến tới một Lí thuyết mới về Vị trí Dân cư Đô thị, Tạp chí Đô thị học (Urban Studies) xuất bản tại Vương quốc Anh, Vol. 37, No. 1, January 2000.

[12]. Nguyễn Phi Sơn và nnk. "Nghiên cứu phương pháp xây dựng bản đồ vùng giá trị đất khu vực đất phi nông nghiệp tại đô thị bằng mô hình thống kê và GIS". Đề tài khoa học công nghệ cấp Bộ.  $2015.\overline{O}$ 

#### **Summary**

## **Estimating the impact of land use planning on land value, test for residential area in Quang Ninh province**

#### *Nguyen Phi Son, Nguyen Thanh Thuy, Nguyen Thi Thanh Huong*

#### *Institute of Geodesy and Cartography*

The paper mentions the method of establishing land value maps based on Hedonic theory and GIS technology, from which it is possible to predict the fluctuation of land value when changing the influencing factors. Land use planning is one of the factors affecting future land values. Predicting the impact of land use planning on the trend of land value changes is necessary, computer valuation methods based on computer technology and GIS can solve this problem. In the article, we have experimented for the land area in Quang Ninh province. $\bigcirc$ 

# **KHÁI NIỆM VỀ PHƯƠNG PHÁP RANDOM FOREST TRONG CUỘC CÁCH MẠNG MACHINE LEARNING VÀ ĐỊNH HƯỚNG ỨNG DỤNG TRONG LĨNH VỰC VIỄN THÁM**

**PHẠM MINH HẢI(1), NGUYỄN NGỌC QUANG(2)**

*(1)Viện Khoa học Đo đạc và Bản đồ, (2)Đài Viễn thám Trung ương*

## *Tóm tắt*

*Random forest là một phương pháp thống kê mô hình hóa bằng máy (machine learning statistic) dùng để phục vụ các mục đích phân loại, tính hồi quy và các nhiệm vụ khác bằng cách xây dựng nhiều cây quyết định (Decision tree).Random Forest cho thấy hiệu quả hơn so với thuật toán phân loại thường được sử dụng vì có khả năng tìm ra thuộc tính nào quan trọng hơn so với những thuộc tính khác.Trên thực tế, nó còn có thể chỉ ra rằng một số thuộc tính là không có tác dụng trong cây quyết định. Trong phạm vi bài báo này, nhóm nghiên cứu giới hạn phạm vi trong công tác khảo sát tính khoa học của phương pháp và định hướng việc ứng dụng phương pháp cho công tác phân loại ảnh viễn thám có kiểm định. Kết quả thử nghiệm cho thấy khả năng ứng dụng phương pháp Random forest vào trong công tác phân loại có kiểm định ảnh viễn thám là hoàn toàn khả thi.*

#### **1. Giới thiệu chung**

Để chiết tách các thông tin ảnh viễn thám, việc ứng dụng các thuật toán có kiểm định như K-Nearest Neighbors (KNN) đã trở nên phổ biến. K-Nearest Neighbors phương pháp để phân lớp các đối tượng dựa vào khoảng cách gần nhất giữa đối tượng cần xếp lớp (Query point) và tất cả các đối tượng trong các bộ mẫu (Training Data). Tuy nhiên hiện nay, các nhà nghiên cứu đã và đang phát triển nhiều thuật toán mới, phức tạp, mạnh mẽ và hiệu quả hơn. Một trong những phương pháp đó là Random Forest. Đây là một một cuộc cách mạng trong công nghệ mô hình hóa bằng máy (Machine Learning). Random Forest chỉ phức tạp hơn một chút so với k-nearest neighbors, nhưng nó hiệu quả hơn nếu xét trên hiệu năng tính toán của máy tính cho kết quả chính xác hơn so với k-nearest neighbors.

## **2. Khái niệm phương pháp**

## *2.1. Định nghĩa*

Random forest là một phương pháp thống kê mô hình hóa bằng máy (machine learning statistic) dùng để phục vụ các mục đích phân loại, tính hồi quy và các nhiệm vụ khác bằng cách xây

dựng nhiều cây quyết định (Decision tree). Một cây quyết định là một cách đơn giản để biểu diễn một giao thức (Protocol). Nói cách khác, cây quyết định biểu diễn một kế hoạch, trả lời câu hỏi phải làm gì trong một hoàn cảnh nhất định. Mỗi Node của cây sẽ là các thuộc tính, và các nhánh là giá trị lựa chọn của thuộc tính đó. Bằng cách đi theo các giá trị thuộc tính trên cây, cây quyết định sẽ cho ta biết giá trị dự đoán. Nhóm thuật toán cây quyết định có một điểm mạnh đó là có thể sử dụng cho cả bài toán Phân loại (Classification) và Hồi quy (Regression). Random Forest có khả năng tìm ra thuộc tính nào quan trọng hơn so với những thuộc tính khác. Trên thực tế, nó còn có thể chỉ ra rằng một số thuộc tính là không có tác dụng trong cây quyết định. *(Xem hình 1)*

Từ hình 1 chúng ta thấy rằng Random Forest được cấu thành bởi một số cây quyết định. Các cây này cùng nhận đầu vào là đối tượng x và đưa ra quyết định về danh mục thuộc tính (Attribute category) của x. Các quyết định này sẽ được tổng hợp lại lấy trung bình để chọn ra quyết định cuối cùng.

Ngày nhận bài: 01/2/2019, ngày chuyển phản biện: 12/2/2019, ngày chấp nhận phản biện: 20/2/2019, ngày chấp nhận đăng: 28/2/2019

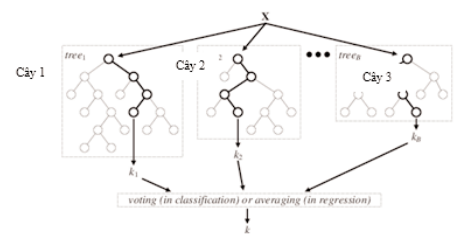

Tổng hợp để phân lớp hay chia trung bình để tính hồi quy *Hình 1: Sơ đồ biểu diễn các cây quyết định trong phương pháp random forest*

#### *2.2. Mô tả phương pháp random forest*

*2.2.1. Lựa chọn cây quyết định (decision tree learning)*

Cây quyết định là một phương pháp phổ biến cho các nhiệm vụ mô hình hóa bằng máy (machine learning). Các cây quyết định được lựa chọn với các tiêu chí phù hợp để đáp ứng các yêu cầu nhiệm vụ phục vụ khai thác dữ liệu. Các cây quyết định được thiết kế với xu hướng nhận biết được cả những yếu tố bất thường: phù hợp với các mẫu có độ lệch nhỏ nhưng phương sai lớn.

#### *2.2.2. Thuật toán mô hình bằng máy*

Thuật toán lấy mẫu cho phương pháp random forest ứng dụng cho các phương pháp sử dụng thuật toán mô tả thống kê để ước lượng số lượng từ một mẫu dữ liệu (bagging). Ví dụ như một một tập mẫu  $X = x_1, ..., x_n$  với các câu trả lời Y  $=y_1, ..., y_n$ , lấy giá trị trung bình (B lần), chọn một mẫu ngẫu nhiên từ bộ mẫu phù hợp với cây quyết định:

#### Lặp *b = 1,…, B:*

n mẫu từ giá trị tọa độ (X, Y); gọi là (X<sub>b</sub>, Y<sub>b</sub>);

lớp dữ liệu hay kết quả hồi quy f $_{\rm b}$  của biến  $\rm X_{b},$ Y<sub>b</sub>;

Sau khi lấy mẫu, các phép tính toán cho các mẫu là ẩn số x' có thể được thực hiện bằng cách lấy trung bình các giá trị nội suy từ tất cả các cây hồi quy riêng lẻ của biến x' hoặc lấy giá trị từ đa số của các mẫu trong cây quyết định:

$$
f = \frac{1}{B} \sum_{b=1}^{B} f_b(x')
$$

Phương pháp thống kê này ước lượng một giá trị trung bình từ số lượng mẫu dữ liệu. Chúng ta cần rất nhiều mẫu từ tập dữ liệu, tính giá trị trung bình. Sau đó, tính trung bình tất cả các giá trị trung bình của các tập dữ liệu trong các cây quyết định thành phần để tính toán được tốt hơn giá trị trung bình thật. Kết quả dẫn đến hiệu suất mô hình được tính toán sẽ tốt hơn vì nó làm giảm phương sai của mô hình, mà không làm tăng độ lệch. Điều này có nghĩa là khi thiết kế nhiều cây quyết định trong một tập các mẫu được lấy sẽ đưa ra sự tương quan tốt hơn của các cây quyết định với nhau.

## *2.2.3. Từ thuật toán mô hình bằng máy đến Random forest*

Các bước 2.2.1 và 2.2.2 đã mô tả cách thực hiện thuật toán thống kê để ước lượng giá trị trung bình từ số lượng các cây quyết định của tập mẫu dữ liệu (bagging). Phương pháp random forest khác cơ bản so với phương pháp thống kê trên là chúng sử dụng thuật toán xử lý theo các cây quyết định (tree learning algorithm). Tại mỗi phần tử ở trong quy trình này được gán ngẫu nhiên các tập con thuộc tính của các mẫu. Lý do thực hiện quy trình này là sự tương quan của các cây quyết định thành phần trong một thuật toán thống kê để ước lượng giá trị trung bình từ số lượng các cây quyết định thông thường: nếu một hoặc một vài thuộc tínhlà các yếu tố dự báo mạnh cho biến đầu ra, các tính năng này sẽ được chọn trong nhiều cây B, chúng sẽ trở nên tương quan.

Random forest có thể sắp xếp sự quan trọng của các biến trong các bài toán phân loại hay hồi quy. Các phương pháp sắp xếp có thể được mô tả trong các nghiên cứu của Breiman. Bước đầu tiên để xác định các biến quan trọng trong 1 tập dữ liệu là làm phù hợp phương pháp random forest với tập dữ liệu:

$$
D_n = \{ (X_n, Y_n) \}^n \text{vói } i = 1
$$

Trong quá trình này, các lỗi dự báo xẩy ra (out-of-bag error) tại mỗi điểm xử lý được ghi lại và tính giá trị trung bình. Để xác định được tính

quan trọng của đối tượng thứ i sau khi lấy mẫu, các giá trị của mẫu i được hoán vị trong tập mẫu và các lỗi dự báo được tính toán lại trong tập dữ liệu. Độ quan trọng của đối tượng được tính bằng điểm, các điểm được tính toán bằng cách lấy trung bình của độ chênh lệch giữa các lỗi dự báo trước và sau khi hoán vị. Các đối tượng có giá trị lớn được xếp quan trọng hơn các điểm có giá trị nhỏ.

#### **3. Giới thiệu một số ứng dụng**

Như đã trình bày ở trên, phương pháp random forest có thể ứng dụng cả trong phân loại lẫn hồi quy, có thể thực thi với số lượng lớn các đặc trưng của đối tượng và thật sự hữu ích trong việc dự báo đánh giá các biến được xem là quan trong trong tập dữ liệu đưa vào mô hình. Dưới đây là một thử nghiệm thực tiễn, ứng dụng phương pháp phân loại KNN và random forest. Bài toán tìm và phát hiện các nhóm khách hàng tiềm năng sử dụng xe ô tô để giúp cho việc tương mại hóa sản phẩm được tập trung vào đúng đối tượng có nhu cầu nhằm tăng tối đa hiệu quả bán hàng và giảm thiểu lãng phí về mặt chi phí cũng như thời gian dành cho việc quảng cáo. Để thực hiện, tác giả sử dụng thư viện Scikit-Learn (scikit-learn.org) và ngôn ngữ lập trình Python.

#### *Về dữ liệu*

Thử nghiệm này sử dụng dữ liệu từ nguồn *superdatascience.com*, đây là dữ liệu thống kê (dạng CSV) thu thập thông tin của khách hàng nhằm quảng cáo bán xe đa dụng. Dữ liệu chứa các thông tin về ID (User ID), Giới tính (Gender), Độ tuổi (Age), Mức lương ước tính theo năm (EstimatedSalary) và khả năng Mua (Purchased) của 400 người ở Mỹ.

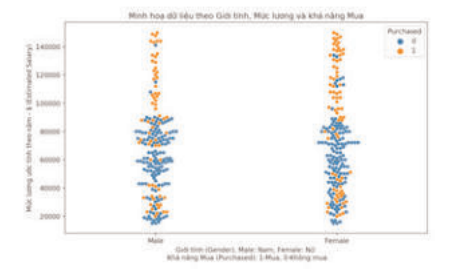

*Hình 2: Minh họa về dữ liệu kháchhàng được phân chia theo giới tính* 

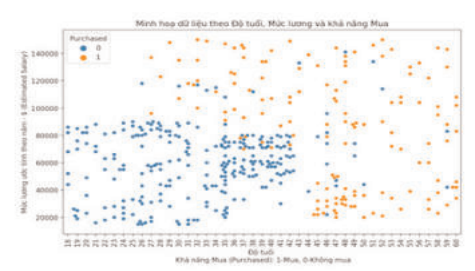

*Hình 3: Minh họa về dữ liệu khách hàng được phân chia khả năng mua hàng* 

#### *Phương pháp phân loại*

Phân loại theo KNN và random forest được sử dụng từ thư viện Scikit-Learn thông qua ngôn ngữ lập trình Python. Với KNN dữ liệu được đưa vào mô hình với 03 trường thông tin về Độ tuổi, Mức lương, và Khả năng mua.

Trong đó tệp dữ liệu mẫu (Training data) và dữ liệu kiểm tra (Test data) được lựa chọn với tỉ lệ với thứ tự lần lượt là 75:25, nghĩa là sẽ có 300 cho dữ liệu mẫu và 100 cho dữ liệu kiểm tra. Với trường thông tin về độ tuổi và mức thu nhập có sự chênh lệch về mặt giá trị quá lớn nên sẽ phải quy đổi giá trị theo tỉ lệ phù hợp thông qua hàm StandardScaler.

Phương pháp phân loại KNN sử dụng mô hình KNeighborsClassifier với tham số n\_neighbors =5, kiểu "Minkowski" với p=2 phù hợp với trị đo Euclidean tiêu chuẩn).

Về phương pháp phân loại random forest, khâu chuẩn bị và tiền xử lý dữ liệu giống phương pháp KNN, giá trị dữ liệu đều được quy đổi theo tỉ lệ tiêu chuẩn. Ở đây, phương pháp sử dụng hàm đo chất lượng chia nhánh cây quyết định là "Entropy" nhằm tăng lượng thông tin chính xác và lựa chọn số cây tham gia chạy mô hình là 50 cây, ở đó mỗi lớp được phân ra sẽ có sự tổng hợp từ 50 cây để chọn ra lớp chiếm đa số là kết quả cuối cùng.

#### *Kết quả và bàn luận*

Từ phân tích tập dữ liệu này ở hình 4 có thể thấy có một xu thế mua xe ô tô ở độ tuổi 45 trở ra với thu nhập trải dài từ cận dưới (~20,000\$) đến cận trên (~140,000\$), có thể vì đây là đối

tượng đã có gia đình và cả nhà thường có những chuyến đi xa,...nên lựa chọn dòng xe tiện lợi phù hợp, và một xu hướng khác là giới trẻ ở độ tuổi từ 28 có thu nhập từ cận giữa trở lên (~70,000\$) có thể chọn những dòng xe ô tô đắt. Để việc công tác thương mại hóa sản phẩm tập trung đúng đối tượng và tăng hiệu quả bán hàng cần phải phân loại dữ liệu có độ chính xác cao. Dưới đây là kết quả phân loại theo KNN và random forest.

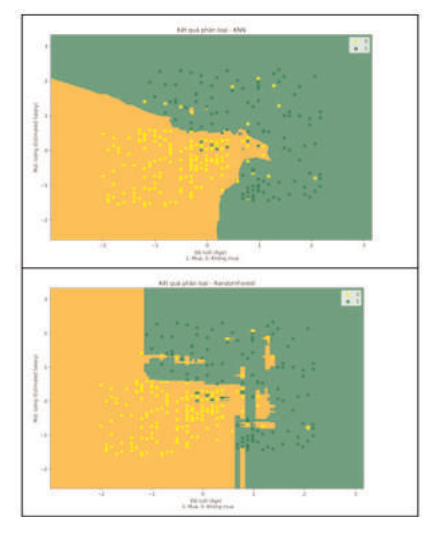

*Hình 4: Kết quả phân loại sức mua ô tô theo độ tuổi và mức lương được thực hiện bởi phương pháp random forest*

Ở thử nghiệm này có thể thấy rõ kết quả ưu việt mà phương pháp random forest mang lại với việc phân loại gần như chính xác tuyệt đối đối với lớp không mua với sai số 5%. Có thể thấy so với KNN thì phương pháp random forest mang lại kết quả tương đối ấn tượng và rõ ràng.

Với đặc điểm sử dụng các cây quyết định với nhiều mẫu được lựa chọn, giá trị cuối cùng được đưa ra sau khi xem xét giá trị trung bình của các giá trị trung bình trong các cây quyết định thành phần đã tạo ra sản phẩm phân loại có độ chính xác cao.

Với khả năng thực tếmà phương pháp phân loại học máy nói chungmang lại, việc nghiên cứu thử nghiệm ứng dụng phương pháp random forest trong lĩnh vực viễn thám mà cụ thể là phân loại ảnh là hoàn toàn có thể áp dụng được. Công việc này cần được quan tâm và thúc đẩy triển khai thực tế nhanh để nâng cao hiệu quả trong việc phân tách chính xác các đối tượng trên ảnh viễn thám nhằm tạo ra nhiều thông tin cũng như sản phẩm giá trị gia tăng có ý nghĩa với kinh tếxã hội.

### **4. Định hướng ứng dụng trong lĩnh vực viễn thám**

Để định hướng sử dụng thuật toán phục vụ công tác phân loại học máy (machine learning) cho ảnh viễn thám, nhóm nghiên cứu đã tiến hành khảo sát ứng dụng thư viện để chạy bài toán phân loại random forest. Công tác khảo sát cho thấy phương pháp Random forest được thiết kế trong bộ công cụ scikit-learn. Đây là thư viện ứng dụng học máy được phát triển sử dụng cho ngôn ngữ lập trình Python, được sử dụng trong nhiều mục đích phân loại giải đoán dữ liệu, trong đó xử lý ảnh cũng được áp dụng.

Trong lĩnh vực xử lý ảnh có thể sử dụng bộ thư viện hỗ trợ như GDAL, OpenCV,… thông qua nền tảng ứng dụng nổi tiếng Anaconda với một số trình biên dịch Python phổ biến hiện nay như Jupyter Notebook, Spyder… Chức năng cũng như độ tuỳ biến của các trình biên dịch này rất rộng bao gồm: làm sạch dữ liệu và chuyển đổi, mô phỏng dữ liệu, mô hình thống kê, xử lý, phân tích dữ liệu.v.v.

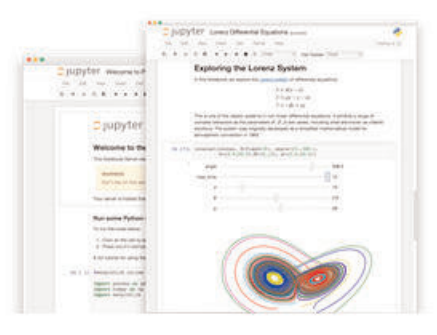

*Hình 5: Minh họa Jupiter Notebook*

Ở phạm vi nghiên cứu này, nhóm thực hiện đã sử dụng trình biên dịch Jupyter Notebook để thực nghiệm nhập dữ liệu đầu vào, đánh giá tệp "training data" và đưa vào mô hình phân loại học máy RF sử dụng thư viện Sklearn.

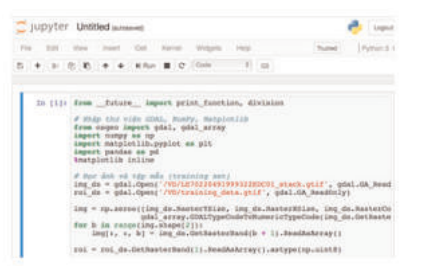

*Hình 6: Minh hoạ nhập thư viện và dataset đầu vào*

Minh họa đánh giá tệp mẫu, gán nhãn và lựa chọn số lớp cần phân loại:

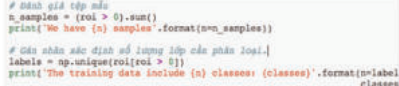

Minh họa đưa vào mô hình phân loại học máy RF.

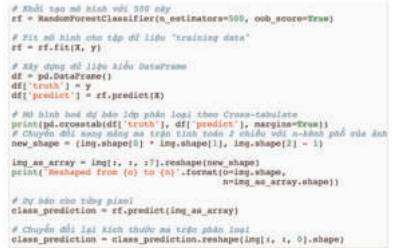

Việc thử nghiệm chạy các tập dữ liệu ảnh đầu vào, đánh giá xác định tệp mẫu và gán nhãn lớp dữ liệu cần phân loại đã được thực hiện. Việc bổ sung các tệp mẫu và để chạy ra kết quả bằng mô hình phân loại học máy ảnh viễn thám theo phương pháp RF hiện tiếp tục được thực hiện, kèm với đánh giá kiểm chứng sẽ hứa hẹn mang lại sự chính xác và hiệu quả trong ứng dụng phục vụ mục tiêu phát triển kinh tế-xã hội.

#### **Kết luận**

Hiện nay có rất nhiều nghiên cứu về ứng

#### **Summary**

#### **An introduction of Random forest in the machine learning revolution and the application in satellite image classification**

## *Pham Minh Hải, Nguyen Ngoc Quang*

Random forest is a machine learning statistic method for satellite image classfication, regression by using multiple decision trees. Random Forest shows that it is more efficient than the commonly image classificaton methods because it is possible to find which attributes are more important than others in the decision tree. In fact, it may also indicate that some attributes are ineffective. The main objective of this manuscript isto investigate the method and direct the methodto apply insatellite image classification. $\bigcirc$ 

dụng viễn thám trong giám sát và quản lý tài nguyên thiên nhiên và môi trường. Tuy nhiên hiện nay, các phương pháp phân loại truyền thống vẫn đang được sử dụng rộng rãi. Trong từng trường hợp cụ thể, các sản phẩm của các phương pháp phân loại truyền thống có độ chính xác chưa cao do bị ảnh hưởng vẫn đề nhiễu điểm ảnh (Phạm Minh Hải, 2016). Qua công tác nghiên cứu khảo sát cho thấy, việc nghiên cứu ứng dụng phương pháp Randon Forest trong phân loại học máy cho ảnh viễn thám hoàn toàn khả thi và dự báo sẽ đem một phương pháp tương đối mới và mang lại độ chính xác cao với chi phí thấp hơn với các phương pháp phân loại có kiểm định truyền thống trong phần mềm thương mại đang sử dụng. Trong bài báo tiếp theo, nhóm nghiên cứu sẽ trình bày cụ thể ứng dụng phương pháp random forest trong công tác phân loại học máy áp dụng cho ảnh vệ tinh có độ phân giải vừa và nhỏ.<sup>O</sup>

#### **Tài liệu tham khảo**

[1]. Apampa., P. (2016). "Evaluation of Classification and Ensemble Algorithms for Bank Customer Marketing Response Prediction", Journal of International Technology and Information Management.

[2]. Khalilia., M (2011). "Predicting disease risks from highly imbalanced data using random forest", BMC Medical Informatics and Decision Making, 2011.

[3]. Hai., P.M (2016). "Nghiên cứu đề xuất giải pháp nâng cao độ chính xác của công tác phân loại ảnh khu vực có lớp phủ hỗn hợp-Cơ sở khoa học", Tạp chí Khoa học Đo đạc và Bản đồ,  $Sô 29 - 9/2016$ .

# **ĐÁNH GIÁ HOẠT ĐỘNG KIẾN TẠO HIỆN ĐẠI THEO** PHƯƠNG PHÁP BIẾN ĐỔI SÓNG NHỎ TỪ SỐ LIỆU ĐO GNSS

#### **LẠI VĂN THỦY**

*Viện Khoa học Đo đạc và Bản đồ*

## *Tóm tắt:*

*Trong những năm vừa qua, phương pháp biến đổi sóng nhỏ (Wavelet transform) đã được áp dụng và phát triển mạnh mẽ trong lĩnh vực trắc địa ở nhiều nước trên thế giới, một số kết quả nghiên cứu đã chỉ ra những ưu điểm nổi trội của phương pháp này trong giảm nhiễu, trích xuất tín hiệu nhiễu loạn ban đầu, phân tích dữ liệu đo GNSS theo chuỗi thời gian, xây dựng mô hình Geoid và trong nghiên cứu biến dạng vỏ Trái đất. Bài báo này trình bày cơ sở lý thuyết phương pháp biến đổi sóng nhỏ phục vụ tính toán các đại lượng biến dạng trên khu vực Miền Bắc Việt Nam từ kết quả nội suy trường vận tốc chuyển dịch theo số liệu đo GNSS 4 chu kỳ (2012-2015). Kết quả tính toán đã cho thấy sự hoạt động kiến tạo hiện đại của vỏ Trái đất của khu vực là rất nhỏ và chỉ tập trung trên khu vực đứt gẫy Lai Châu – Điện Biên với vận tốc quay lớn nhất là 4.0x10-8/năm, vận tốc biến dạng (tách dãn nén ép) là 8.4x10-8/năm, vận tốc trượt là 8.0x10-8/năm và vận tốc trương nở là 4.5x10-8/năm. Kết quả tính toán này khá phù hợp với các kết quả nghiên cứu hoạt động của các đứt gẫy trên khu vực Miền Bắc đã được các nhà khoa học địa chất công bố.*

#### **1. Đặt vấn đề**

Nghiên cứu biến dạng vỏ Trái đất theo quy mô khu vực hiện đang được thực hiện khá phổ biến ở nhiều nước trên Thế giới. Các đại lượng đặc trưng cho biến dạng của khu vực có thể được xác định từ véc tơ vận tốc trong hệ tọa độ phẳng của các tam giác, đa giác theo phương pháp Frank (1966) và phương pháp nội suy spline (Haines et al. 1998) hoặc được xác định từ véc tơ vận tốc không gian của các điểm trên hệ tọa độ cầu theo phương pháp biến đổi sóng nhỏ (Tape et al. 2009)...

Các công trình nghiên cứu tiêu biểu về biến dạng vỏ Trái đất theo quy mô khu vực đã được công bố như: Ở Iran tác giả Frederic Masson et al. (2014) sử dụng số liệu quan trắc trong giai đoạn từ năm 1999 đến năm 2010 để tính toán tenxơ vận tốc biến dạng khu vực Iranian và đã chỉ ra biến dạng lớn nhất ở khu vực này khoảng 1,5 cm trên 1.500 km (tức là 10−8); tại Nhật Bản K.Vijay Kumar et al. (2001) đã sử dụng số liệu đo trong giai đoạn 4 năm (1996 – 1999) để xác định tốc độ biến dạng trượt cực đại ở khu vực xung quanh Vịnh Sagami và Vịnh Tokyo; tại khu vực Nam California từ kết quả đo GPS trong 11,6 năm (1997-2008) Tape et al. (2009) đã xác định vận tốc biến dạng lớn nhất là 1.5x10<sup>-6</sup>/năm. Từ kết quả đo GPS (1999-2009), Trình Bằng Phi và nnk (2015) sử dụng biến đổi sóng nhỏ để nghiên cứu biến dạng toàn bộ lãnh thổ Trung Quốc.

Ở Việt Nam, Nguyễn Văn Hướng (2012) đã sử dụng kết quả nội suy trường vận tốc chuyển dịch để xác định biến dạng lớn nhất ở ngoài khơi và đất liền Nam Trung Bộ là 8x10-9/năm. Phan Trọng Trịnh và nnk (2015) đã sử dụng kết quả đo 3 chu kỳ (2012-2013) lưới 13 điểm GPS khu vực Ninh Thuận để nội suy trường vận tốc chuyển dịch ngang bằng phương pháp Kriging và xác định tốc độ biến dạng (tách dãn nép ép) ở khu vực này từ  $5x10<sup>-8</sup>/n$ ăm đến  $10<sup>-7</sup>/n$ ăm. Hiện nay, các nghiên cứu biến dạng vỏ Trái đất theo quy mô khu vực ở Việt Nam mới chỉ được thực hiện trên hệ tọa độ phẳng dựa theo các tam giác, đa giác, việc tính toán biến dạng khu vực từ véc tơ vận tốc không gian của các điểm đặc trưng cho khu vực nghiên cứu trên hệ tọa độ cầu chưa được nghiên cứu. Bài báo này

Ngày nhận bài: 07/1/2019, ngày chuyển phản biện: 17/1/2019, ngày chấp nhận phản biện: 21/1/2019, ngày chấp nhận đăng: 30/1/2019

giới thiệu phương pháp đánh giá hoạt động kiến tạo hiện đại của các đứt gãy (hay khu vực các đứt gãy) thông qua các đại lượng biến dạng: tách dãn nép ép (gọi chung là biến dạng), quay, trượt, trương nở được tính trực tiếp từ tenxơ gradient vận tốc chuyển dịch không gian của điểm bằng phương pháp biến đổi sóng nhỏ (Wavelet transform) và một số nhận định ban đầu về kết quả tính toán biến dạng theo phương pháp biến đổi sóng nhỏ trên khu vực Miền Bắc Việt Nam.

### **2. Cơ sở lý thuyết của phương pháp**

Theo định nghĩa về hệ tọa độ cầu, trường vận tốc chuyển dịch trên mặt cầu theo các hướng vĩ độ, hướng kinh độ và bán kính của hình cầu được biểu diễn dưới dạng sau:

$$
v(\theta, \phi) = v_r \hat{r} + v_\theta \hat{\theta} + v_\phi \hat{\phi}
$$
 (1)

Trong đó:

 $v_r$  - là vận tốc chuyên dịch theo hướng bán kính của mặt câu;

 $v_{\theta}$  - là vận tốc chuyển dịch theo hướng vĩ đô;

 $v_{\phi}$  - là vân tốc chuyển dịch theo hướng kinh đô;

 $\hat{\mathbf{r}}$ ,  $\hat{\mathbf{\theta}}$ ,  $\hat{\boldsymbol{\phi}}$  - là các véc tơ đơn vị dọc theo hướng bán kính hình cầu, hướng vĩ độ và hướng kinh độ trên mặt cầu của điểm xét.

Từ trường vận tốc chuyển dịch ta tính được tenxơ gradient vận tốc của điểm xét như sau:

$$
L \equiv (\nabla \cdot V)^{T} = V \cdot \nabla = \begin{bmatrix} \frac{\partial v_{r}}{\partial r} & \frac{1}{r} \left( -v_{\theta} + \frac{\partial v_{r}}{\partial \theta} \right) & \frac{1}{r} \left( -v_{\phi} + \frac{1}{\sin \theta} \frac{\partial v_{r}}{\partial \phi} \right) \\ \frac{\partial v_{\theta}}{\partial r} & \frac{1}{r} \left( v_{r} + \frac{\partial v_{\theta}}{\partial \theta} \right) & \frac{1}{r} \left( -v_{\phi} \cos \theta + \frac{1}{\sin \theta} \frac{\partial v_{\theta}}{\partial \phi} \right) \\ \frac{\partial v_{\phi}}{\partial r} & \frac{1}{r} \left( \frac{\partial v_{\phi}}{\partial \theta} \right) & \frac{1}{r} \left( v_{r} + v_{\theta} \cos \theta + \frac{1}{\sin \theta} \frac{\partial v_{\phi}}{\partial \phi} \right) \end{bmatrix}
$$
(2)

Áp dụng lý thuyết về hệ tọa độ cầu, Tape et al (2009) đã xây dựng phương án đánh giá biến dạng khu vực dựa trên cơ sở tính toán biến dạng không gian của các điểm đặc trưng trên mặt cầu. Để thực hiện được điều này, Tape et al (2009) đã giả định Trái đất có dạng hình cầu (bỏ qua ảnh hưởng của ellipsoid và sự lồi lõm của địa hình, lúc đó r =  $\rm R_e$ ), khi đó tập hợp các điểm đo trên bề mặt đất được xem như các điểm nằm trên mặt cầu. Đồng thời giả định vỏ Trái đất có sự biến dạng đàn hồi tuyến tính, khi đó đạo hàm riêng của các thành phần vận tốc theo bán kính Trái đất trong không gian trên hệ tọa độ cầu được tính như sau:

$$
\frac{\partial v_r}{\partial r} = \frac{F}{R_e} \left( 2v_r + v_\theta \cos \theta + \frac{\partial v_\theta}{\partial \theta} + \frac{1}{\sin \theta} \frac{\partial v_\phi}{\partial \phi} \right)
$$
  

$$
\frac{\partial v_\theta}{\partial r} = \frac{1}{R_e} \left( v_\theta - \frac{\partial v_r}{\partial \theta} \right)
$$
  

$$
\frac{\partial v_\phi}{\partial r} = \frac{1}{R_e} \left( v_\lambda - \frac{1}{\sin \theta} \frac{\partial v_r}{\partial \phi} \right)
$$
 (3)

Trong đó F là hằng số được tính theo công thức:  $F = \frac{-\rho}{\rho + 2\mu}$  (4) Với  $\lambda$ ,  $\mu$  là tham số Lame, trong cân bằng rắn  $p = \mu$  và F = -1/3.

Như vậy, tenxơ gradient vận tốc tại mỗi điểm quan sát trên bề mặt Trái đất (giả định theo đàn hồi tuyến tính) được tính theo công thức sau:

$$
L_{BM}^{\delta in \,\delta \delta i} = \begin{bmatrix} F(L_{22} + L_{33}) & \frac{1}{R_e} \left( -v_\theta + \frac{\partial v_r}{\partial \theta} \right) & \frac{1}{R_e} \left( -v_\phi + \frac{1}{\sin \theta} \frac{\partial v_r}{\partial \varphi} \right) \\ -L_{12} & \frac{1}{R_e} \left( v_r + \frac{\partial v_\theta}{\partial \theta} \right) & \frac{1}{R_e} \left( -v_\phi \cos \theta + \frac{1}{\sin \theta} \frac{\partial v_\theta}{\partial \varphi} \right) \\ -L_{13} & \frac{1}{R_e} \left( \frac{\partial v_\phi}{\partial \theta} \right) & \frac{1}{R_e} \left( v_r + v_\theta \cos \theta + \frac{1}{\sin \theta} \frac{\partial v_\phi}{\partial \varphi} \right) \end{bmatrix}
$$
(5)

 $\rm R_e$  là bán kính của Trái đât,  $\rm R_e$  = 6 378 137 m.

 $\text{v}_\text{r}$  là véc tơ vận tốc chuyên dịch địa phương theo hướng bán kính Trái đất.

là véc tơ vận tốc chuyển dịch địa phương theo hướng vĩ độ cầu.

là véc tơ vận tốc chuyển dịch địa phương theo hướng kinh độ cầu.

Trong công thức (5) các thành phần đạo hàm riêng của véc tơ vận tốc chuyển dịch địa phương được tính theo phương pháp biên đôi sóng nhỏ và các tham sô mô hình nội suy m $(a_{\rm k},\,b_{\rm k},\,c_{\rm k})$  như sau (Lại Văn Thủy, Dương Chí Công, 2018):

Lấy đạo hàm của v<sub>r</sub> theo vĩ độ kinh độ ta có:

$$
\frac{\partial v_r}{\partial \theta} = \sum_{k=1}^{m} a_k \frac{\partial g_k}{\partial \theta} \qquad ; \qquad \frac{\partial v_r}{\partial \phi} = \sum_{k=1}^{m} a_k \frac{\partial g_k}{\partial \phi} \tag{6}
$$

Đạo hàm của  $v_{\theta}$  theo vĩ độ kinh độ được tính như sau:

$$
\frac{\partial v_{\theta}}{\partial \theta} = \sum_{k=1}^{m} b_k \frac{\partial g_k}{\partial \theta} \qquad , \qquad \frac{\partial v_{\theta}}{\partial \phi} = \sum_{k=1}^{m} b_k \frac{\partial g_k}{\partial \phi} \tag{7}
$$

Đạo hàm của  $v_{\phi}$  theo vĩ độ kinh độ như sau:

$$
\frac{\partial v_{\phi}}{\partial \theta} = \sum_{k=1}^{m} c_k \frac{\partial g_k}{\partial \theta} \qquad \qquad \frac{\partial v_{\phi}}{\partial \phi} = \sum_{k=1}^{m} c_k \frac{\partial g_k}{\partial \phi} \tag{8}
$$

Trong các công thức trên  $\partial g_k$  là đạo hàm riêng của hàm sóng nhỏ trên mặt cầu DOG (Difference of Gaussians) thứ k có dạng:

$$
g_{k} = \lambda_{a}(\emptyset)^{\frac{1}{2}}.\exp\left[-\frac{\tan^{2}\left(\frac{\emptyset}{2}\right)}{a^{2}}\right] - \frac{1}{\alpha}\lambda_{\alpha a}(\emptyset)^{\frac{1}{2}}.\exp\left[-\frac{\tan^{2}\left(\frac{\emptyset}{2}\right)}{(\alpha a)^{2}}\right]
$$
(9)

Ở đây:

 $\alpha$  là hằng số và được chọn lớn hơn 1 ( $\alpha > 1$ ). Để sự biến đổi biên độ theo đường kinh tuyến của hàm sóng nhỏ cầu DOG là nhỏ nhất, chọn  $\mathbf{g} = 1.25$ .

**Ø** là góc giữa điểm lưới  $(θ, Φ)$  và điểm xét  $(θ', φ')$  trên mặt cầu (góc ở tâm hình cầu);

λ là hàm tham số được tính theo công thức:

$$
\lambda_{\mathbf{a}}(\emptyset) = \frac{4\mathbf{a}^2}{[(\mathbf{a}^2 - 1)\cos\emptyset + (\mathbf{a}^2 + 1)]^2}
$$
(10)

Trong đó: a là tỷ lệ rời rạc hóa được tính theo công thức:  $a_q = 2^q$  với  $q = 0, 1, 2, \ldots, q_{max}$ .

Véc tơ thành phần chuyển dịch địa phương (tương đối) của điểm xét (phần dư vận tốc) là hiệu vận tốc chuyển dịch tuyệt đối (chuyển dịch so với tâm của hệ tọa độ địa tâm Trái đất) và vận tốc chuyển dịch của mảng kiến tạo tại điểm xét.

### *2.1. Tính vận tốc quay (Rotation rate)*

Theo Tape et al (2009) tenxơ gradient vận tốc được phân tích ra hai thành phần đối xứng D và phản đối xứng W. Trong đó vận tốc quay của điểm xét trên hệ tọa độ cầu được tính từ thành phần phản đối xứng W (trường hợp đàn hồi tuyến tính) theo công thức (21) (Tape et al., 2009):

$$
\mathbf{W}_{BM}^{\text{d\text{in}}\text{h\dot{\theta}i}} = \frac{1}{2} \left( \mathbf{L}_{BM}^{\text{d\text{in}}\text{h\dot{\theta}i}} - \mathbf{L}_{BM}^{\text{d\text{in}}\text{h\dot{\theta}i}}^{\text{d\text{in}}\text{in}} \right) = \frac{1}{2} \left[ (\nabla v)^{T} - (\nabla v) \right] =
$$
\n
$$
= \begin{bmatrix}\n0 & \frac{1}{R_{\text{e}}} \left( -v_{\theta} + \frac{\partial v_{r}}{\partial \theta} \right) & \frac{1}{R_{\text{e}}} \left( -v_{\phi} + \frac{1}{\sin\theta} \frac{\partial v_{r}}{\partial \phi} \right) \\
-W_{12} & 0 & \frac{1}{2R_{\text{e}}} \left( -v_{\phi}\cos\theta + \frac{1}{\sin\theta} \frac{\partial v_{\theta}}{\partial \phi} - \frac{\partial v_{\phi}}{\partial \theta} \right) \\
-W_{13} & -W_{23} & 0\n\end{bmatrix}
$$
\n(11)

Khi đó độ lớn của vận tốc quay của một điểm lưới trên bề mặt của Trái đất  $(r, \theta, \Phi)$  được tính theo:

$$
\Omega = \sqrt{W_{12}^2 + W_{13}^2 + W_{23}^2}
$$
 (12)

Nếu biểu diễn khu vực nghiên cứu bằng m điểm đặc trưng thì độ lớn của vận tốc quay trên khu vực đó có dạng ma trận sau:

$$
\Omega = \begin{bmatrix} \Omega_1 \\ \Omega_2 \\ \Omega_{\text{m}} \end{bmatrix} \tag{13}
$$

Đơn vị của vận tốc quay Ω là [rad/năm].

## *2.2. Tính vận tốc biến dạng (tách dãn nén ép) (Strain rate)*

Từ thành phần đối xứng của tenxơ gradient vận tốc ta tính được tenxơ vận tốc tách dãn nén ép theo công thức:

$$
D_{\text{BM}}^{\text{dAn\,abi}} = \begin{bmatrix} F(D_{22} + D_{33}) & 0 & 0 \\ 0 & \frac{1}{R_e} \left( v_r + \frac{\partial v_\theta}{\partial \theta} \right) & \frac{1}{2R_e} \left( -v_\phi \cos \theta + \frac{1}{\sin \theta} \frac{\partial v_\theta}{\partial \phi} + \frac{\partial v_\phi}{\partial \theta} \right) \\ 0 & D_{23} & \frac{1}{R_e} \left( v_r + v_\theta \cos \theta + \frac{1}{\sin \theta} \frac{\partial v_\phi}{\partial \phi} \right) \end{bmatrix} \tag{14}
$$

Vận tốc biến dạng tách dãn nén ép (Strain) của một điểm theo tenxơ gradient vận tốc được tính như sau:

$$
St = \sqrt{2a_1 + a_2} \tag{15}
$$

Và vận tốc biến dạng trượt (Shear) được tính theo công thức:

$$
Sh = \sqrt{2a_1 + \frac{2}{3}a_2 - \frac{2}{3}a_3}
$$
 (16)

Trong đó:

$$
a_1 = \frac{1}{2R_e} \left( -v_{\phi} \cos \theta + \frac{1}{\sin \theta} \frac{\partial v_{\theta}}{\partial \phi} + \frac{\partial v_{\phi}}{\partial \theta} \right)
$$
  

$$
a_2 = \frac{2}{3R_e} \left( v_r + \frac{\partial v_{\theta}}{\partial \theta} \right) + \frac{2}{3R_e} \left( v_r + v_{\theta} \cos \theta + \frac{1}{\sin \theta} \frac{\partial v_{\phi}}{\partial \phi} \right)
$$
  

$$
a_3 = F. D_{22}. D_{22} + F. D_{33}. D_{33} - F. D_{22}. D_{33}
$$

Tương tự, nếu trong khu vực nghiên cứu được biểu diễn với m điểm mắt lưới thì độ lớn của vận tốc biến dạng tách dãn nén ép và biến dạng trượt trên khu vực có dạng véc tơ:

$$
\text{St} = \begin{bmatrix} \text{St}_1 \\ \text{St}_2 \\ \text{St}_m \end{bmatrix}; \quad \text{Sh} = \begin{bmatrix} \text{Sh}_1 \\ \text{Sh}_2 \\ \dots \\ \text{Sh}_m \end{bmatrix}
$$
 (17)

Đơn vị của vận tốc biến dạng tách dãn nén ép St và vận tốc biến dạng trượt Sh là [/năm].

## *2.3. Tính vận tốc trương nở (Dilatation rate)*

Vận tốc trương nở tại một điểm xét được tính từ tenxơ gradient vận tốc theo công thức:

$$
\Theta = F(D_{22} + D_{33}) + D_{22} + D_{33}
$$
  

$$
\Theta = \frac{2}{3} D_{22} + \frac{2}{3} D_{33}
$$
 (18)

Hay

$$
\Theta = \frac{2}{3R_e} \left( v_r + \frac{\partial v_\theta}{\partial \theta} \right) + \frac{2}{3R_e} \left( v_r + v_\theta \cos \theta + \frac{1}{\sin \theta} \frac{\partial v_\phi}{\partial \varphi} \right)
$$

Nếu khu vực nghiên cứu được biểu diễn với m điểm mắt lưới thì vận tốc trương nở của khu vực có dạng véc tơ: r Alin

$$
\Theta = \begin{bmatrix} \Theta_1 \\ \Theta_2 \\ \Theta_{\rm m} \end{bmatrix} \tag{19}
$$

Đơn vị của vận tốc biến dạng trương nở **☉** là [/năm].

#### **3. Kết quả tính toán**

Để tính toán biến dạng khu vực, trước tiên tính toán trường vận tốc chuyển dịch nội suy cho khu vực Miền Bắc Việt Nam từ kết quả quan trắc trên 78 điểm trắc địa đo bằng công nghệ GPS (từ năm 2012-2015) theo quy trình được trình bày trong (Lại Văn Thủy, Dương Chí Công, 2018), trường vận tốc nội suy của khu vực Miền Bắc đã được tính toán và thể hiện như hình sau: *(Xem hình 1)*

Từ các điểm đặc trưng của trường vận tốc chuyển dịch nội suy (điểm GRID), tiến hành tính toán các đại lượng biến dạng theo phần lý thuyết đã được trình bày ở Mục 2 nêu trên. Kết quả tính toán được tổng hợp trong bảng sau: *(Xem bảng 1)*

Từ kết quả tính toán các đại lượng biến dạng của các điểm đặc trưng (GRID) chúng tôi đã sử dụng phần mềm Surfer để vẽ bản đồ trường biến dạng cho khu vực Miền Bắc như sau: *(Xem hình 2, 3, 4, 5)*

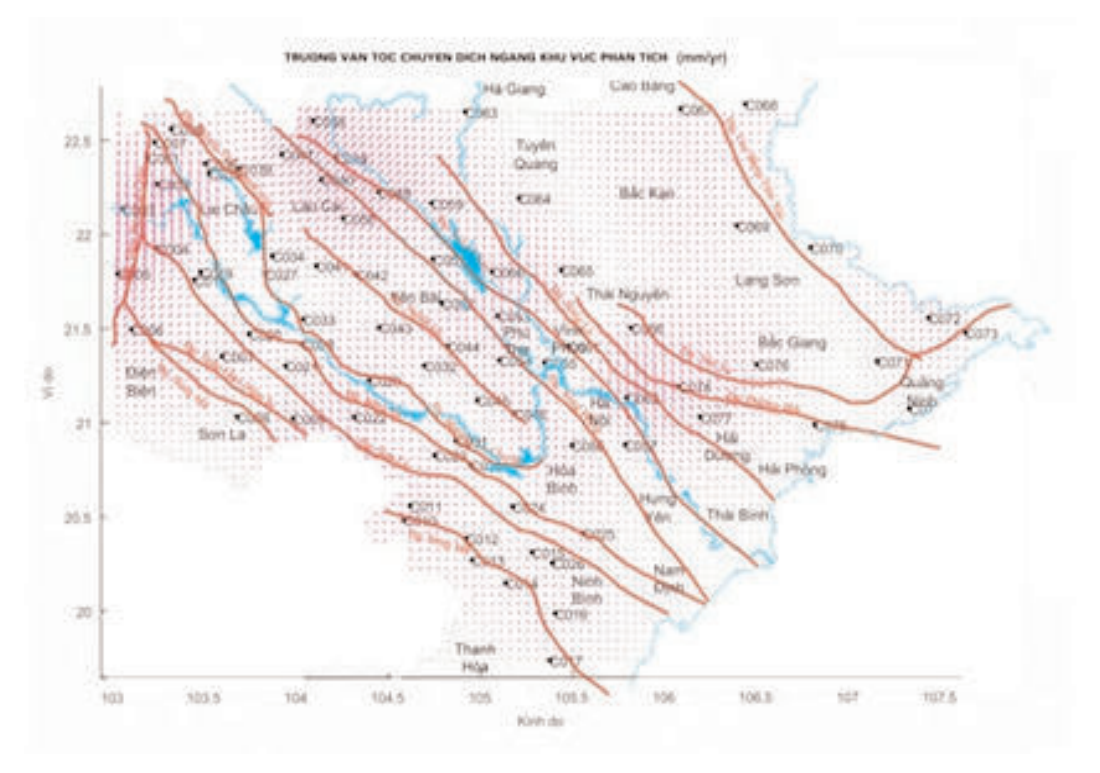

*Hình 1: Bản đồ trường vận tốc nội suy trên khu vực Miền Bắc*

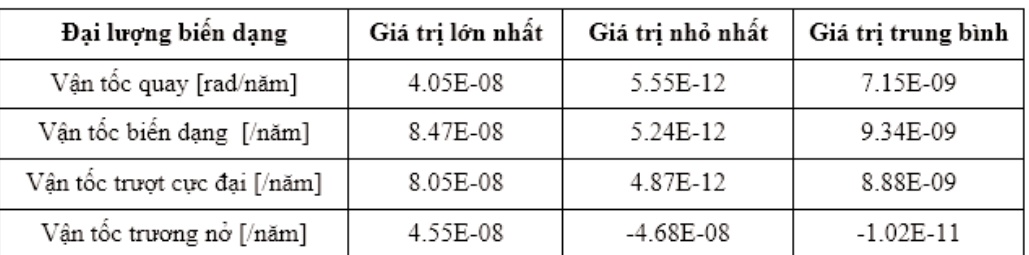

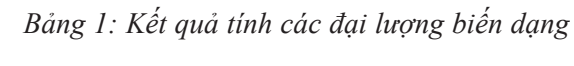

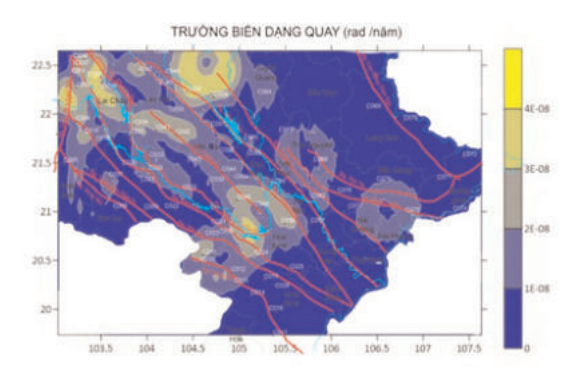

*Hình 2: Bản đồ trường biến dạng quay trên khu vực Miền Bắc*

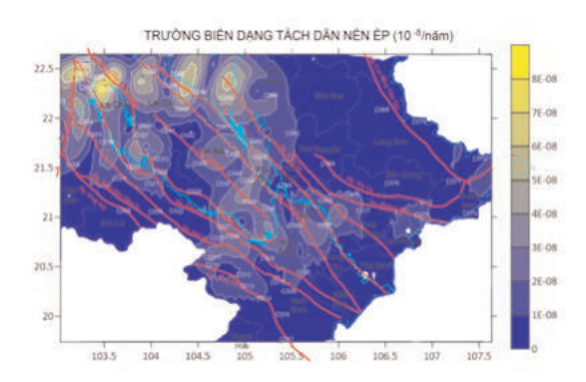

*Hình 3: Bản đồ trường biến dạng khu vực Miền Bắc*

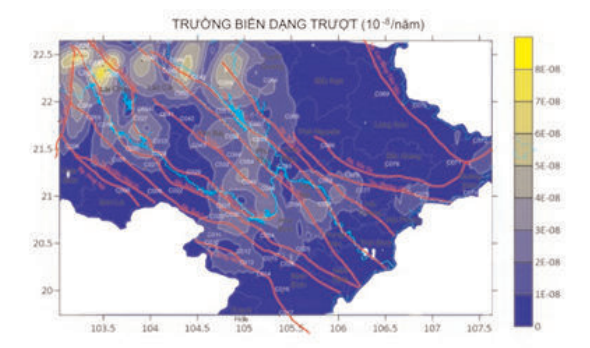

*Hình 4: Bản đồ trường biến dạng trượt khu vực Miền Bắc*

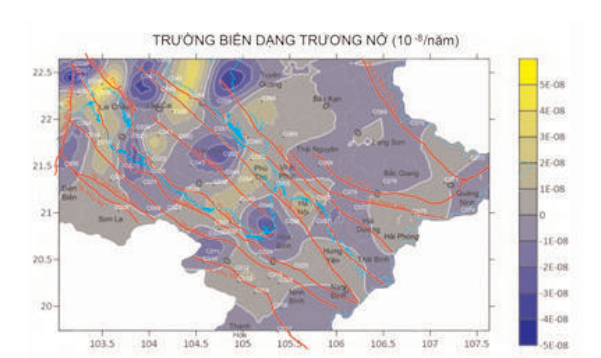

*Hình 5: Bản đồ trường biến dạng trương nở khu vực Miền Bắc*

## **Kết luận**

Từ kết quả tính toán theo biến đổi sóng nhỏ các đại lượng biến dạng dựa trên số liệu đo GNSS giai đoạn 2012 ÷ 2015 có thể thấy rằng trên phần lớn khu vực Miền Bắc Việt Nam hoạt động địa chất kiến tạo là yếu, ngoại trừ quanh khu vực đới đứt gãy Lai Châu - Điện Biên.

Kết quả tính toán từ Bảng 1 cho thấy độ lớn biến dạng trung bình cỡ 10% năm lớn hơn không nhiều so với biến dạng một phần khu vực Miền Bắc theo Nguyễn Văn Hướng (2012) và nhỏ hơn khoảng 10 ÷ 100 lần so với biến dạng tại Nam California (Tape et al., 2009).

Đánh giá cụ thể hơn đối với từng đại lượng biến dạng như sau: Trường vận tốc quay tính có giá trị lớn nhất là 4.05x10<sup>-8</sup> rad/năm ở khu vực đứt gãy Lai Châu - Điện Biên; trường vận tốc biến dạng có giá trị lớn nhất là 8.47x10<sup>-8</sup>/năm; trường vận tốc trượt có giá trị lớn nhất là 8.05x10<sup>-8</sup>/năm ở khu vực quanh đới đứt gãy Lai Châu - Điện Biên, ở giữa và cuối đới đứt gãy Mường La - Bắc Yên; trường vận tốc trương nở trong không gian của khu vực, có giá trị lớn nhất là 4.55x10<sup>-8</sup>/năm ở khu vực đới đứt gẫy Lai Châu – Điện Biên.

Phương pháp biến đổi sóng nhỏ cho phép xác định được trường vận tốc chuyển dịch trên toàn bộ không gian khu vực quan trắc, đây chính là điểm khác biệt giữa phương pháp biến đổi sóng nhỏ. Trong thời gian tới kết hợp với các số liệu đo GNSS liên tục sẽ giúp xây dựng được trường vận tốc chuyển dịch và biến dạng theo thời gian và cho ta những đánh giá cụ thể hơn và chính xác hơn về chuyển động hiện đại vỏ Trái Đất khu vực nghiên cứu.<sup>O</sup>

#### **Tài liệu tham khảo**

[1]. Nguyễn Văn Hướng (2012): Đặc điểm biến dạng, trường ứng suất kiến tạo hiện đại và mối quan hệ của chúng với các tai biến địa chất khu vực Biển Đông Việt Nam và các vùng lân cận, *Luận án tiến sĩ địa chất*, Hà Nội, 2012, 108 tr.

[2]. Lại Văn Thủy, Dương Chí Công (2018): Nghiên cứu xây dựng trường vận tốc chuyển dịch không gian khu vực Miền Bắc Việt Nam bằng phương pháp biến đổi sóng nhỏ, *Tạp chí Khoa học Đo đạc và Bản đồ*, số 37, tháng 9/2018, tr. 11-19.

[3]. Frederic Masson, Maximilien Lehujeur, Yann Ziegler and Cecile Doubre. (2014): Strain rate

tensor in Iran from a new GPS velocity field, *Geophysical Journal International Advance Access published J. Int.* (2014), Doi: 10.1093/gji/ggt509.

[4]. Haines, A.J., Jackson, J.A., Holt, W.E., Agnew, D.C. (1998): Representing distributed deformation by continuous velocity fields, Sci. Rept. 98/5, Inst. of Geology and Nuclear Science, Wellington, New Zealand.

[5]. Kumar, K. V., K. Miyashita, and J. Li (2002): Secular crustal deformation in central Japan, based on the wavelet analysis of GPS time-series data, *Earth Planets Space*, 54, 133–139, 2002.

[6]. Tape, C., P. Muse, M. Simons, D. Dong, F. Webb (2009): Multiscale estimation of GPS velocity fields, *Geophys. J. Int.*, 179, 945–971, doi: 10.1111/j.1365-246X.2009.04337.x.

[7]. Trình Bằng Phi, Văn Hán Giang, Tôn La Khánh, Thành Anh Yến, Trương Bằng, Bí Kim Chung, Vương Hoa (2015): Mô hình Wavelet mặt cầu và phân tích đặc trưng đa tỉ lệ của trường vận tốc GPS ở Trung Quốc đại lục [J]. *Tạp chí bản đồ*, 2015, 44(10): 1063-1070, DOI:10.11947/j. AGCS. 2015.20140141 (Tiếng Trung).

[8]. Phan Trọng Trịnh, Ngô Văn Liêm, Vy Quốc Hải, Trần Văn Phong, Nguyễn Văn Hướng, Nguyễn Viết Thuận, Nguyễn Quang Xuyên, Bùi Văn Thơm, Nguyễn Đăng Túc, Hoàng Quang Vinh, Nguyễn Huy Thịnh, Bùi Thị Thảo, Trần Quốc Hùng (2015): Gradient kiến tạo hiện đại khu vực Ninh thuận và lân cận, *Tạp chí Khoa học và Công nghệ Biển*, Tập 15, Số 3; 2015: 209-224, DOI: 10.15625/1859-3097/15/3/7216, http://www.vjs.ac.vn/index.php/jmstm

#### **Summary**

#### **Evaluation of modern tectonic activities by Wavelet transform methods from GNSS measurement data**

#### *Lai Van Thuy*

#### *Vietnam Institute of Geodesy and Cartography*

In recent years, the method of wavelet transform has been applied and developed strongly in the geodesy field in many countries around the world. Some study results have pointed out dominant advantages of this method in reducing noise, extracting initial disturbance signals, analyzing GNSS measurement data in time series, building geoid model and in studying the deformation of the Earth's crust. This paper presents the theoretical basis of the wavelet transformation method in calculating the deformation quantities in Northern region of Vietnam, which based on the velocity field interpolation results, according to the 4-cycle GNSS measurement data (2012-2015). Calculated results have shown that the modern tectonic activity of the crust in these areas is very weak and it only concentrates on the fault area Lai Chau - Dien Bien with the maximum rotation rate:  $4.0x10<sup>-8</sup>$ rad/year, maximum strain rate:  $0.84 \times 10^{-8}$ /year, maximum shear rate:  $8.0 \times 10^{-8}$ /year and maximum dilatation rate:  $4.5x10<sup>-8</sup>/year$ . This result is quite consistent with the study result concerning the activities of fractures in Northern regions which had been published ago. $\bigcirc$ 

# **ỨNG DỤNG ẢNH VIỄN THÁM TRONG THÀNH LẬP BẢN ĐỒ ĐẤT NHIỄM MẶN: THỬ NGHIỆM TẠI UÔNG BÍ, QUẢNG NINH**

## **NGUYỄN PHI SƠN, NGUYỄN TUẤN ANH, NGUYỄN THỊ HỒI, NGUYỄN THANH THỦY**

*Viện Khoa học Đo đạc và Bản đồ*

## *Tóm tắt:*

*Đất bị nhiễm mặn là một trong những quá trình suy thoái đất phổ biến nhất đối với các khu vực mà ở đó lượng bốc hơi lớn hơn lượng mưa hoặc các vùng ven biển. Sử dụng các kênh phổ, ảnh chỉ số của ảnh Landsat8 để nghiên cứu tương quan với giá trị tổng số muối tan (TSMT) tại các mẫu điều tra ngoại nghiệp, từ đó lập hàm hồi quy về độ nhiễm mặn của đất. Đây là cơ sở để tính toán tổng lượng muối tan cho toàn khu vực nghiên cứu. Điều này minh chứng cho khả năng khai thác dữ liệu viễn thám trong thành lập bản đồ mức độ nhiễm mặn của đất. Bài báo này được viết từ kết quả thực hiện Đề tài cấp nhà nước mã số BĐKH.10/16-20 thuộc Chương trình "Khoa học và công nghệ ứng phó với biến đổi khí hậu, quản lý tài nguyên và môi trường giai đoạn 2016 – 2020"*

#### **1. Giới thiệu**

Nhiễm mặn đất bao gồm quá trình xâm nhập mặn, quá trình tích tụ quá nhiều muối hòa tan trong đất, do sử dụng nước tưới liên tục, là một dạng suy thoái đất phổ biến ở những vùng được tưới trong môi trường đất khô hoặc các vùng ven biển. Một số vùng sử dụng nước ngầm có hàm lượng muối cao trong tưới tiêu cũng làm độ nhiễm mặn của đất tăng nhanh. Muối là một thành phần tự nhiên trong đất và nước. Các ion hình thành độ mặn trong đất gồm: Na $^{\ast}$ , K $^{\ast}$ , Ca $_2^{\ast}$ ,  ${ {\rm Mg}_2}^+$  và Cl-. Thông thường, nồng độ của các muối hòa tan này được chỉ thị dưới dạng độ dẫn điện (EC) hay lượng tổng số muối tan của dung dịch được chiết xuất từ hỗn hợp đất bão hòa nước, vì EC và TSMT dễ dàng đo được chỉ số thực tế về tổng nồng độ của các chất hòa tan ion hóa trong một mẫu nước. Đất được coi là mặn nặng nếu EC cao hơn 4 dS/m hoặc TSMT cao hơn 0.75%, nếu ở dưới mức độ trên sẽ được phân thành các mức độ nhiễm mặn trung bình hoặc ít nhiễm mặn.

Các khu vực bị ảnh hưởng bởi muối trung bình chiếm 20% diện tích đất được tưới tiêu trên thế giới trong khi con số này ở các nước khô cằn và bán khô tăng lên hơn 30% (*Newer và nnk., 2013*). Theo Lê Huy Bá (2000), đất bị nhiễm mặn ở Việt Nam có diện tích khoảng 1 triệu ha, chiếm khoảng 3% diện tích tự nhiên cả nước. Tập trung chủ yếu ở đồng bằng sông Cửu Long, ở đây có hơn 700 ngàn ha đất mặn và nhiễm mặn, địa bàn ven biển bị mặn xâm nhập vào sâu trong nội đồng từ 30 - 40km. Theo dự báo, gần một nửa diện tích của vùng đồng bằng sông Cửu Long sẽ bị nhiễm mặn nếu các đập thủy điện phía đầu nguồn sông Mekong tích nước, không cung cấp đủ nước để đẩy mặn ra biển. Ngoài ra, ở các tỉnh duyên hải miền Trung như Quảng Bình, Hà Tĩnh, Ninh Thuận… diện tích đất nhiễm mặn cũng lên đến vài chục ngàn ha. Nguyên nhân làm đất bị mặn hóa có rất nhiều nhưng có hai nguyên nhân chính, đó là: Nguyên nhân khách quan: do các quá trình, tiến trình xảy ra trong tự nhiên, không có sự tác động của con người. Nguyên nhân chủ quan: do quá trình sống, canh tác của con người gây tác động đến các đặc điểm tự nhiên của đất. Thấy được tầm quan trọng của mặn hóa đất đang diễn ra mạnh mẽ, các địa phương đã và đang tiến hành điều tra, đánh giá đất đai, trong đó có chỉ tiêu về "mặn hóa". Chỉ tiêu này được điều tra thực địa cho các khoanh đất bằng phương pháp lấy mẫu và phân

Ngày nhận bài: 11/2/2019, ngày chuyển phản biện: 19/2/2019, ngày chấp nhận phản biện: 27/2/2019, ngày chấp nhận đăng: 1/3/2019

tích theo hàm lượng "tổng số muối tan" và lập bản đồ mặn hóa đất.

Trong những năm gần đây, một phương pháp đánh giá hiện đại trong kiểm soát độ nhiễm mặn đất là dựa trên tư liệu viễn thám đã được nhiều nghiên cứu đề cập đến. Có thể gián tiếp hoặc trực tiếp ước tính giá trị độ mặn của đất từ các kênh phổ và chỉ số trên ảnh viễn thám. Trên cơ sở, sự gia tăng hàm lượng muối trong đất dẫn đến tăng hệ số phản xạ phổ của đất, nhất là độ phản xạ trong quang phổ nhìn thấy và cận hồng ngoại (NIR). Nhiều nghiên cứu chứng minh được sự tương quan tốt giữa mức độ nhiễm mặn của đất với các kênh phổ, như các nghiên cứu của: *Amal Med-hut Abdul-Qadir và nnk. (2013); Karavanova, E.I và nnk (1995); Everitt, J.D và nnk. (1988); Abbas, A, Khan. S. (2008); Khan. S. và nnk. (2001); Douaoui và nnk. (2006); Newer, B., Ali A., Zarqawi, H. (2013); Engdawork Asfaw và nnk. (2018).*

Phát triển một giải pháp trong kiểm soát độ mặn là vấn đề quan trọng đối với quản lý nông nghiệp hiện đại, đặc biệt là đối với các vùng khô hạn và bán khô hạn như miền trung hoặc ven biển Việt Nam. Việc xác định độ nhiễm mặn từ ảnh vệ tinh đa phổ là phương pháp gián tiếp thông qua kênh phổ và ảnh chỉ số. Nắm được thông tin về mức độ, cường độ và phạm vi nhiễm mặn là cần thiết để lập kế hoạch và tổ chức các chương trình cải tạo đất hiệu quả hơn. Mục đích của nghiên cứu này là sử dụng tư liệu viễn thám Landsat8 để xác định sự phân bố không gian và mức độ nhiễm mặn của đất nông nghiệp trên diện rộng thí điểm tại TP Uông Bí tỉnh Quảng Ninh.

## **2. Tư liệu và phương pháp**

## *2.1. Khu vực nghiên cứu*

Thành phố Uông Bí là đô thị loại II, có 2/3 diện tích là đồi núi dốc nghiêng từ Bắc xuống Nam, được phân thành 3 vùng rõ rệt: *Vùng cao:* chiếm 65,04% tổng diện tích tự nhiên. *Vùng thung lũng:* Nằm giữa dãy núi cao phía Bắc và dãy núi thấp phía Nam, chiếm 1,2% diện tích tự nhiên. *Vùng Thấp:* chiếm 26,90% diện tích tự

nhiên thành phố. Về khí hậu: nhiệt độ trung bình năm là 22,2<sup>°</sup>C. Số giờ nắng trung bình mùa hè 6 - 7 giờ/ngày, mùa đông 3 - 4 giờ/ngày, trung bình số ngày nắng trong tháng là 24 ngày. Độ ẩm tương đối trung bình năm là 81%, độ ẩm tương đối thấp nhất trung bình là 50,8%. Tổng lượng mưa trung bình năm là 1.600mm, cao nhất 2.200mm. Mưa thường tập trung vào các tháng 6,7,8 trong năm, chiếm tới 60% lượng mưa cả năm. Lượng mưa trung bình giữa các tháng trong năm là 133,3mm, số ngày có mưa trung bình năm là 153 ngày (*http://uongbi.gov.vn/*).

Trên địa bàn TP Uông Bí phân bố các loại đất, gồm: Nhóm đất mặn M; Đất mặn sú vẹt đước glây nông Mm-g1; Đất phèn mặn SM; Đất phù sa P; Đất xám X; Đất vàng đỏ: (1) Đất vàng đỏ đá lẫn sâu  $Fv\text{-}sk_2$ , (2) Đất vàng nhạt đá sâu  $FVv-d_2$ . (3) Đất vàng nhạt đá lẫn sâu  $FVv-sk_2$ . Đất mùn vàng nhạt trên núi đá nông  $H V v - d_1$ ; Đất nhân tác NT. Đất vàng đỏ phân bố rộng, đặc điểm của đất phụ thuộc vào địa hình, mẫu chất, thảm thực vật, môi trường sinh thái sử dụng đất. Ở Uông Bí phần lớn đất vàng đỏ nằm ở độ dốc > 20<sup>0</sup> , tầng đất mịn dày 50-100cm đất chua, nghèo bazơ và các chất dễ tiêu, độ phì tự nhiên trung bình thấp. Một phần diện tích còn hoang hoá dưới thảm cỏ hoặc cây lùn bụi, diện tích còn lại được che phủ bằng thảm rừng và một ít cây trồng.

## *2.2. Phương pháp*

Sắc thái của thảm thực vật sẽ là một dấu hiệu gián tiếp cho sự hiện diện của các muối trong đất. Đất bị ảnh hưởng bởi muối thường được đặc trưng bởi các khu vực có thực vật sinh trưởng kém. Từ quan hệ giữa độ mặn của đất thông qua chỉ số "tổng số muối tan" với giá trị phản xạ của các kênh phổ và các kênh ảnh chỉ số, chúng ta sẽ thiết lập được các hàm tương quan giữa tổng lượng muối tan – TSMT và các kênh ảnh chỉ số của ảnh Landsat8. Cần phân tích và lựa chọn được hàm tương quan tốt nhất, chặt chẽ nhất, đảm bảo giải thích với mức độ tin cậy nhất về TSMT trong đất thông qua 4 kênh phổ gốc (đỏ, lục, lam, cận hồng ngoại) và các ảnh chỉ số được

đề xuất từ các nghiên cứu:

Chỉ số muối 1: *SI1* =  $(\sqrt{Green * Red})$ [*Abdellatif Dehni, Mourad Lounis (2012)*];

Chỉ số muối 2:  $SI2 = \sqrt{Green^2 + red^2 + NIR^2}$ [*Douaoui và nnk. (2006)*];

Chỉ số muối 4:  $SI4 = \frac{Red*NIR}{R}$ Green [*Douaoui và nnk. (2006)*];

Blue Chỉ số muối 5:  $SI5 =$ Red [*Douaoui và nnk. (2006)*];

Chỉ số độ sáng đất:  $BI = (\sqrt{(Green^2 + Red^2})$ [*Khan và nnk. (2001)*];

Chỉ số đất mặn thực vật:

 $VSSI = (2 * Blue - 5 * (Red + NIR))$ [*Abdellatif Dehni, Mourad Lounis (2012)*];

Chỉ số thực vật khác biệt bình thường:

*NDVI =* [*Khan và nnk. (2005)*]; Chỉ số thực vật điều chỉnh đất:

 $SAVI = \frac{(NIR - Red)}{(NIR + Red + L)*(1 + L)}$  [*Huete A. R.,(1988)*].

Chỉ số thực vật tỷ lệ: RVI = [*Abdellatif Dehni, Mourad Lounis (2012)*]

Để thiết lập được hàm tổng quát tính độ nhiễm mặn của đất thông qua các biến độc lập là giá trị phổ và giá trị ảnh chỉ số trước hết cần xem xét quan hệ giữa "TSMT" và từng biến độc lập trong tổng số 14 biến được đề xuất, từ đó chúng ta lựa chọn được các biến độc lập có quan hệ chặt chẽ nhất với TSMT, từ đó sẽ thiết lập được hàm hồi quy giữa "TSMT" và các biến độc lập lựa chọn. Với hàm này chúng ta sẽ tính được giá trị "TSMT" cho tất cả các pixel trong khu vực nghiên cứu. Lập bản đồ mức độ nhiễm mặn cho khu vực đất nông nghiệp, trong đó mức độ nhiễm mặn được phân thành 4 mức độ: Đất chưa nhiễm mặn (TSMT<0,25%); Đất mặn ít (TSMT từ 0,25 - 0,50%); Đất mặn (TSMT từ 0,51 – 1,00%); Đất rất mặn (TSMT>1,00%) theo *Tiêu chuẩn ngành 14 TCN 53:1997 – NN&PTNT*.

## *2.3. Thu thập dữ liệu và phần mềm*

Các mẫu đất được thu thập và phân tích chỉ

số "TSMT" tại phòng thí nghiệm CEAT (Phòng phân tích môi trường - VILAS 621 – VIM-CERTS 082 – Viện môi trường nông nghiệp), thời điểm thu nhận và phân tích vào tháng 10/2018, thời gian này phù hợp với thời gian thu nhận ảnh Landsat8.

Dữ liệu Landsat8 chụp tháng 10/2018 sử dụng cho nghiên cứu này có 4 kênh phổ, độ phân giải pixel là 30m, đã được xử lý chuyển đổi giá trị số sang giá trị bức xạ phổ (*Lλ* ), tiếp theo là hiệu chỉnh bức xạ tại đỉnh khí quyển về giá trị phản xạ bề mặt. Phân tích hình ảnh được thực hiện bằng ENVI5.2.

#### *2.4. Tạo và lựa chọn mô hình*

Trong số 13 biến có 4 biến là giá trị phổ, 9 biến là giá trị ảnh chỉ số. Sử dụng phần mềm SPSS16 để kiểm tra mối quan hệ giữa các biến này với biến phụ thuộc "TSMT". Kết quả đánh giá chất lượng tương quan dựa vào các hệ số R<sup>2</sup> , sig., f.

#### **3. Kết quả nghiên cứu**

Vị trí điều tra lấy mẫu thực địa có tọa độ trong VN2000. Các thông tin về giá trị phổ (Red, Green, Blue, NIR) và giá trị chỉ số ảnh (SI1, SI2, SI4, SI5, BI, VSSI, NDVI, SAVI, RVI) được tính toán từ các kênh phổ gốc của Landsat8. Đối với mỗi kênh phổ, người ta nhận thấy rằng độ chính xác của xác định tọa độ nằm trong phạm vi 30 mét cho thấy rằng vị trí của phổ không thể được biểu thị bằng một pixel. Do đó, giá trị phổ trung bình của khối 4 pixel ước tính cho mỗi kênh để biểu thị giá trị phổ tương ứng của từng vị trí lấy mẫu. Sử dụng phần mềm SPSS16 phân tích các tương quan đơn để đánh giá biến độc lập. *(Xem bảng 1)*

Qua Bảng 1 trên cho thấy 5 biến SI2, SI4, NIR, VSSI, SAVI có các chỉ tiêu đánh giá đơn đảm bảo yêu cầu đề ra. Tuy nhiên để lập được hàm hồi quy đa biến cần phải xem xét và kiểm chứng chất lượng của hàm đa biến để tìm ra trường hợp tối ưu. Cụ thể:

- Trường hợp sử dụng 5 biến SI2, SI4, NIR, VSSI, SAVI để lập hàm hồi quy TSMT sẽ cho

chúng ta các chỉ số  $R^2 = 0.927$ ; Sig. = 0.007 và F = 12.721 cho thấy có một trong số các biến không có ý nghĩa thống kê (Sig.  $> 0.005$ ).

- Trường hợp sử dụng 4 biến SI2, SI4, NIR, VSSI để lập hàm hồi quy TSMT sẽ cho chúng ta kết quả như sau:

 $TSMT = -0.156 + (6.352*SI2) + (2.859*SI4)$  $+(0.481*NIR) + (1.439*VSSI)$  (1)

Hàm (1) với  $R^2 = 0,899$ ; sig. = 0,004 và F = 13.398 điều này cho thấy 4 biến có ý nghĩa thống kê. *(Xem hình 1, 2, 3, 4)*

Phương trình (1) là công thức tính TSMT cho bất kỳ vị trí nào trên ảnh Landsat8. Từ bản đồ độ mặn ước tính phân loại các mức độ mặn: độ mặn thấp, mặn trung bình và mặn cao, bao gồm 42,41%, 56,27%, 1,28% và 0,004% tổng diện tích TP Uông Bí *(Xem hình 5, bảng 2).*

*Bảng 2: Thống kê diện tích mức độ nhiễm mặn TP uông Bí*

| STT | Phân loai          | Diện tích (ha) |
|-----|--------------------|----------------|
|     | Đất chưa nhiễm măn | 10.851,12      |
| 2   | Đất mặn ít         | 14.397,03      |
|     | Đất mặn            | 327.69         |
|     | Đất rất măn        | 7.65           |

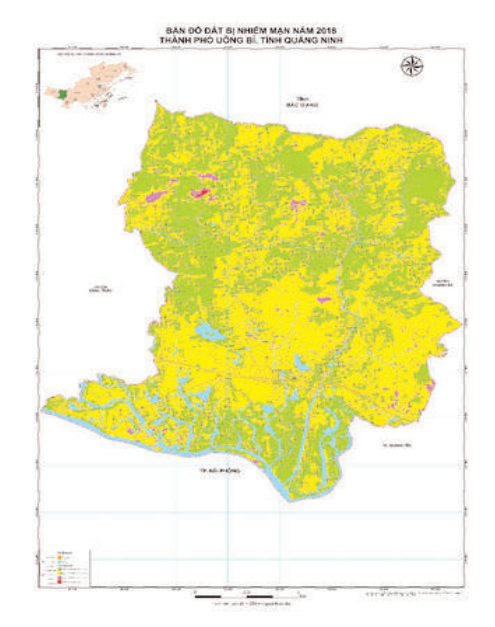

#### *Hình 5: Bản đồ phân vùng mức độ nhiễm mặn của đất TP Uông Bí năm 2018*

Kiểm chứng chất lượng bản đồ phân vùng mức độ nhiễm mặn của đất TP Uông Bí năm 2018 dựa trên việc so sánh bản đồ này với bản đồ đất nhiễm mặn TP Uông Bí được thành lập bằng phương pháp điều tra thực địa. Về phân bố mức độ nhiễm mặn cơ bản 2 bản đồ tương đồng nhau, về mức độ chi tiết thì bản đồ được thành lập từ nghiên cứu này có độ chi tiết cao hơn.

*Bảng 1: Phân tích tương quan đơn giữa TSMT và các kênh phổ và kênh chỉ số*

| Biển phụ    | Biên độc        | Hàm hồi quy                                     |                | Chỉ tiêu đánh giá |        |
|-------------|-----------------|-------------------------------------------------|----------------|-------------------|--------|
| thuộc       | lập             |                                                 | $\mathbb{R}^2$ | Sig.              | F      |
|             | SI4             | $TSMT = 0.031 + 1.092 * SI4$                    | 0.725          | 0.001             | 23.726 |
|             | SI2             | $TSMT = -0.084 + 1.237 * SI2$                   | 0.879          | 0.000             | 65.299 |
|             | <b>NIR</b>      | $TSMT = 0.031 + 0.975*NIR$                      | 0.834          | 0.000             | 45.305 |
|             | VSSI            | $-0.039-$<br>TSMT<br>$=$<br>$0.208*VSSI$        | 0.856          | 0.000             | 53.504 |
| <b>TSMT</b> | SAVI            | <b>TSMT</b><br>$=$<br>$0.150 + 1.044$ *SAVI     | 0.631          | 0.003             | 15.383 |
|             | <b>NDVI</b>     | $0.152 -$<br><b>TSMT</b><br>$=$<br>$0.289*NDVI$ | 0.504          | 0.014             | 9.153  |
|             | <b>RVI</b>      | $TSMT = 0.154 + 0.043*RVI$                      | 0.485          | 0.017             | 8.462  |
|             | SI1             | $TSMT = 0.314 - 0.376 * SI1$                    | 0.010          | 0.768             | 0.093  |
|             | ΒI              | $TSMT = 0.314 - 0.263 * BI$                     | 0.010          | 0.771             | 0.090  |
|             | SI <sub>5</sub> | $TSMT = 0.256 + 0.025 * SI5$                    | 0.001          | 0.918             | 0.011  |
|             | Blue            | $TSMT = 0.310 - 0.422 * Blue$                   | 0.012          | 0.748             | 0.110  |
|             | Green           | $TSMT = 0.299 - 0.209 * Green$                  | 0.003          | 0.870             | 0.028  |
|             | Red             | $TSMT = 0.321 - 0.467 * Red$                    | 0.018          | 0.694             | 0.166  |

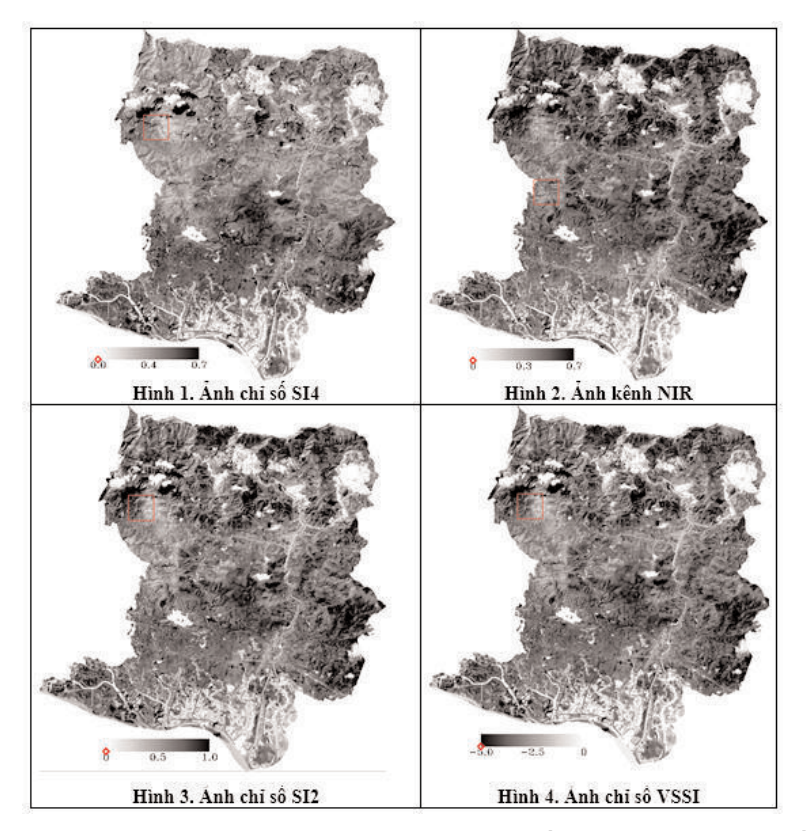

#### **4. Thảo luận**

Hiệu quả của mô hình hồi quy được chọn để dự đoán và lập bản đồ phân bố mức độ nhiễm mặn của đất được thể hiện bằng mối quan hệ mạnh ( $\mathbb{R}^2 = 0,899$ ) ở mức xác suất 95%. Điều này một phần là do kết quả lựa chọn các chỉ số viễn thám khi tham gia hàm tính độ mặn của đất tương đối phù hợp. Mô hình được chọn trong nghiên cứu này cho thấy mức độ hồi quy tốt hơn, tương ứng với khả năng dự đoán độ mặn của đất chính xác hơn so với các nghiên cứu trước đây như *Amal Allbed, Lalit Kumar. (2013); Amal Muhammad Saleh (2017); Abdellatif Dehni, Mourad Lounis. (2012); Abbas, A, Khan. S. (2008); Khan. S. và nnk. (2001); Abd El Kader Douaoui và nnk. (2006); Weicheng Wu và nnk. (2014); Engdawork Asfaw và nnk. (2016)*. Các nghiên cứu này đã chỉ ra rằng chỉ số độ mặn (SI1) và kênh đỏ (Red) có tương quan cao nhất với TSMT và mang lại kết quả tốt hơn so với các kênh riêng lẻ và các nghiên cứu chỉ sử dụng từ 1 đến 2 chỉ số để ước tính TSMT, tương ứng với các hàm hồi quy có  $R^2$ < 0,8 thấp hơn mức hồi quy của hàm (1) được thiết lập trong nghiên cứu này. Do đó, phương pháp kết hợp các dải quang phổ gốc với ảnh chỉ số trong một mô hình duy nhất là một giải pháp đầy hứa hẹn để phát hiện và lập bản đồ độ mặn "TSMT" trong đất. Tuy nhiên vấn đề có thể nhận thấy đó là sự không thống nhất về mức độ tương quan phụ thuộc giữa các biến độc lập so với độ mặn của đất, kể cả về số lượng biến độc lập tham gia mô hình cũng không giống nhau, điều này có thể thấy mô hình thực nghiệm đưa ra cho mỗi vùng địa lý khác nhau là khác nhau. Việc đưa ra mô hình hiệu quả nhất phải dựa trên nhiều mẫu thực nghiệm cho mỗi loại ảnh vệ tinh khác nhau.

#### **Kết luận**

Bài báo đã trình bày kết quả lần đầu sử dụng ảnh LandSat8 trong ứng dụng xác định độ mặn của đất thông qua chỉ số "tổng số muối tan". Bài báo đã phân tích và chứng minh tính hiệu quả khi sử dụng phối hợp các kênh phổ gốc và các chỉ số ảnh của LandSat8 từ đó lưa chon được 4

biến tham gia trong hàm hồi quy tính tổng số muối tan. Điều này khẳng định là có thể áp dụng LandSat8 để lập bản đồ và mô hình hóa độ nhiễm mặn bằng các kỹ thuật không gian địa lý. Việc sử dụng dữ liệu viễn thám, kết hợp với mẫu thực địa là một giải pháp tốt trong việc phát hiện các khu vực bị nhiễm mặn. Với khả năng suy đoán khoảng 89,9% các vùng mặn có thể được nhận biết từ hàm hồi quy, do đó mô hình này có thể được sử dụng trong các khu vực tương tự khi nghiên cứu đất nhiễm mặn. Với phương pháp tiếp cận này, chúng ta có thể giám sát được độ mặn của đất trên diện rộng bằng ảnh đa thời gian. Sự đơn giản của mô hình này và mức độ chính xác chấp nhận được làm cho nó trở thành một công cụ khả thi sử dụng trong điều tra đánh giá đất đai nói chung và thành lập bản đồ nhiễm mặn của đất nói riêng. Tuy nhiên, để nâng cao chất lượng và độ tin cậy của phương pháp cần phải mở rộng phạm vi nghiên cứu, tăng cường các mẫu thực địa. $\bigcirc$ 

#### **Tài liệu tham khảo**

[1]. Abbas, A. a. S. Khan. (2007). "*Using remote sensing techniques for appraisal of irrigated soil salinity.*" Hội nghị quốc tế về Modelling and Simulation of Australia and New Zealand Christchurch, New Zealand.

[2]. Amal Med-hut Abdul-Qadir và Thair Jirjees Benni. (2010). "*Monitoring and Evaluation of Soil Salinity in Term of spectral*

*Response Using Landsat Images and GIS in Mesopotamian Plain/Iraq*". Vol. 2, No. 2, 2010. Tạp chí Iraqi Desert Studies. Special Issue of 1st Scientific Conference. ISSN: 1994-7801

[3]. Douaoui, A. E. K.; Nicolasb,H. và Walter, C, (2005)."*Detecting Salinity Hazards within a Semiarid Context by Means of Combining Soil and Remote-Sensing Data*" *Geoderma*, Vol. 134, No. 1-2, 2006, pp. 217- 230. http://dx.doi.org/10.1016/j.geoderma.

[4]. Engdawork Asfaw, Suryabhagavan K.V, Mekuria Argaw. (2018). "*Soil salinity modeling and mapping using remote sensing and GIS: The case of Wonji sugar cane irrigation farm, Ethiopia*". Tạp chí Saudi Society of Agricultural Sciences. King Saud University.

[5]. Everitt, J.D., Escobar, D.E., Gerbermann A.H., và Alanis, M.A., (1988). "*Detecting saline soils with video imagery Photogram*". Eng. Remote Sensing.54:1283–1287.

[6]. Karavanova, E.I., Shrestha, D.P.,và Orlov, D.S., (1995). "*Application of remote sensing techniques forthe study of soil salinity in semi arid Uzbekistan*". Soil science department. Lomonosov, Moscow stateuniversity, 119899, Russia.

[7]. Newer, B., Ali A., Zarqawi, H., (2013). "*Soil salinity mapping model developed using remote sensing and GIS in Libya"*. <http://www.geotunis.org/wpcontent/uploads/05  $\triangleright$ . $\bigcirc$ 

#### **Summary**

## **Applying remote sensing images to establish saline soil map: Case study in Uong Bi city, Quang Ninh province.**

*Nguyen Phi Son, Nguyen Anh Tuan, Nguyen Thi Hoi, Nguyen Thanh Thuy*

*Vietnam Institute of Geodesy and Cartography*

Saline soil is one of the popular soil degradation progress, which happens in areas where evaporation is higher than rainfall or coastal areas. Saline soil is determined by total dissolved sanity (TSMT). This paper proposes defining TSMT, for whole Uong Bi city, based on the regression equation. The paper uses the bands and index images of Landsat 8 OLI data and field sampled TSMTs to find out the correlation between them and the regression express. The paper results show the ability to use remote sensing image for mapping saline soil. This paper is a product of the project (coded BDKH.10/16-20) "Researching and applying modern technologies for building natural resource change management models, completing the management tools, and improving the monitoring capacity in land use change." $\bigcirc$ 

# **NGHIÊN CỨU ỨNG DỤNG PHẦN MỀM GCADAS ĐỂ XÂY DỰNG HỒ SƠ ĐỊA CHÍNH VÀ DỮ LIỆU KHÔNG GIAN ĐỊA CHÍNH TẠI VIỆT NAM**

**DƯƠNG VÂN PHONG( 1), PHAN VĂN SANG(2), PHẠM THỊ THANH(3)**

*(1)Đại học Mỏ Địa Chất, (2)Công ty TNHH TVXD và Phát triển CSHT số 1 (3)Đại học Công nghiệp Quảng Ninh*

#### *Tóm tắt:*

*Hệ thống hồ sơ địa chính có vai trò hết sức quan trọng trong công tác quản lý nhà nước về đất đai và là cơ sở pháp lý cung cấp thông tin đất đai liên quan đến thông tin địa lý, pháp luật, kinh tế và môi trường. Bộ hồ sơ này sẽ giúp thực hiện có hiệu quả các hoạt động: đăng ký cấp giấy chứng nhận quyền sử dụng đất, đăng ký biến động và quy hoạch sử dụng đất v.v. Dữ liệu địa chính luôn cần được làm mới để nâng cao độ chính xác; cập nhật, bổ sung, chuẩn hóa và phải đồng nhất giữa hồ sơ và bản đồ để đáp ứng được nhu cầu của xã hội. Bài báo này giới thiệu và áp dụng phần mềm gCadas để xây dựng hồ sơ địa chính (HSĐC) và dữ liệu không gian địa chính (DLKGĐC). Các chức năng của phần mềm cho thấy sự chính xác, chuẩn hóa và đồng nhất giữa hồ sơ và bản đồ. Từ đó đề xuất sử dụng thống nhất phần mềm gCadas để thiết lập hệ thống hồ sơ địa chính và xây dựng dữ liệu không gian địa chính phục vụ công tác quản lý nhà nước về đất đai ở Việt Nam.*

#### **1. Giới thiệu**

Hồ sơ địa chính là hệ thống các bản đồ, các tài liệu, số liệu, tư liệu chứa đựng các thông tin về tự nhiên, kinh tế, xã hội và pháp lý của thửa đất được thiết lập trong quá trình đo vẽ lập bản đồ địa chính, công tác đăng ký đất đai ban đầu, cấp giấy chứng nhận và đăng ký biến động đất đai [1]. Hồ sơ địa chính phản ánh chi tiết đến từng thửa đất theo đơn vị hành chính cấp xã qua nhiều thời kỳ, nhiều phương pháp khác nhau; nhìn vào hồ sơ địa chính ta có thể biết được mọi thông tin về đất đai, tạo điều kiện cho việc sử dụng đất đai một cách đầy đủ, hợp lý và hiệu quả.

Cơ sở dữ liệu địa chính là tập hợp thông tin có cấu trúc của dữ liệu địa chính (gồm dữ liệu không gian địa chính, dữ liệu thuộc tính địa chính và các dữ liệu khác có liên quan) được sắp xếp, tổ chức để truy cập, khai thác, quản lý và bổ sung, cập nhật [3].

Như vậy, việc xây dựng CSDLĐC và HSĐC

giúp công tác quản lý nhà nước về đất đai được thực hiện tốt hơn, hiệu quả hơn.

GCadas là một phần mềm chuyên nghiệp trong lĩnh vực địa chính với sự kết hợp của các công cụ hỗ trợ toàn diện trong công tác đo đạc thành lập bản đồ địa chính như: đăng ký - lập hồ sơ địa chính, xuất hồ sơ kỹ thuật, sổ mục kê, sổ địa chính điện tử, kê khai đăng ký cấp giấy chứng nhận quyền sử dụng đất (GCNQSDĐ), thống kê - kiểm kê đất đai, xây dựng cơ sở dữ liệu địa chính,... trong môi trường Microstation V8i [2]**.**

#### **2. Xây dựng hồ sơ địa chính và cơ sở dữ liệu địa chính**

Hồ sơ địa chính có vai trò rất lớn trong công tác quản lý nhà nước về đất đai. Nó tạo ra cơ sở pháp lý cho người sử dụng đất, theo dõi biến động quỹ đất, tạo điều kiện thuận lợi cho việc giao đất, thu hồi đất, giải quyết tranh chấp về đất đai, đồng thời phục vụ cho công tác quy hoạch, lập bản đồ hiện trạng sử dụng đất.

Ngày nhận bài: 2/1/2019, ngày chuyển phản biện: 09/1/2019, ngày chấp nhận phản biện: 18/1/2019, ngày chấp nhận đăng: 31/1/2019

Hồ sơ địa chính là cơ sở để quản lý ranh giới hành chính, tài liệu để giải quyết tranh chấp ranh giới đất, là cơ sở để tòa án giải quyết những vụ án tranh chấp tài sản đất đai; hồ sơ địa chính cũng là tài liệu để hướng dẫn hộ đăng ký biến động đất đai, hướng dẫn các cơ quan địa chính trong việc tổ chức xét cấp GCNQSDĐ và sở hữu nhà ở; đồng thời là tài liệu để thu thuế đất một cách chính xác đảm bảo lợi ích hài hòa giữa nhà nước và các tầng lớp nhân dân.

Ở nước ta đất đai thường xuyên có sự biến động rất lớn, do đó việc cập nhật, chỉnh lý những thông tin biến động về đất đai một cách kịp thời, chính xác là rất cần thiết. Tuy nhiên, thực tế cho thấy công tác quản lý thông tin, tư liệu về đất đai bằng phương pháp truyền thống dựa trên hồ sơ, sổ sách và bản đồ giấy mà tại một số xã, phường đang thực hiện khó đáp ứng nhu cầu cập nhật, tra cứu, khai thác các thông tin về đất đai.

Hồ sơ địa chính bao gồm:

*- Bản đồ địa chính*: Thể hiện các yếu tố tự nhiên của thửa đất và các yếu tố địa lý có liên quan đến sử dụng đất, được lập theo đơn vị hành chính cấp xã, phường, thi trấn.

*- Sổ địa chính*: Sổ ghi về người sử dụng đất và thông tin về thửa đất, tài sản gắn liền với đất được cấp giấy chứng nhận của người đó. Sổ địa chính được lập để quản lý việc sử dụng đất của người sử dụng đất, tài sản gắn liền với đất và để cung cấp thông tin phục vụ yêu cầu quản lý nhà nước về đất đai.

*- Sổ mục kê đất:* Sổ ghi về thửa đất, về đối tượng chiếm đất nhưng không có ranh giới khép kín trên tờ bản đồ và các thông tin có liên quan đến quá trình sử dụng đất. Sổ mục kê đất đai được lập để quản lý thửa đất, tra cứu thông tin về thửa đất và phục vụ thống kê, kiểm kê đất đai.

*- Sổ theo dõi biến động đất đai:* Sổ ghi những trường hợp đăng ký biến động đất đai đã được chỉnh lý trên sổ địa chính.

*- Sổ cấp giấy chứng nhận quyền sử dụng đất, quyền sở hữu nhà ở và tài sản khác gắn liền với đất (được gọi là sổ cấp GCN)*: Sổ được lập để theo dõi, quản lý việc cấp Giấy chứng nhận quyền sử dụng đất, quyền sở hữu nhà ở và tài sản khác gắn liền với đất cho các đối tượng sử dụng đất, sở hữu tài sản gắn liền với đất.

## **3. Giới thiệu phần mềm Gcadas**

Phần mềm Gcadas do Công ty Cổ phần CNTT địa lý phát triển, phục vụ thành lập bản đồ địa chính và xây dựng dữ liệu không gian địa chính theo đặc thù của ngành Địa chính Việt Nam. Chương trình chạy trong môi trường đồ họa MicroStation là môi trường đồ họa được sử dụng rộng rãi trong ngành Trắc địa Bản đồ Việt Nam hiện nay.

Gcadas là một giải pháp tổng thể bao hàm toàn bộ quy trình thành lập bản đồ địa chính từ xử lý trị đo, biên tập bản đồ, tạo các bảng biểu thống kê đất đai, cập nhật biến động,... hỗ trợ kết xuất dữ liệu không gian địa chính phục vụ xây dựng cơ sở dũ liệu địa chính bằng Vilis,...

Chức năng chính của phần mềm Gcadas:

- Tra cứu thông tin đất đai (chủ, thửa, giấy chứng nhận,…) trực tiếp trên bản đồ địa chính.

- Tạo các biên bản trích lục thửa đất, phiếu xác nhận kết quả đo đạc giấy tờ phục vụ đăng ký cấp giấy, đăng ký biến động,… trực tiếp trên bản đồ địa chính.

- Lập trích đo cho khu vực chưa có BĐĐC chính quy.

- In giấy chứng nhận trực tiếp từ trên BĐĐC.

- Chỉnh lý biến động trên bản đồ địa chính.

- Lập biểu thống kê, kiểm kê đất đai, xuất bản đồ số \*.dgn.

- Tính diện tích, kinh phí đền bù giải phóng mặt bằng.

- Kết xuất dữ liệu không gian địa chính.

Cấu trúc và cơ sở dữ liệu phần mềm Gcadas được thể hiện trong bảng sau: *(Xem bảng 1)*

#### **4. Thực nghiệm**

a. Giới thiệu về khu vực thực nghiệm:

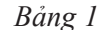

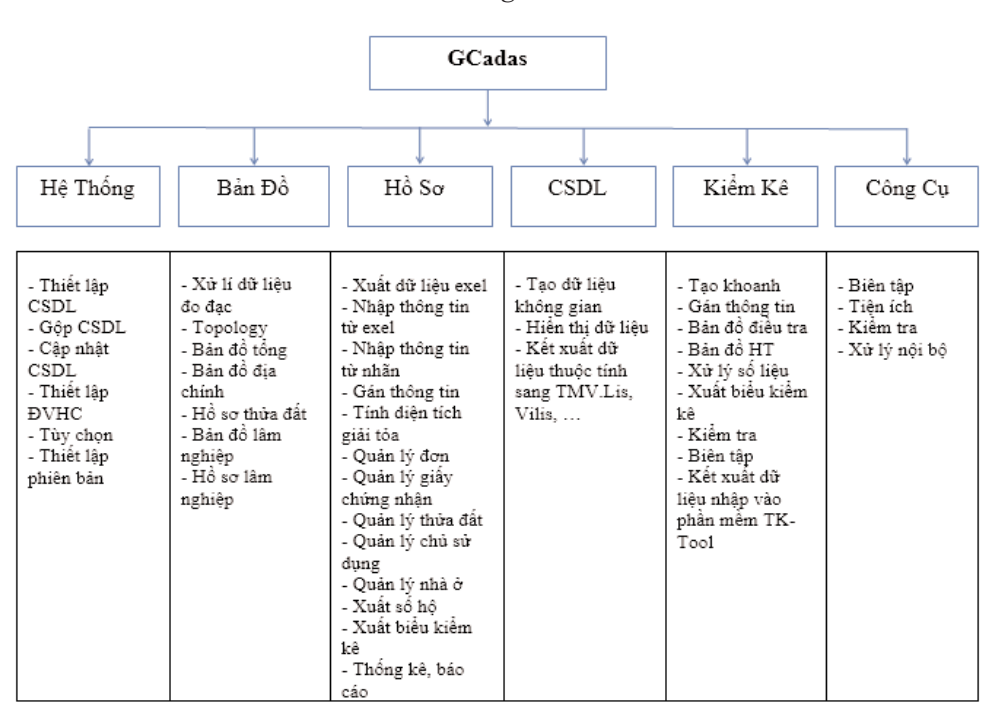

Xã Duy Nghĩa là một vùng đất cát ven biển, nằm về phía Đông của huyện Duy Xuyên, tỉnh Quảng Nam, cách trung tâm huyện khoảng 15km, diện tích tự nhiên 1.344 ha, trong đó đất cát pha chiếm 88%, đất thịt chiếm 12% phân bố chủ yếu ven sông. Địa hình xã Duy Nghĩa bị chia cắt bởi đồng ruộng nhỏ xen lẫn các gò/nổng, bàu, tạo thành vùng sinh thái đặc trưng của vùng đồng bằng duyên hải miền Trung nước ta.

Xã Duy Nghĩa hiện có 2.559 hộ với 9.872 nhân khẩu, được chia làm 6 thôn với 74 tổ dân cư, phân bố không đồng đều, sinh sống chủ yếu là nông nghiệp chiếm gần 80%, còn lại là tiểu thủ công nghiệp và ngành nghề khác.

b. Số liệu thực nghiệm: Số liệu địa chính khu vực thực nghiệm được Công ty TNHH Tư vấn xây dựng và Phát triển Cơ sở hạ tầng số 1 đo đạc và thu thập trong giai đoạn từ năm 2016 đến 2017.

c. Kết quả thực nghiệm:

Quy trình thực nghiệm được tiến hành theo các nội dung như trong sơ đồ sau: *(Xem bảng 2)*

Bản đồ địa chính xã Duy Nghĩa sau khi đo vẽ chi tiết trên phạm vi toàn xã sẽ được chia mảnh đánh số tờ và biên tập nội dung theo đúng quy định tại Thông tư số 25/2014/TT-BTNMT [4].

Quy trình biên tập bản đồ địa chính thực hiện như sau:

- Thiết lập đơn vị hành chính: Trên thanh công cụ gCadas chọn thực đơn (Hệ thống  $\rightarrow$ Thiết lập đơn vị hành chính  $\rightarrow$  Chọn Tỉnh/ Thành phố: Quảng Nam; Quận/Huyện: Huyện Duy Xuyên; Phường/Xã/Thị trấn: Xã Duy Nghĩa  $\rightarrow$  Thiết lập). *(Xem hình 1)* 

- Cắt mảnh, đánh số tờ bản đồ

+ Tạo sơ đồ phân mảnh: Bản đồ  $\rightarrow$  Bản đồ tổng  $\rightarrow$  Tạo sơ đồ phân mảnh  $\rightarrow$  chọn Tạo sơ đồ phân mảnh theo cả bản đồ, chọn tỷ lệ bản đồ, lớp, màu,... → Tạo SĐPM

+ Đánh số hiệu tờ bản đồ: Bản đồ  $\rightarrow$  Bản đồ tổng  $\rightarrow$  Đánh số hiệu tờ bản đồ  $\rightarrow$  Chon tỷ lệ bản đồ, lớp phiên hiệu, cỡ chữ, màu,...  $\rightarrow$  Đánh thủ công.

+ Cắt mảnh bản đồ địa chính: Bản đồ  $\rightarrow$  Bản đồ tổng  $\rightarrow$  Cắt mảnh bản đồ địa chính  $\rightarrow$  Chon Seeg file, lớp phân mảnh, cắt đối tượng, chọn vị trí mảnh,… → Cắt tự động. *(Xem hình 2)*

- Tạo Topology

+ Sửa lỗi tự động: Bản đồ  $\rightarrow$  Topology  $\rightarrow$ 

Sửa lỗi tự động  $\rightarrow$  Chọn các Level tạo thửa  $\rightarrow$ Chấp nhận.

+ Tìm lỗi dữ liệu: Bản đồ  $\rightarrow$  Topology  $\rightarrow$ Tìm lỗi dữ liệu  $\rightarrow$  Chọn lớp cạnh, lớp thông báo lỗi, Chức năng, độ chính xác dữ liệu,...  $\rightarrow$  Chấp nhận. *(Xem hình 3)*

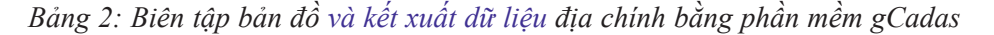

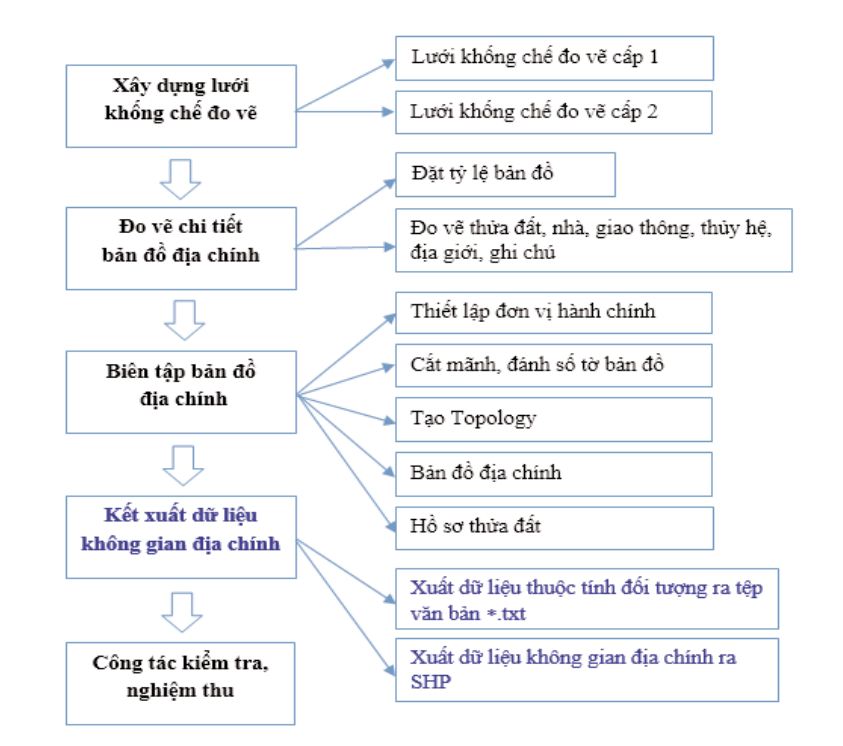

|                 | TIME/THAM PHO-      |  |                 | QUAIL/HUYEN         | ۰ |        | PHUONG/XA/THI TRAN  |
|-----------------|---------------------|--|-----------------|---------------------|---|--------|---------------------|
| Milli timits    | Téri tinh           |  | M& huyền        | Tém huyện           |   | MA xA  | Tén'alk             |
|                 |                     |  |                 |                     |   |        |                     |
| $3 - 34$        | <b>Quing Nem.</b>   |  |                 | Thành ghố Tam Kỳ    |   | 45.4   | Thi trần Nam Phước  |
| 31              | Hiếi Phòng          |  |                 | Thành phố Hội An    |   | 457    | Xà Duy Phuôc        |
| 30              | Hill Durang         |  | 10 <sub>1</sub> | Thi xã Điên Bản     |   | 460    | XX Duy Hai          |
| 33              | Humg Yen            |  |                 | Hiryin Dai Loc      |   | 463    | Xà Duy Trung        |
| 35              | His Nam             |  |                 | Huyèn Qui Son       |   | 466    | Xi Duy Son          |
| 56              | Nam Cirin           |  |                 | Huyên Hiệp Duy      |   | 469    | Xà Duy Chiu         |
| 34              | Thái Birth          |  |                 | Haven Nu. Thanh     |   | 472    | Xà Duy Tân          |
| 37              | Nevis Birds         |  |                 | Huyến Thàng Binh    |   | $-175$ | Xà Duy Hoa          |
|                 | <b>H&amp; Glang</b> |  |                 | Haysen Tides Phaces |   | $+78$  | <b>Xi Duy Trish</b> |
|                 | Cao Băng            |  | 16              | Hayles Bld: Tea My  |   | 481    | Na Duy Nghia        |
| 10 <sup>2</sup> | Like Carl           |  | s               | Hayles Day Nayles   |   | 454    | Xà Duy Phú          |
| ĸ               | <b>Båc Karr</b>     |  | 3.9             | Hayin Ddag Giang    |   | 487    | Xà Duy Vinh         |
| 20 <sub>3</sub> | Lang Son            |  | 39              | Horven Nam Grang    |   | 490    | Duv Thu             |
| n               | Tuyên Quáng         |  | 20              | Havin Physic San.   |   |        |                     |
| 15              | Viên Bái            |  | 21              | Hayên Nam Trà My    |   |        |                     |
| 19              | This Nguyên         |  | 22              | Mayin Phil Ninh     |   |        |                     |
| 25              | Phù Tha             |  | 23              | Haven Nong Son      |   |        |                     |
| 26              | <b>Vinh Philip</b>  |  |                 |                     |   |        |                     |
| 24              | Bắc Giang           |  |                 |                     |   |        |                     |

*Hình 1*

+ Tạo vùng: Vào Bản đồ→ Tạo Topology → Tạo thửa đất từ ranh thửa  $\rightarrow$  Chon các lớp tạo thửa, gán thông tin mặc định, lớp, màu  $\rightarrow$  Chấp nhận.

Trong mục Topology, bên cạnh các chức năng ở trên, tùy theo yêu cầu của bản đồ địa chính từng địa phương mà có thể sử dụng thêm một số chức năng để tăng hiệu quả công việc:

+ Tối giản đỉnh cho bản vẽ

+ Tạo thửa đất cho nhiều tờ

- + Tạo vùng nhà
- + Tạo vùng nhà cho nhiều tờ
- + Vẽ lại thửa đất từ Topology
- Bản đồ địa chính

+ Đánh số thửa: Bản đồ  $\rightarrow$  Bản đồ địa chính  $\rightarrow$  Đánh số thửa  $\rightarrow$  Điền các lớp thông tin tờ bản đồ, bắt đầu từ, độ rộng băng,...  $\rightarrow$  Chấp nhận

+ Vẽ khung bản đồ. (mẫu theo Phụ lục 1, Mục 2: mẫu khung và trình bày khung bản đồ địa chính [4]

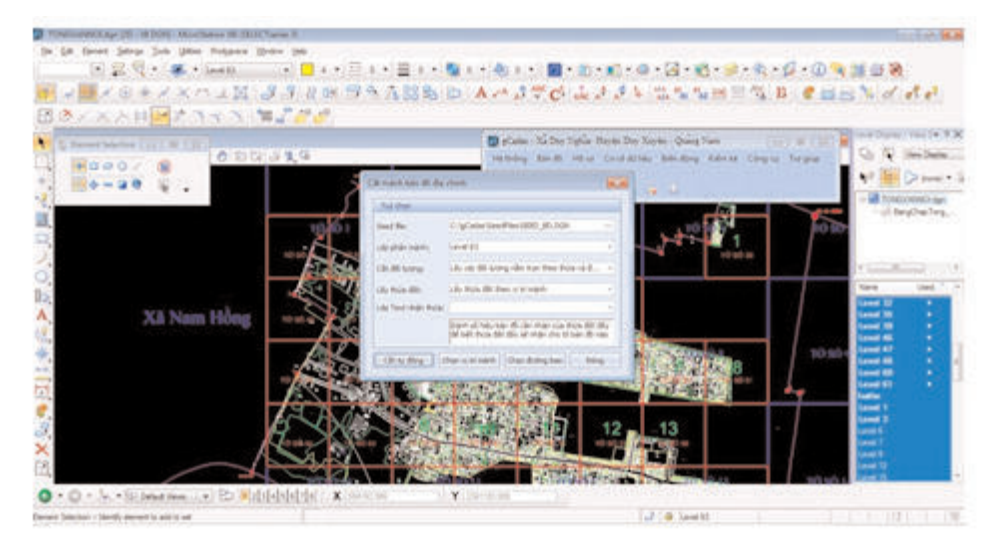

*Hình 2*

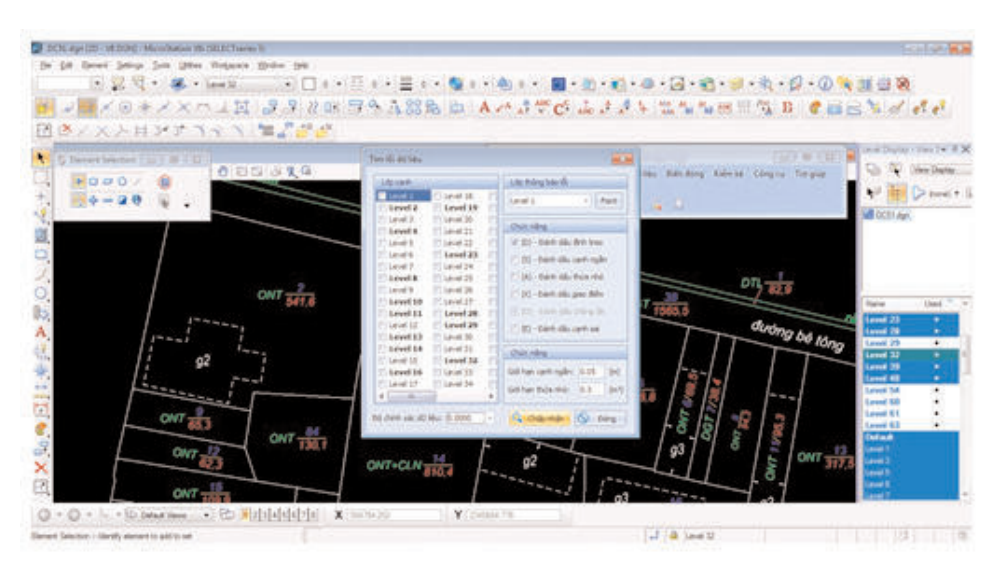

*Hình 3*

Bản đồ  $\rightarrow$  Bản đồ địa chính  $\rightarrow$  Vẽ khung bản  $d\hat{\phi} \rightarrow$  Điền đầy đủ các thông tin ở mục tùy chon, tạo khung.

+ Vẽ nhãn địa chính: Theo mẫu ở Phụ lục 1, Mục 12 ghi chú thuyết minh được quy định tại Thông tư số 25/2014/TT-BTNMT [4].

Bản đồ  $\rightarrow$  Bản đồ địa chính  $\rightarrow$  Vẽ nhãn địa chính  $\rightarrow$  Điền đầy đủ các thông tin ở mục cấu hình và nhận được kết quả: *(Xem hình 4)*

- Hồ sơ thửa đất

Chức năng này cho phép các bảng thống kê về kết quả đã đo đạc cho từng thửa đất như: Phiếu xác nhận kết quả đo đạc hiện trạng thửa đất, hồ sơ kỹ thuật thửa đất, biên bản hiện trạng thửa đất,...

+ Sơ đồ hình thể thửa đất

Bản đồ  $\rightarrow$  Hồ sơ thửa đất  $\rightarrow$  Chon thửa đất cần xuất "sơ đồ hình thể" ở mục "thửa đất", tùy chọn những nội dung cần thiết ở mục "tùy chọn", danh sách các tờ bản đồ liền kề  $\rightarrow$  Tạo SĐHT. *(Xem hình 5)*

- Quy trình thực hiện hồ sơ cấp mới

Đơn cấp mới được thực hiện khi đơn đang trong tình trạng cấp lần đầu, được chia tách từ các thửa đã có giấy hoặc chưa có giấy (thửa tách ra chủ mới).

+ Thực hiện một đơn cấp mới cho một thửa đất:

Đánh dấu những hộ cần xuất đơn và tiến hành xuất đơn bằng cách kích chuột vào xuất dữ liệu sẽ cho hộp thoại dưới đây: *(Xem hình 6)*

Lựa chọn các thửa cần xuất đơn và tiến hành họp để xét và nếu có đủ điều kiện sẽ tiến hành xuất giấy chứng nhận.

+ Xuất giấy chứng nhận: Sau khi nhập đầy đủ thông tin của thửa đất và chủ sử dụng đất từ Exel, chọn xuất giấy chứng nhận.

+ Xuất sổ cấp giấy: Tương tự như xuất sổ địa chính, chọn Hồ sơ  $\rightarrow$  số bộ địa chính  $\rightarrow$  Tạo số cấp giấy: *(Xem hình 7)*

+ Xuất mục kê: Chon vào Hồ sơ  $\rightarrow$  số bộ địa chính → Tạo sổ mục kê: *(Xem hình 8)*

- Kết xuất dữ liệu không gian địa chính

Xây dựng cơ sở dữ liệu địa chính là nhiệm vụ quan trọng của ngành Địa chính Việt Nam nhằm quản lý và sử dụng hiệu quả đất đai, tuy nhiên gCadas không phải là phần mềm xây dựng cơ sở dữ liệu. Ở Việt Nam hiện nay, cơ sở dữ liệu địa chính được xây dựng bằng phần mềm Vilis 2.0. Vì vậy, sử dụng thực đơn "Kết xuất dữ liệu" để xuất dữ liệu thuộc tính đối tượng ra tệp văn bản \*.txt và dữ liệu không gian địa chính ra SHP, phục vụ xây dựng bằng phần mềm Vilis 2.0. gCadas phiên bản 2019 còn hỗ trợ thêm các chức năng "Phân hệ nhập hồ sơ quét (sơ đồ hình thể ) vào hệ thống CSDL Vilis 2.0" và Phân hệ nhập ranh giới thửa và các loại ranh giới vào vào hệ thống CSDL Vilis 2.0".

#### **Kết luận**

Việc thành lập HSĐC và CSDLĐC địa chính đòi hỏi sự tỉ mỉ, cẩn thận, chính xác ở cả công tác ngoại nghiệp lẫn nội nghiệp. Đó cũng là sự kết hợp chặt chẽ giữa người sản xuất và các cấp chính quyền địa phương để xây dựng hồ sơ địa chính với độ tin cậy cao nhất.

gCadas chạy trên nền MicroStation V8i là một phần mềm đồ họa rất mạnh với khả năng ứng dụng rất lớn trong công tác thành lập bản đồ. Tốc độ khai thác và cập nhật lượng lớn thông tin một cách nhanh chóng phù hợp với hệ thống quản lý của từng địa phương khác nhau. Do vậy nó khá thuận tiện cho việc thành lập một số loại bản đồ chuyên đề từ các nguồn dữ liệu và thiết bị khác nhau. Khả năng lồng ghép và biên tập bản đồ rất phong phú, giao diện thân thiện, thuận tiện và dễ sử dụng. Vì vậy có thể sử dụng thống nhất phần mềm gCadas để thiết lập hệ thống hồ sơ địa chính và xây dựng dữ liệu không gian địa chính phục vụ công tác quản lý nhà nước về đất đai ở Việt Nam.O

#### **Tài liệu tham khảo**

[1]. Nguyễn Thị Kim Hiệp và nnk, (2006). Giáo trình Bản đồ địa chính. Trường Đại Học

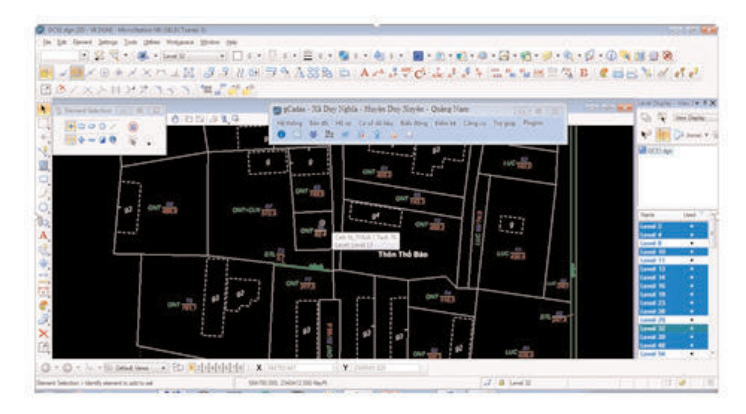

*Hình 4*

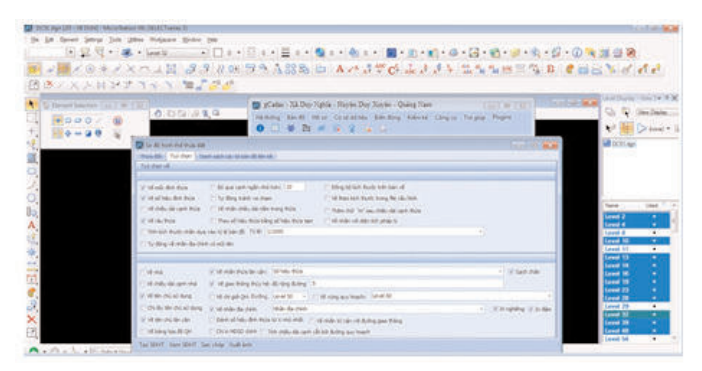

*Hình 5*

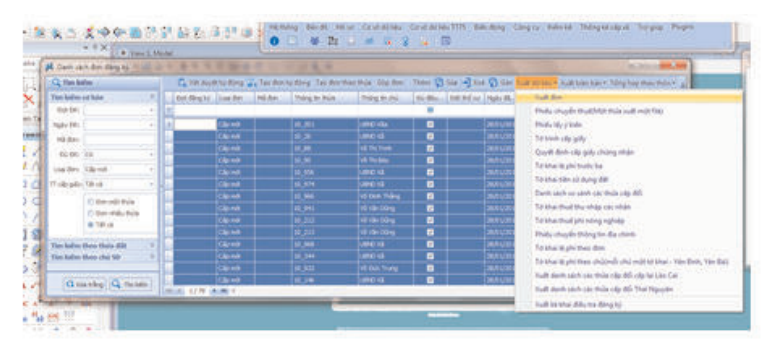

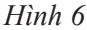

Thái Nguyên. NXB Nông Lâm. Hà Nội, 2006.

[2]. Công ty Cổ phần Công nghệ thông tin địa lý eK, (2014). Hướng dẫn sử dụng phần mềm thành lập bản đồ địa chính, xây dựng cơ sở dữ liệu không gian địa chính gCadas.

[3]. Bộ Tài nguyên và Môi trường, (2013). Thông tư quy định về xây dựng cơ sở dữ liệu đất đai. Thông tư số 04/2013/TT-BTNMT ngày 24 tháng 04 năm 2013.

[4]. Bộ Tài nguyên và Môi trường (2014). Thông tư quy định về hồ sơ địa chính. Thông tư số 25/2014/TT-BTNMT ngày 19 tháng 05 năm 2014.

[5]. Bộ Tài nguyên và Môi trường, (2014). Quy định về xây dựng, quản lý, khai thác hệ thống thông tin đất đai. Thông tư số 34/2014/TT-BTNMT ngày 30 tháng 6 năm 2014.<sup>O</sup>

| <b>Arizon</b>                                                                                                    |            |                                                                                                    |                                     |                         |                                         |                      |
|----------------------------------------------------------------------------------------------------|------------|----------------------------------------------------------------------------------------------------|-------------------------------------|-------------------------|-----------------------------------------|----------------------|
|                                                                                                    |            |                                                                                                    |                                     |                         |                                         | ×                    |
| Contrast in property the following Bad. Journal<br>Auto principles with the fill benefit.<br><b>Brightle Shry</b>                                               | <b>STT</b> | Tén và lita chi của người được cáp GCN                                                                                                    | <b>Bo phat</b><br><b>Banily GCN</b> | Naky glad<br><b>GCN</b> | Hip Mrs. chữ ký của<br>nourot inhãm GCN | Time of 8.<br>GN xho |
| 10. To the chairman of the L.<br>mealers crosted here the last                                                                                                  |            |                                                                                                    | ٠                                   | 16                      |                                         | ٠                    |
| The 200 cares (2010) collected in the<br>of 75 Min Tradition of Minds<br>remost created also does the<br>in all and definitions.                                |            | Ong Bai Thi The Henriq<br>No see 1996, at CMS's 2010/198, sain cla 23 00:1878, ask cla CA<br>ish Greeg Tran / St Ving<br>Racht Thin 14 him và Dao Tràbh, landa Dùy Sunte, tao Quina Fare                                                                                                    | CMICHAE<br>e nav                    |                         |                                         |                      |
| 108: Pe All Trains, 10 3 dis-<br>travaur contentional late flots<br>the side and conclusion are<br>that I concertives Jacob.<br>History couldn't free the last. | CORRECTED  | <b>Day Bue Day Time</b><br>New early 1985, all CMISD (Included), eally clar 1995-2008, and clar CA<br><b>Safe Chienz</b> Name<br>Davis Thie los Viet al Dav Pabla, home Dav Xiems sai Guing Can-<br>The R.A Way Wager<br>Nacion' titl: al-OBD: 3180041-says via 44-5111; an-la-CA<br>telli Quiita Nani. | <b>CAFETING</b><br>93 M J           |                         |                                         |                      |
| List PA call Little .                                                                                                    |            | Ha chi Tizin San Vate, ali Jino Voltia, bucha Jino Xorrito, sun Quang Vato.<br>Out Was Der Tim<br>New ends 1988, an ESD(D), terranteed; again vila; 16-01-2000, ani vila; CA                                                                                                    |                                     |                         |                                         |                      |

*Hình 7*

| ш<br>- -<br>Hend.<br>A Yut<br><b>Ra Copy v</b><br><b>Section</b><br>A Visional Painter<br>Graham al Cit<br>#15 | <b>Bluest</b>                 | <b>Page Leviland</b><br>Forming:<br><b>Tiete</b><br>Totals Floor Plaman 1 LLT<br>$=$ $\Lambda^*$<br>$x - 1$<br>Fact<br>LUK<br>w.Dr<br>$\mathcal{F}_\mathbf{r}$ | <b>Barriott</b><br>Video<br>$+10$<br>Altaryments | witness'<br>of strength freeh.<br>200 Merge & Carder = | Yest             | $3 - 1 - 1$<br>15.7 Corrillato Magnetizer | 健員                              | (Conservative Middle) - Sherworth freed diverses technology (trian)<br>m<br>Format<br>Candilanal<br><b>Call</b><br>An Tarkin<br><b>Multiple #</b><br><b>Silvia</b> | a<br><b>Tiels</b><br><b>Drive Pt</b><br>$\Omega$ |
|----------------------------------------------------------------------------------------------------|-------------------------------|----------------------------------------------------------------------------------------------------|--------------------------------------------------|--------------------------------------------------------|------------------|-------------------------------------------|---------------------------------|----------------------------------------------------------------------------------------------------|--------------------------------------------------|
| <b>CALL</b>                                                                                                    | W                             | c                                                                                                    | D.                                               | $-1.9$                                                 |                  |                                           | $9 - 14$                        | C Farmista Bay                                                                                                    | $1 - 3$                                          |
|                                                                                                    |                               |                                                                                                    |                                                  | and all provided and of the co-                        |                  |                                           |                                 | Freez of 2                                                                                                    |                                                  |
|                                                                                                    |                               |                                                                                                    | Mil dill forme                                   | <b>Nilla transit</b><br>of dong dir-                   |                  |                                           | Glas or phap is<br>«Vospo-      |                                                                                                    |                                                  |
|                                                                                                    | To have do will There does no | Film against air dung, and a bi-dile                                                                                                    | on dance, quick<br><b>NAME</b>                   | <b>Distances</b><br>cine 25                            | <b>Louis Air</b> | Display Incards<br>deadly.                | Loui Air                        | <b>CALLAS</b>                                                                                                    |                                                  |
| 323                                                                                                    | <b>KZY</b>                    | 683.11                                                                                                    | <b>COL</b>                                       | 9991                                                   | <b>ABS</b>       | 175                                       | <b>YRE</b>                      | 1931                                                                                                    |                                                  |
| 10                                                                                                    | $\overline{x}$                | Orca: Trops Pin Hill<br><b>Và hà: Phan Thị Thành</b>                                                                                                    | <b>GDC</b><br>RBO-                               | 188.6<br>999999                                        | <b>CINT</b>      | 188.4<br><b>ABRA</b>                      | <b>ONT</b><br><b>CONTRACTOR</b> |                                                                                                    |                                                  |
| 20                                                                                                    | z                             | Orce: UBND.NB                                                                                                    | GDC <sup>2</sup>                                 | 143.3                                                  | CNT              |                                           |                                 |                                                                                                    |                                                  |
| 迚                                                                                                    | x                             | Ong: Nguyễn Hưởng<br>Fit bit: Danny Thị Nhữ                                                                                                    | <b>GDC</b>                                       | POS.E                                                  | <b>LUK</b>       | 904.7                                     | LUR'                            |                                                                                                    |                                                  |
| 30                                                                                                    |                               | Orce: Newyorn Thi Nive                                                                                                    | <b>GENC</b>                                      | 870.7                                                  | <b>LER</b>       | A70.7                                     | EER.                            |                                                                                                    |                                                  |
| 20                                                                                                    | -5                            | Ong: Danmy Vita Nist<br>Vis bût Trần Thị Sâu                                                                                                    | <b>GENC</b>                                      | 226.2                                                  | LUK.             | 274,1                                     | LUK.                            |                                                                                                    |                                                  |
| 10                                                                                                    | ó                             | Orac: Nguyễn Hưởng<br>115 bit: Dinner Tit Nisk                                                                                                    | GDC                                              | 322.8                                                  | <b>LEX</b>       | 322.3                                     | LUK.                            |                                                                                                    |                                                  |
| 19                                                                                                    |                               | Ong: Trần Thị Lại                                                                                                    | GDC                                              | 271.4                                                  | LUK.             | 272,3                                     | LUK:                            |                                                                                                    |                                                  |
| 30                                                                                                    | s                             | Ong: Trần Napc Mê<br>Và bà: Lê Thị Dư                                                                                                    | <b>GDC</b>                                       | 0.10.1                                                 | <b>LUK</b>       | 636.1                                     | LUK.                            |                                                                                                    |                                                  |
| 10                                                                                                    | a.                            | Chear Navayan Tita Citara                                                                                                    | <b>GDC</b>                                       | 549.8                                                  | <b>LER</b>       | 549.8                                     | LUK.                            |                                                                                                    |                                                  |

*Hình 8*

#### **Summary**

*Duong Van Phong, Hanoi University of Mining and Geology Phan Van Sang, Company Limited liability Consulting construction and Infrastructure 1 Pham Thi Thanh, Quang Ninh University of Industry*

Cadastral record system plays a critical role in the state management of land and is a legal basis providing land data related to geographic, legal,economic and environmental information. This package will help to effectively carry out the activities of: registering for Certificates of land use rights, registering for changes and land use planning, etc. Cadastral data should always be: refreshed; improved in accuracy; updated regularly; standardized and consistent between records and maps to meet the needs of the society. This article will introduce and apply Gcadas software to build cadastral records and cadastral space databases, thereby assessing the effectiveness of this software application on the construction of the cadastral record system. The functions of this software show the accuracy, standardization and consistency between the records and the maps. From that, it is proposed to use GCadas software to establish a cadastral record system and build cadastral space database serving state management of land in Vietnam. $\Omega$ 

# **ỨNG DỤNG PHƯƠNG PHÁP ROBUST BÌNH SAI VÀ PHÂN TÍCH LƯỚI KHÔNG GIAN MẶT ĐẤT – GPS**

**HOÀNG NGỌC HÀ, LƯU ANH TUẤN**

*Trường Đại học Mỏ - Địa chất*

## *Tóm tắt:*

*Phương pháp bình sai theo nguyên lý số bình phương nhỏ nhất chỉ phù hợp khi trị đo có chứa sai số ngẫu nhiên, tuy nhiên trong thực tế ngoài sai số ngẫu nhiên các trị đo còn chứa cả sai số thô. Hiện nay, một trong những phương pháp hiệu quả xử lý sai số thô là phương pháp ước lượng vững (Robust estimation). Một đặc điểm quan trọng của phương pháp ước lượng vững là kết quả của mỗi phương pháp ước lượng vững phụ thuộc việc lựa chọn hàm trọng số của nó, do đó bài báo ứng dụng phương pháp ước lượng vững với hàm trọng số hợp lý để bình sai và phân tích lưới không gian mặt đất – GPS.*

#### **1. Đặt vấn đề**

Công nghệ GPS kết hợp công nghệ đo đạc truyền thống tạo thành mạng lưới hỗn hợp trị đo mặt đất - GPS đã và đang là giải pháp hữu hiệu trong công tác xây dựng lưới trắc địa ở Việt Nam. Đã có một số nghiên cứu ứng dụng phương pháp ước lượng vững để phát hiện trị do có chứa sai số thô trong lưới trắc địa, tuy nhiên, vấn đề xử lý, phân tích chất lượng lưới trắc địa không gian có nhiều loại trị đo khác nhau khi trị đo có chứa sai số thô ở Việt Nam vẫn là vấn đề mới mang tính thời sự. Do đó, trong bài báo này chúng tôi tập trung sử dụng phương pháp Robust để tìm kiếm, xử lý và phân tích lưới trắc địa không gian mặt đất - GIS.

Lý thuyết cơ bản của ước lượng vững là trong trường hợp sai số thô không thể tránh được, chọn phương pháp ước lượng phù hợp để cho trị ước lượng của các tham số không bị ảnh hưởng hoặc bị ảnh hưởng nhỏ nhất. Tuy nhiên, việc lựa chọn hàm trọng số trong phương pháp ước lượng vững khác nhau sẽ cho kết quả khác nhau. Do đó, để xử lý và phân tích chất lượng lưới trắc địa có nhiều loại trị đo như lưới trắc địa không gian mặt đất – GPS chúng tôi đề xuất sử dụng hàm trọng số hợp lý trong ước lượng vững.

#### **2. Giải quyết vấn đề**

#### *2.1. Phương pháp ước lượng vững*

Giả thiết trị đo độc lập *Lnx1*, vector tham số cần xác định là  $\hat{\chi}_{\text{at}}$ , phương trình sai số là

$$
V_{m1} = A_{mx} \hat{X}_{m1} + L_{m1} = \begin{bmatrix} a_1 \\ a_2 \\ \vdots \\ a_n \end{bmatrix} \begin{bmatrix} \hat{X}_1 \\ \hat{X}_2 \\ \vdots \\ \hat{X}_n \end{bmatrix} + \begin{bmatrix} l_1 \\ l_2 \\ \vdots \\ l_n \end{bmatrix}
$$
 (1)

Trong đó: *Anxn* là ma trận hệ số, *a<sup>i</sup>* là vector hệ số, *Lnx1* là ma trận số hạng tự do.

Phương trình (1), hàm số  $\rho(l_i, \hat{X})$  của ước lượng M có dạng [5]:

$$
\rho(l_i, X) = \rho(v_i) \tag{2}
$$

Do các trị đo không cùng độ chính xác, ma trận trọng số P có dạng

$$
P_{n_{2n}} = \begin{pmatrix} p_1 & & & & \\ & p_2 & & & \\ & & \dots & & \\ & & & \dots & \\ & & & & p_n \end{pmatrix} \tag{3}
$$

Khi đó hàm *p* có dạng

$$
\sum_{i=1}^{n} p_i \rho(v_i) = \sum_{i=1}^{n} p_i \rho(a_i \hat{X} + l_i)
$$
 (4)

Lấy đạo hàm của biểu thức (4) đối với X, ký hiệu  $\phi(x) = \frac{\partial \varphi}{\partial y}$  được

Ngày nhận bài: 11/1/2019, ngày chuyển phản biện: 21/1/2019, ngày chấp nhận phản biện: 30/1/2019, ngày chấp nhận đăng: 11/2/2019

$$
\sum_{i=1}^{n} p_i \varphi(\nu_i) a_i = 0 \tag{5}
$$

Đặt  $\bar{p}_i = p_i w_i$ ,  $w_i = \frac{\varphi(v_i)}{v_i}$ , được

$$
\sum_{i=1}^{n} a_i^T \overline{p} v_i = 0 \tag{6}
$$

 $A^T P V = 0$  (7)

hoặc *A*

Thay  $V = A\hat{X} + L$  vào (7) được hệ phương trình chuẩn của ước lượng M là

$$
A^T \overline{P} A \hat{X} + A^T \overline{P} L = 0 \tag{8}
$$

Trong đó:  $\overline{P}$  là ma trận trọng số tương đương, là phần tử trọng số tương đương, *w<sup>i</sup>* là hệ số trong số.

Tham số  $\hat{X}$  của ước lượng vững M được xác định

$$
\hat{X} = (A^T \overline{P} A)^{-1} x A^T \overline{P} L \tag{9}
$$

#### *2.2. Lựa chọn hàm trọng số ước lượng vững*

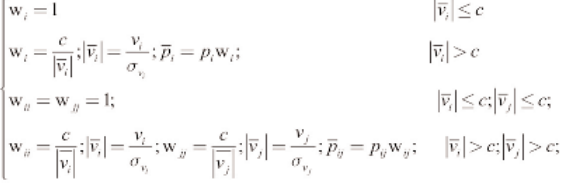

Trong đó, c là hằng số và được chọn  $c = 1.5$ .

#### *2.3. Tính toán thực nghiệm*

Bài báo sử dụng lưới trắc địa được xây dựng trong khu vực Sân bay Nội Bài, TP Hà Nội. Lưới gồm 4 điểm bao gồm 1 điểm gốc NB1 và 3 điểm cần xác định NB2, NB3, NB4 được đo bằng máy đo GPS và 4 cạnh được đo bằng máy đo toàn đạc điện tử có độ chính xác đo cạnh là (2+2 ppm).

Lưới GPS kết hợp trị đo cạnh mặt đất được bình sai trong hệ tọa độ địa diện. *(Xem bảng 1, 2, 3, 4, 5, biểu đồ 1, 2)*

#### **Nhận xét:**

Kết quả tính toán thực nghiệm phương pháp ước lượng vững thể hiện ở bảng 4, bảng 5 và biểu đồ 1, biểu đồ 2 cho thấy:

- Các trị đo 1 (cạnh NB3 - NB4) và trị đo 5  $(\Delta X_{\text{NB3-NB2}})$  được gán sai số thô đều được phát hiện chính xác

- Độ lớn của sai số thô xác định được xấp xỉ bằng giá trị sai số thô đưa vào mô hình thực nghiệm.

- Phương pháp này cho phép tìm kiếm trị đo thô từ đó giúp người xử lý số liệu có thể tạo ra dữ liệu đo "sạch" và bình sai theo phương pháp thông thường.

#### **3. Kết luận**

Phương pháp Robust được nghiên cứu trong bài toán này với lựa chọn hàm trọng số hợp lý để tìm kiếm trị đo chứa sai số thô, xử lý và phân tích chất lượng lưới trắc địa không gian mặt đất  $-$  GPS cho kết quả đáng tin cậy. $\odot$ 

#### **Tài liệu tham khảo**

[1]. Hoàng Ngọc Hà, 2006. Bình sai tính toán lưới trắc địa và GPS, nhà xuất bản khoa học kỹ thuật, Hà Nội.

[2]. Huber, P.J., 1964. *Robust estimation of a location parameter*. Annals of Mathematical Statistics, 35: 73-101.

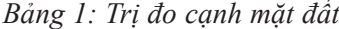

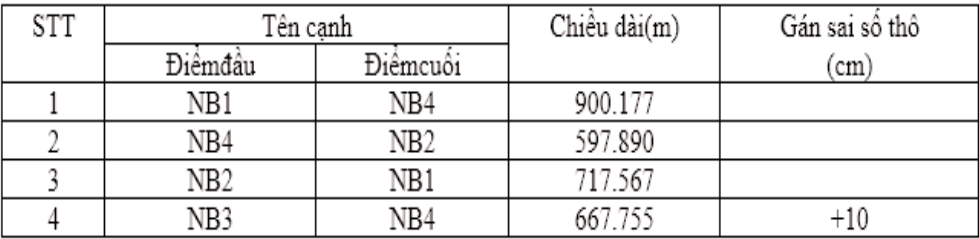

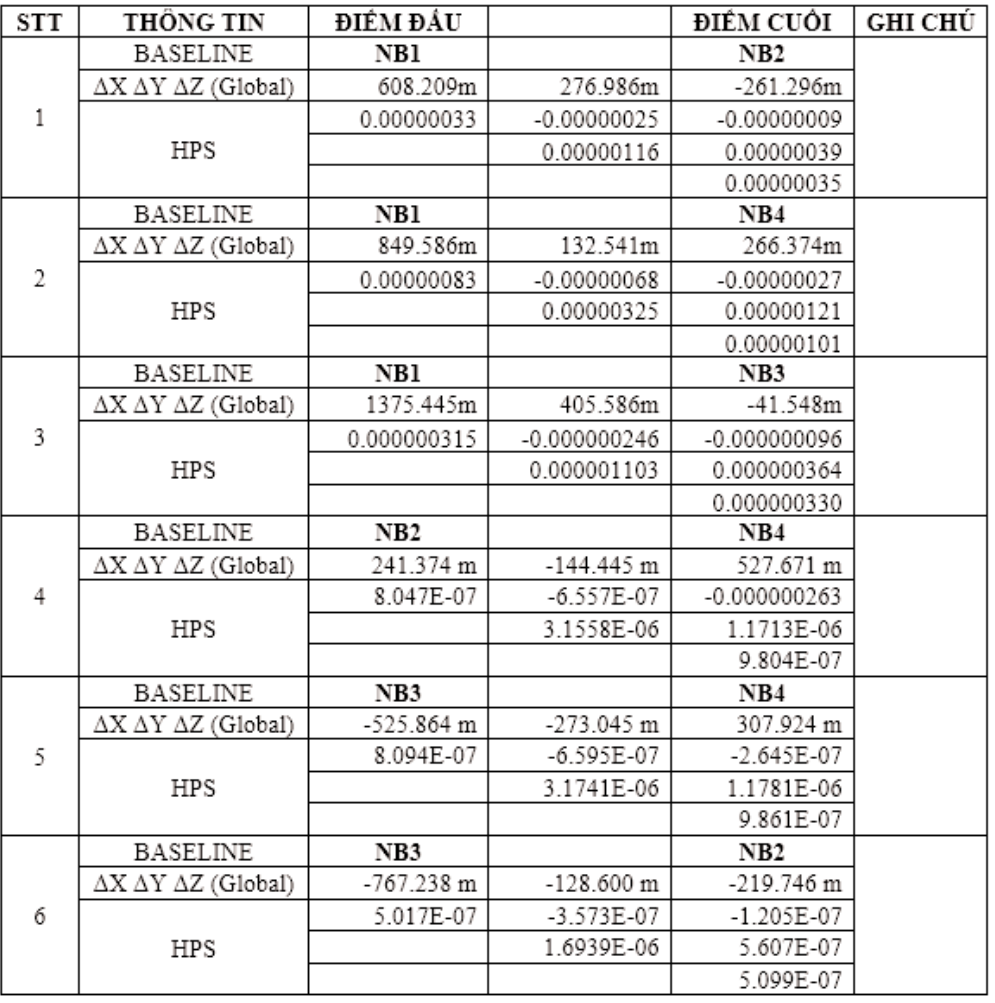

*Bảng 2: Trị đo GPS ∆X, ∆Y, ∆Z và ma trận hiệp phương sai trong hệ địa tâm*

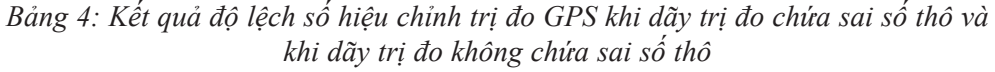

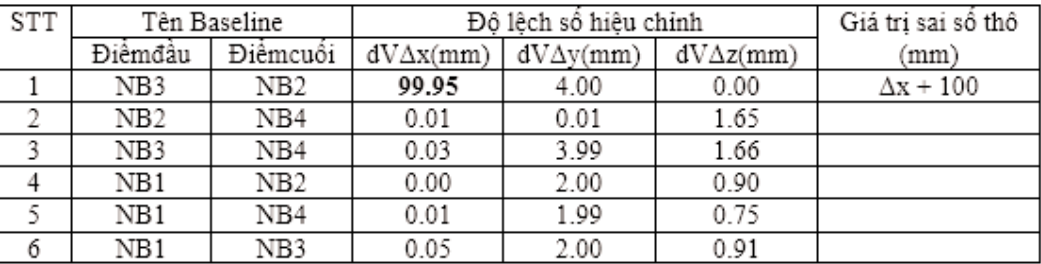

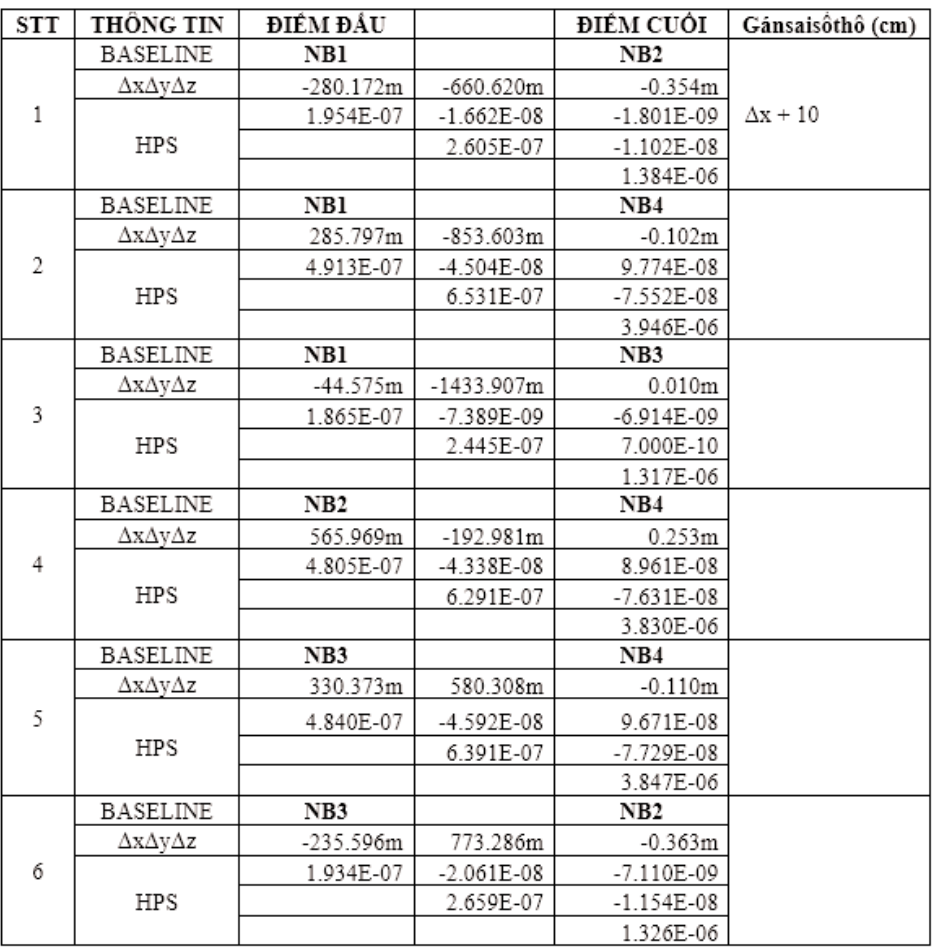

*Bảng 3: Trị đo GPS Δx, Δy, Δz và ma trận hiệp phương sai trong hệ địa diện*

*Bảng 5: Kết quả độ lệch số hiệu chỉnh trị đo mặt đất khi dãy trị đo chứa sai số thô và khi dãy trị đo không chứa sai số thô*

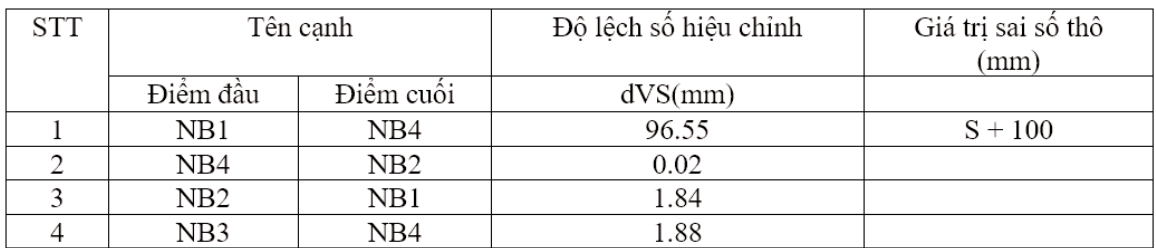

## *Biểu đồ 1: Kết quả độ lệch số hiệu chỉnh*

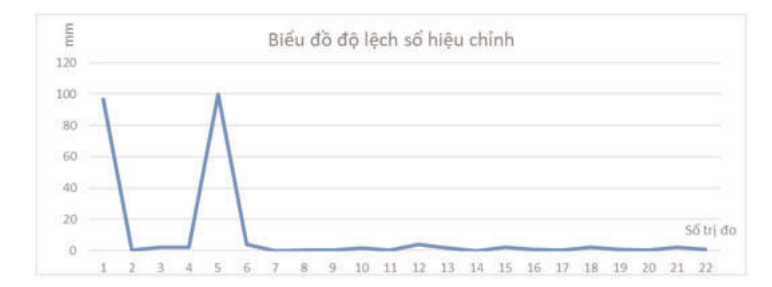

*Biểu đồ 2: Phát hiện trị đo chứa sai số thô*

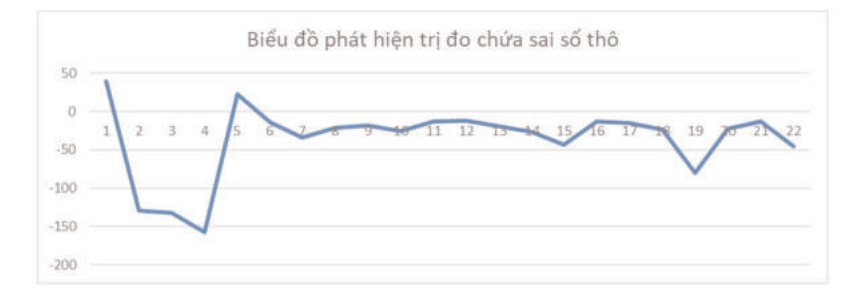

[3]. Huber, P.J., 1972. *Robust statistics - A review*. Annals of Mathematical Statistics, 43: 1041-1067.

[4]. Huber, P.J., 1981. Robust Statistics. John Wiley & Sons, New York.

[5]. Wang Xinhou, Tao Benzao, QiuWeining, Yao Yibin. Advanced surveying adjustment; PGS. TS Phan Văn Hiến dịch.

[6]. Anh Tuan Luu (2016),"Application of correlation robust estimation in the adjustment

of geodetic network", *GMMT2016 International symposium on Geo-Spatial and Mobile mapping technologies and summer school for Mobile mapping technology*.

[7]. Anh Tuan Luu, Ngoc Giang Le (2016), "Application of weighting robust estimation in geodetic networks", *GMMT2016 - International symposium on Geo-Spatial and Mobile mapping technologies and summer school for Mobile mapping technology.* 

#### **Summary**

**Application of Robust method in adjustment and analysis for network space combain terrain and global positoning system.**

*Hoang Ngoc Ha, LuuAnh Tuan*

*Hanoi University of Mining and Geology*

Adjustment base on least square estimation is optimal when measurements only contain random tolerances, but in fact, the measurementscontain outliers. Currently, one of the most effective methods of handling raw errors is Robust estimation. An important feature of the robust estimation method is the result of each robust estimation method depending on its weighting function selection. The contents of the article refer to the application of estimation method in adjustment and analysis for Network space combain terrain and Global Positioning System.<sup>O</sup>

## **NGHIÊN CỨU ĐỊNH LƯỢNG GIÁ TRỊ DỊCH VỤ HỆ SINH THÁI TRONG BỐI CẢNH ĐÔ THỊ HÓA TẠI KHU VỰC THÀNH PHỐ HUẾ GIAI ĐOẠN 1995-2018 TRÊN CƠ SỞ DỮ LIỆU VIỄN THÁM VÀ GIS**

### **PHẠM VĂN MẠNH(1), NGUYỄN NGỌC THẠCH(1), LƯU THỊ PHƯƠNG MAI(2) , BÙI QUANG THÀNH(1), PHẠM MINH TÂM(1), PHẠM MINH HẢI(3)**

*(1)Trường Đại học Khoa học Tự nhiên,(2)Cục Viễn thám Quốc gia (3)Viện Khoa học Đo đạc và Bản đồ*

#### *Tóm tắt:*

*Những biến động đô thị với tốc độ phát triển nhanh và quy mô rộng trong những thập kỷ gần đây đã gây ra rất nhiều thách thức trong công tác bảo tồn và quy hoạch sử dụng đất, đặc biệt là công tác bảo tồn di tích tại các khu vực lịch sử. Bài báo này mô tả kết quả của một cách tiếp cận tích hợp phân tích các tác động môi trường tiềm tàng của quá trình đô thị hóa đã làm cho LCLU ở Việt Nam biến động sâu sắc. Sự kết hợp giữa các kĩ thuật viễn thám và các chỉ số phụ trợ đã đưa lại một đánh giá định lượng hóa các tác động của quá trình đô thị hóa ở Quần thể di tích Cố đô Huế, một di sản thế giới được UNESCO công nhận năm 1993. Cách tiếp cận này bao gồm phân loại ảnh viễn thám, phân tích các đặc điểm đô thị hóa thông qua biển động LCLU, các chỉ số đô thị hóa, và lượng hóa các tác động môi trường thông qua các giá trị ES. Các kết quả phân loại dựa trên đối tượng cho thấy thuật toán SVM có độ chính xác tổng quát tối ưu là 78,7%-82,8% và hệ số Kappa là 0,77-0,81. Các tác động tiêu cực chủ yếu là sự suy giảm về đất AGR, FR và UGS. Giá trị suy thoái cũng cho phép lượng hóa các tác động từ quá trình đô thị hóa đang tăng lên do ảnh hưởng của con người. Phương pháp tích hợp này có thể là một công cụ hiệu quả để lập kế hoạch cho sự phát triển bền vững trong xu hướng đô thị hóa không ngừng ở Việt Nam.*

## **1. Đặt vấn đề**

Tính bền vững của hệ sinh thái được xác định thông qua các hiểu biết về lợi ích đem lại cho xã hội con người, dịch vụ hệ sinh thái (ES). Hệ thống các dịch vụ này thường được xác định dựa trên khả năng cung cấp các tài nguyên sinh thái, văn hóa và các dịch vụ hỗ trợ đời sống (*MEA, 2005*). Các dịch vụ này có thể được xác định thông qua tiền tệ (*Tschumi et al., 2015*), giá trị thẩm mỹ và tinh thần trong sự phát triển của con người (*Roberts et al., 2015*) nên như một sản phẩm có thể tiến hành trao đổi/chi trả trên thị trường (*Costanza et al., 1998*). Trong bối cảnh khai thác tài nguyên cạn kiệt như ngày nay, quá trình định lượng các giá trị dịch vụ hệ sinh thái ngày càng trở nên phổ biến nhằm tận dụng những hiểu biết về kiểm soát môi trường và các tác động nhân sinh trong không gian, đảm bảo cân bằng các mục tiêu phát triển của lãnh thổ (*Andrew et al., 2014*). Tuy nhiên, những nhiễu động làm thay đổi điều kiện môi trường phần lớn đến từ bề mặt lớp phủ/sử dụng đất - nơi quá trình đô thị hóa diễn ra vô cùng mạnh mẽ, biểu hiện sự suy thoái môi trường thông qua tình trạng thực vật (*Yebra et al., 2013*)*.* Do đó, phương thức xác định giá trị ES từ tham số trên bản đồ hiện trạng lớp phủ/sử dụng đất được cho là cách tiếp cận đánh giá "gián tiếp" ảnh hưởng nhân sinh lên môi trường/hệ sinh thái (*Feld et al., 2010*).

Những nghiên cứu sử dụng tư liệu ảnh viễn thám như là nguồn tài liệu chính để chiết xuất thông tin về các quá trình đô thị hóa (*Song et al., 2016*). Tuy nhiên, các nghiên cứu trước đây bị hạn chế lớn do ảnh vệ tinh có độ phân giải không gian trung bình và thấp (*Huang et al., 2016*). Như vậy, rất cần thông tin chi tiết thu được từ dữ

Ngày nhận bài: 12/2/2019, ngày chuyển phản biện: 20/2/2019, ngày chấp nhận phản biện: 27/2/2019, ngày chấp nhận đăng: 4/3/2019

liệu có độ phân giải cao để quan sát các vùng đô thị không đồng nhất, để thu được thông tin đáng tin cậy về sự thay đổi lớp phủ/sử dụng đất. Với thông tin ảnh có độ phân giải cao, có thể ứng dụng khái niệm dịch vụ hệ sinh thái để đánh giá tác động môi trường, và để xác định ảnh hưởng của quá trình đô thị hóa đối với môi trường tự nhiên thông qua nhiều chỉ thị môi trường (*Kantakumar et al., 2016*). Dù cho có một số hạn chế về tính ổn định và số lượng của dữ liệu vệ tinh, số lượng các nghiên cứu dịch vụ hệ sinh thái đã tăng lên. Đối với mỗi địa điểm, các phương pháp đánh giá cần phải được tuỳ biến phù hợp sao cho tính đến điều kiện địa phương cụ thể. Tuy nhiên nhiều cách tiếp cận tùy biến có thể tích hợp dịch vụ hệ sinh thái để lượng hóa tác động của quá trình đô thị hóa bằng các thuộc tính không gian khác nhau. Sau đó việc tăng hay giảm các giá trị dịch vụ hệ sinh thái giúp xác định lợi ích tiềm năng hoặc là ảnh hưởng xấu của quá trình đô thị hóa (*Haas, 2016*).

Phân tích dịch vụ hệ sinh thái đã trở thành một cách tiếp cận phổ biến để kết nối các yếu tố tự nhiên với các tài nguyên văn hóa để phát triển việc sử dụng đất bền vững (*Hølleland et al., 2017*). Đặc biệt về khía cạnh di sản văn hóa, việc tích hợp dịch vụ hệ sinh thái trong việc quản lý bảo tồn di tích có thể nhanh chóng xác định các vấn đề về đa dạng văn hoá, các hệ thống nhận thức, các giá trị giáo dục và các quan hệ xã hội. Do các kết nối này luôn thay đổi, bắt buộc phải giám sát dịch vụ hệ sinh thái là để có thể đánh giá lớp phủ/sử dụng đất như một hệ các tài nguyên xã hội. Bài báo này, mô tả sử dụng dữ liệu viễn thám đa thời gian để phân tích biến động lớp phủ/sử dụng đất trong Quần thể di tích Cố đô Huế, để đánh giá tác động môi trường do quá trình đô thị hóa trong khoảng thời gian từ năm 1995 đến 2018. Mục tiêu chính của nghiên cứu này bao gồm lượng hóa các đặc điểm đô thị hóa sử dụng phân loại định hướng đối tượng với thuật toán SVM, tính toán các chỉ số đô thị hoá đặc trưng của mức độ tăng trưởng của biến động lớp phủ/sử dụng đất, và thu được các giá trị dịch vụ hệ sinh thái trong mối tương quan giữa các

tác động của con người và môi trường.

#### **2. Dữ liệu và phương pháp nghiên cứu**

#### *2.1. Khu vực nghiên cứu và Dữ liệu sử dụng*

Khu vực nghiên cứu Quần thể di tích Cố đô Huế hay Quần thể di tích Huế là những di tích lịch sử - văn hóa do triều Nguyễn chủ trương xây dựng trong khoảng thời gian từ đầu thế kỷ 19 đến nửa đầu thế kỷ 20 trên địa bàn kinh đô Huế xưa, nằm dọc hai bên bờ sông Hương thuộc thành phố Huế và một vài vùng phụ cận thuộc tỉnh Thừa Thiên - Huế (phía Bắc giáp các thị xã Hương Trà và huyện Quảng Điền, phía Tây và phía Nam giáp thị xã Hương Thuỷ, phía Đông giáp huyện Phú Vang) (Hình 1), trải dài trên các tọa độ từ 16021'15''-16030'27'' vĩ độ Bắc, và 107030'50''-107038'16'' kinh độ Đông; ranh giới được giới hạn khoảng 218 km<sup>2</sup> .

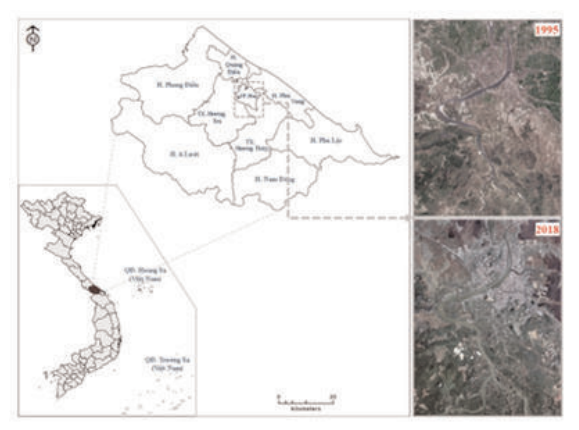

Hình 1. Khu vực nghiên cứu và dữ liệu sử dụng

Khu vực nằm trong vành đai nhiệt đới đặc thù có khí hậu chuyển tiếp giữa khí hậu miền Bắc và khí hậu miền Nam. Đồng thời chịu ảnh hưởng của tương tác từ đồng bằng ven biển lên vùng núi cao. Do có đầy đủ các dạng địa hình nên ngoài sự chi phối của quy luật địa đới, quy luật phi địa đới và quy luật nhân tác đã tác động đến các nhân tố cơ bản hình thành lớp phủ thổ nhưỡng ở khu vực Quần thể di tích Cố đô Huế. Do vậy, các đối tượng lớp phủ/sử dụng đất chính (Bảng 1) được sử dụng trong nghiên cứu gồm:

#### *2.2. Phương pháp nghiên cứu*

#### *2.2.1. Tiền xử lý ảnh viễn thám*

| LCLU                            | Viết tắt   | Miêu tả                                                                                                    |
|---------------------------------|------------|----------------------------------------------------------------------------------------------------|
| Đất nông nghiệp                 | AGR        | Đất được sử dụng cho mục đích trồng trọt, gồm các diện<br>tích đất trồng trot theo mùa vu, đất nông nghiêp bỏ trống<br>trong giai đoạn làm đất, hoặc khu vực sử dụng để chăn thả<br>gia súc |
| Khu vực xây dựng<br>mất đô cao  | <b>HDB</b> | Gồm tất cả các bề mặt lớp phủ nhân tạo, như quần cư có<br>mất đô cao, đất sử dụng cho các hoạt đông thương mai, các<br>khu công nghiệp hay cơ sở hạ tầng dành cho giao thông                |
| Khu vực xây dựng<br>mất đô thấp | LDB        | Gồm tất cả các bề mặt lớp phủ nhân tạo, như quần cư xen kẽ<br>với cây xanh                                                                                                    |
| Rừng và Cây bụi                 | FR         | Bề mặt lớp phủ là các hệ sinh thái rừng tự nhiên, rừng trồng<br>các khu vực bảo tồn hay các khu bảo tồn thiên nhiên                                                                         |
| Măt nước                        | WТ         | Các bề mặt ngập nước do giáng thủy, dòng chảy thường<br>xuyên hay các sông suối nhỏ                                                                                                    |
| Đất trống                       | BS         | Bề mặt lớp phủ có ít hơn 1/3 diên tích là thực vật, chủ yếu là<br>diện tích đất cần cỗi với tầng đất mỏng, đất cát hoặc đá,<br>hoăc các loai đất khác                                       |
| Không gian xanh đô<br>thi       | UGS        | Gồm tất cả các hành lang xanh, vành đai xanh, nêm xanh,<br>cây trong công viên, rừng tự nhiên, nhân tạo trong thành<br>phô Huê                                                              |
| Nghĩa đia                       | <b>CEM</b> | Khu vực đất an táng, chôn cất                                                                                                    |

*Bảng 1: Các đối tượng LCLU được sử dụng trong nghiên cứu*

Để xác định xu hướng của quá trình đô thị hóa trong khu vực nghiên cứu, dữ liệu không gian chính được sử dụng trong nghiên cứu này bao gồm ảnh vệ tinh độ phân giải cao năm 1995 (SPOT3- 17/3, ảnh toàn sắc độ phân giải 10m và ảnh đa phổ độ phân giải 20m) và năm 2018 (SPOT7-20/9, ảnh toàn sắc độ phân giải 1,5m, ảnh đa phổ độ phân giải 6m). Các ảnh đa phổ đều được hiệu chỉnh, và loại bỏ ảnh hưởng của khí quyển bằng phương pháp COSine Theta (COST) (*Chavez, 1996*). Các ảnh vệ tinh được quy chiếu về hệ tọa độ WGS84/UTM múi 48 cùng với các điểm khống chế, hiệu chỉnh trực giao bằng mô hình số độ cao để đảm bảo độ chính xác nắn chỉnh hình học đạt +-0.5 pixel. Dữ liệu tiếp tục được hiệu chỉnh bằng các kỹ thuật tăng cường chất lượng ảnh, làm giảm các ảnh hưởng mùa trên các ảnh khác nhau để xác định biến động lớp phủ/sử dụng đất. Tiếp tục các bước xử lý ảnh để đưa các ảnh về cùng độ phân giải phổ và phân giải không gian 2,5m nhằm chuẩn bị cho bước chiết tách thông tin biến động LCLU với độ chính xác cao trong khu vực nghiên cứu.

#### *2.2.2. Phương pháp phân loại dựa trên đối tượng (Object Based Image Analysis)*

*(i) Phân đoạn ảnh (Segmentation):* Trong những năm gần đây, trong sự phát triển về độ phân giải của dữ liệu viễn thám, các phương pháp phân tích ảnh dựa trên đối tượng (OBIA) đã trở thành lựa chọn phổ biến của các nhà nghiên cứu hơn là phương pháp phân tích ảnh dựa trên pixel (*de Pinho et al., 2012*). Phương pháp xử lý phân đoạn ảnh cơ bản được áp dụng để chiết tách phần mở rộng của đối tượng với độ chính xác cao để tăng khả năng phân loại, đặc biệt là để phân biệt các đặc trưng đô thị (*Corbane et al., 2015*). Tuy nhiên, không có bộ quy tắc phân loại hoặc bộ thông số đơn lẻ nào có thể xác định được kết quả phân đoạn tốt hay không tốt. Vì vậy, cần phải tích hợp các pixel liền kề với các đặc trưng phổ tương tự, kích thước trung bình của đối tượng, tính đồng nhất của chúng. Mỗi mảnh phân đoạn trong một ảnh cho trước được gán với chỉ một lớp tương ứng liên quan đến dữ liệu đối tượng. Do đó, việc lựa chọn giá trị phù hợp với các thông số hình dạng, độ lớn, và độ hợp khối sẽ xác định chung độ chính xác đối tượng trong bước phân loại lớp phủ/sử dụng đất. Tùy vào từng độ phân giải không gian của ảnh, kích thước của từng đối tượng cũng như độ chính xác của kết quả phụ thuộc chặt chẽ vào công đoạn này. *(Xem hình 2)*

*(ii) Phân loại ảnh bằng thuật toán SVM (Support Vector Machine):* Việc tích hợp nhiều thuật toán vào phương pháp phân loại đối tượng,

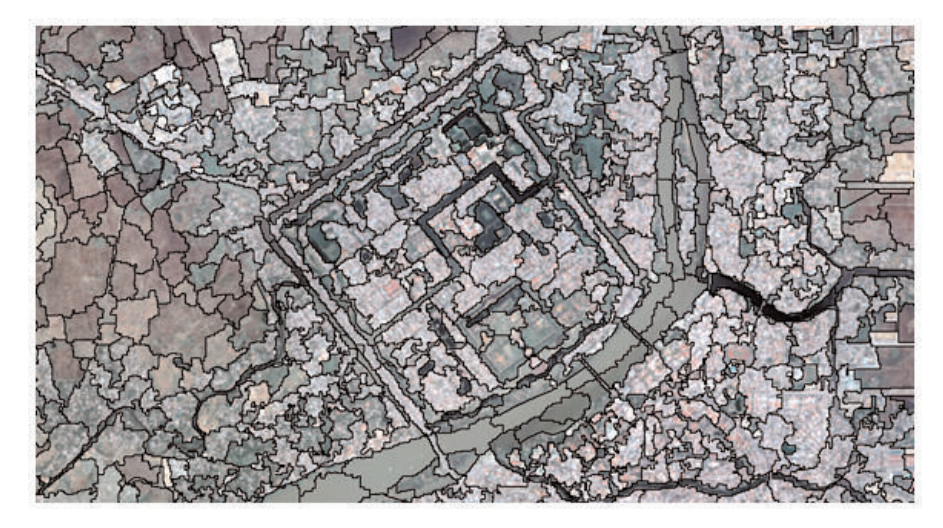

*Hình 2: Một mẫu phân đoạn hình ảnh ở tỷ lệ Scale (15), Shape (0,8) và Compactness (0,5)*

bao gồm Bayes, Decision Tree và K-Nearest Neighbors, Random Forest và Support Vector Machine để tạo các bộ phân loại máy học khác nhau. Các phương pháp này đã được chứng minh rất hiệu quả cho việc khai thác tính năng hình ảnh có độ phân giải cao (*Gao et al., 2017*). Từ so sánh hiệu suất trong nhiều nghiên cứu, kết quả phân loại của thuật toán Support Vector Machine (SVM) đã được chứng minh có sự vượt trội hơn so với các thuật toán khác (*Qian et al., 2014*). Trong nghiên cứu này, thuật toán SVM trong phân loại dựa trên đối tượng sẽ được Luận án sử dụng cho phân loại các đối tượng di tích và liên quan đến đô thị hóa ở Quần thể di tích Cố đô Huế và được thực hiện với phần mềm PCI Geomatics 2018 SP1 (trial mode).

*(iii) Chỉnh sửa hậu phân loại và đánh giá độ chính xác:* Để đánh giá kết quả phân loại và số lượng nhầm lẫn giữa các lớp LCLU riêng lẻ. Lựa chọn các mẫu kiểm tra được giả định rằng tất cả các đối tượng trong một lớp được bao phủ một mức độ thích hợp và phân chia bằng nhau trên toàn khu vực nghiên cứu. Đánh giá này được thực hiện trên phân loại cuối cùng sau khi thực hiện sàng lọc sau phân loại, để sửa một số nhầm lẫn giữa lớp AGR với LDB có thể được loại bỏ cũng như sự nhầm lẫn giữa các lớp AGR (trống), LDB và HDB ở xa trung tâm của thành phố, loại bỏ các mảnh pixel nhỏ không mong muốn hoặc

các pixel đơn lẻ sai cũng được lọc ra. Nghiên cứu sử dụng độ chính xác tổng thể Overall accuracy (OA), và hệ số thống kê Kappa (Kappa) để đánh giá độ chính xác kết quả phân loại (*Erener, 2013*).

*2.2.3. Các chỉ số đô thị hóa và giá trị dịch vụ hệ sinh thái*

*(i) Các chỉ số đô thị hóa (UIs):* Ba chỉ số chỉ báo mức độ tăng trưởng của quá trình đô thị hóa bao gồm chỉ số tăng hàng năm (AI-Annual Increase), tỷ lệ phần trăm đất đô thị (ULP-Urban Land Percentage) và chỉ số cơ sở hạ tầng xanh đô thị (UGI-Urban Green Infrastructure). Chỉ số AI mô tả phép đo tương đối của tỷ lệ (%) của thay đổi đô thị thông qua so sánh các khu vực đô thị giữa hai thời điểm khác nhau. Chỉ số ULP được định nghĩa là tỷ số giữa khu vực đô thị và tổng diện tích tại một thời điểm xác định. Hơn nữa, chỉ số UGI là một phép đo định lượng thay đổi không gian xanh (UGS-Urban Green Spaces) so với sự phát triển đô thị đồng thời. Các chỉ số này cung cấp thông tin định lượng có liên quan để mô tả sự thay đổi ở các khu vực đô thị và được xác định bằng các phương trình sau:

$$
AI = \frac{Area_{(2018)} - Area_{(1995)}}{Area_{(1995)}} \times 100\%
$$
 (Công thức 1)  
\n
$$
ULP = \frac{Area_{(UL)}}{Area_{(total)}} \times 100\%
$$
 (Công thức 2)

$$
UGI = \frac{\textit{UGS}_{(2018)} - \textit{UGS}_{(1995)}}{(\textit{HDB}_{(2018)} + \textit{LDB}_{(2018)}) - (\textit{HDB}_{(1995)} + \textit{LDB}_{(1995)})} \times 100\%
$$

(Công thức 3)

Trong đó: Area<sub>(2018)</sub> là tổng diện tích đất đô thị trong năm 2018; Area<sub>(1995)</sub> là tổng diện tích đất đô thị trong năm 1995; Area<sub>(total)</sub> là diện tích đất đô thị; Area<sub>(total)</sub> là tổng diện tích đất; HDB là diện tích đất xây dựng mật độ cao, LDB là diện tích đất xây dựng mật độ thấp; UGS là diện tích không gian xanh.

*(ii) Giá trị dịch vụ hệ sinh thái (ESv):* Dịch vụ hệ sinh thái có giá trị cho con người và có nguồn gốc từ các chức năng của hệ sinh thái (*Costanza et al., 1998*). Các ESv thu được từ ảnh hưởng đến hệ môi trường do các thay đổi ở khu vực đô thị với các kiểu hình bất đồng nhất. Đơn vị đo ESv được tính bằng mức các chức năng hệ sinh thái được dùng để phục vụ con người. ESv có thể là: tiền tệ (*Tschumi et al., 2015*); giá trị văn hóa, ví dụ như bảo vệ các khu vực có tầm quan trọng đối với người dân bản địa cũng như mang lại giá trị thẩm mỹ và tinh thần thông qua sự phát triển con người (*Roberts et al., 2015*). Trong nghiên cứu này, Bảng 2 minh họa các lớp phủ/sử dụng đất và lượng hóa các quần xã sinh vật và các giá trị hệ sinh thái tương ứng trên mỗi héc-ta. Giá trị hệ sinh thái được tính cho các lớp chính (HDB, LDB, AGR, FR, WT, và UGS). Giá trị UGS được tính bằng cách lấy trung bình các giá trị của rừng và đất phủ cỏ (cây bụi), trong khi các lớp phủ/sử dụng đất của CEM và BS được cho là ít quan trọng về giá trị hệ sinh thái trong khu vực nghiên cứu này. Mặt dù ESv thực tế tại khu vực thành phố Huế có thể không thu được, thì vẫn có thể định lượng được giá trị tương đối. Do đó có thể chỉ ra sự khác biệt hoặc tương đồng trong quá trình đô thị hóa. *(Xem bảng 2)*

#### *2.2.4. Các bước chính của phương pháp nghiên cứu*

Các bước chính của phương pháp nghiên cứu được tóm tắt trong biểu đồ tiến trình trong Hình 3. Quá trình tiền xử lý bao gồm hiệu chỉnh ảnh hưởng khí quyển, nắn chỉnh hình học, chuẩn hóa ảnh về cùng độ phân giải không gian 2,5m. Sau đó, sử dụng phương pháp phân loại dựa trên đối tượng bao gồm phân đoạn ảnh, lấy mẫu giải đoán, phân loại sử dụng thuật toán SVM, chỉnh sửa thủ công và đánh giá độ chính xác. Từ các bước trên thu được kết quả phân loại và dữ liệu chiết tách từ lớp phủ/sử dụng đất. Cuối cùng, bước đánh giá đã chỉ ra những ảnh hưởng đến môi trường với 3 tiến trình thực hiện gồm có: tính toán sự thay đổi lớp phủ/sử dụng đất, quá trình đô thị hóa bằng nhiều chỉ số, và ước tính giá trị dịch vụ hệ sinh thái. *(Xem hình 3)*

#### **3. Kết quả nghiên cứu và thảo luận**

### *3.1. Phân loại ảnh đối với Quần thể di tích Cố đô Huế trong giai đoạn 1995-2018*

Sau bước tiền xử lý, một tổng thể các phương pháp kiểm tra đã thực hiện, thu được các thông số tối ưu của phân đoạn ảnh với Scale:15, Shape:0,8 và Compactness:0,5. Bằng thuật toán SVM đã tạo được ảnh phân loại để hiển thị các đối tượng lớp phủ/sử dụng đất (HDB, LDB, AGR, WB, FR, UGS, CEM và BS). Kết quả phân loại được trình bày trong Hình 4 khu vực Quần thể di tích Cố đô Huế giai đoạn 1995-

| Các lớp | Các khu sinh học        | Tống giá trị quy đổi |
|---------|-------------------------|----------------------|
| LCLU    | (Biome)                 | USD/héc-ta/năm       |
| HDB     | Urban                   | 6.661                |
| LDB     | Urban                   | 6.661                |
| AGR     | Cropland                | 5.567                |
| FR      | Forest Tropical         | 5.382                |
| WT      | Lakes/Rivers            | 12.512               |
| UGS     | (Forest + Grasslands)/2 | 7.465                |

*Bảng 2: LCLU và ESv tương ứng quy đổi USD/héc-ta/năm*

2018, với các kết quả chiết tách từ phân loại ảnh SPOT năm 1995 và 2018. *(Xem bảng 3)*

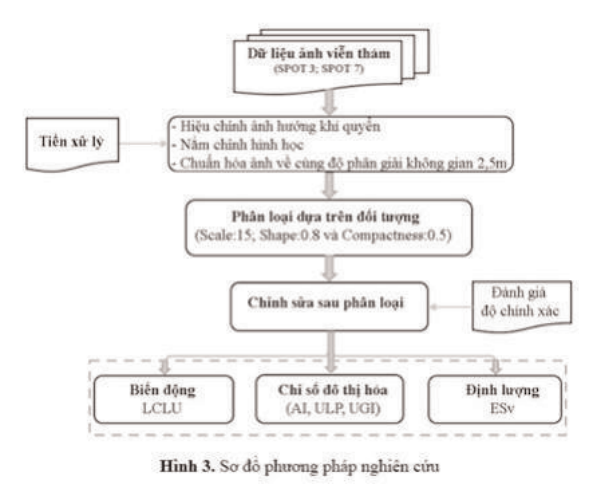

Các đối tượng lớp phủ/sử dụng đất (WT, HDB, AGR, UGS và FR) đều có độ chính xác

phân loại trung bình đều vượt quá 80%. Các lớp (LDB, CEM và BS) dường như gặp vấn đề trong việc phân loại nhầm lẫn, đặc biệt là đối tượng CEM kết quả phân loại cho thấy độ chính xác trung bình chỉ đạt 75% và nhầm lẫn chủ yếu sang đối tượng LDB. *(Xem hình 4)*

## *3.2. Phân tích sự mở rộng đô thị bằng chỉ số đô thị và biến động LCLU*

Hình 5 cho thấy biến động về thời gian của khu vực đất đô thị trong khoảng thời gian gần một phần bốn thế kỷ 1995-2018 để minh họa cho sự mở rộng đô thị điển hình khu vực Quần thể di tích Cố đô Huế. Biểu đồ cơ cấu cho thấy hai thời điểm này đều trải qua xu hướng tăng tuyến tính, chỉ ra rằng quá trình đô thị hóa đã diễn biến tăng liên tục từ 1995-2018. Diện tích đất đô thị tăng chủ yếu do giảm đất nông nghiệp (AGR). Cũng

*Bảng 3: Độ chính xác kết quả phân loại LCLU giai đoạn 1995-2018*

|             |      |      |      |      |      |      |                                 |      |      | Don vi: % |
|-------------|------|------|------|------|------|------|---------------------------------|------|------|-----------|
| LCLU<br>Năm | HDB  |      |      |      |      |      | LDB   UGS   AGR   WT   FR   CEM | BS   | ΟA   | Kappa     |
| 1995        | 79.8 |      | 80,6 | 81,1 | 84,5 | 76.5 |                                 |      | 78.  | 0,77      |
| 2018        | 81,5 | 80,7 | 83.1 | 83,4 | 88,3 | 87.2 | 77,6                            | 80.  | 82.8 | 0.81      |
| Trung bình  | 80,6 | 79 2 | 82.2 | 82.3 | 86.4 | 81.9 | -75 7                           | 78.2 | 80.7 | 0.79      |

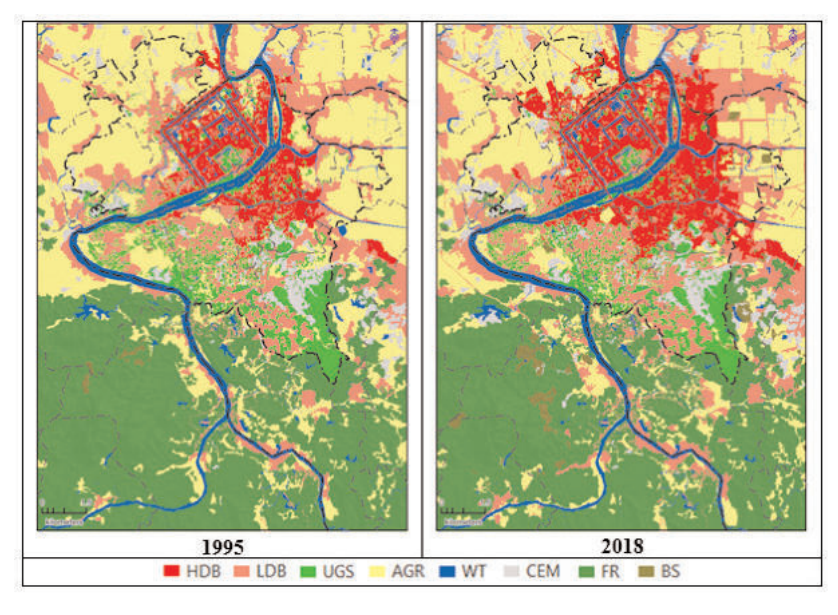

*Hình 4: Kết quả phân loại các LCLU Quần thể di tích Cố đô Huế giai đoạn 1995-2018*

có thể quan sát thấy sự suy giảm diện tích đất rừng và cây bụi (FR), trong khi loại WT và BS không thay đổi đáng kể. Trong năm 1995, phần diện tích đất FR (rừng và cây bụi) chiếm nhiều nhất: 34%, nhưng đến năm 2018 thì diện tích đất FR chỉ còn 32% so với tổng diện tích toàn khu vực; phần diện tích đất AGR giảm nhiều nhất: năm 1995 chiếm 30%, nhưng đến năm 2018 thì diện tích đất AGR chỉ còn chiếm 23%. Trong khi đó, diện tích đất đô thị (HDB và LDB) lại tăng lên đáng kể. Diện tích đất đô thị năm 1995 là 20%, nhưng đến năm 2018 tăng 1,35 lần so với năm 1995 là 27%. Mặt khác, diện tích đất CEM năm 1995 đến 2018 thì tăng gấp 1,25 lần chiếm 5% so với tổng diện tích đất khu vực Quần thể di tích Cố đô Huế. *(Xem bảng 4)*

Bảng 4, thể hiện các chỉ số đô thị hóa (ULP, AI, và UGI). Chỉ số ULP cho thấy, đất đô thị (HDB, LDB) tăng lên trong tất cả các năm từ 1995 đến 2018. Năm 1995 diện tích đất đô thị chiếm 20% đến năm 2018 thì diện tích đất đô thị tăng lên chiếm 27%. Chỉ số AI thể hiện việc tăng diện tích đô thị liên tục có thể được phân tích trong giai đoạn (1995-2018) là 5,8%/năm (tăng 135% trong vòng 23 năm). Trong khi đó, UGI (Cơ sở hạ tầng xanh đô thị) giảm trong giai đoạn (1995-2018) là -7%. *(Xem hình 5)*

### *3.3. Đánh giá ảnh hưởng dưới góc nhìn lượng hóa ESv*

Tổng của tất cả ESv từ 1995-2016 của Quần thể di tích Cố đô Huế đối với mỗi lớp được tổng hợp trong Bảng 5. Tổng thiệt hại tuyệt đối (TAL) về giá trị dịch vụ hệ sinh thái xuất hiện trong tất cả các đối tượng LCLU ngoại trừ BS và CEM. Trong thời gian 23 năm, diễn ra sự tăng diện tích các khu vực HDB và LDB lấy từ các đối tượng LCLU khác, chủ yếu thông qua quá trình chuyển đổi từ đất AGR và FR sang đất đô thị và đất công trình. Trong cùng khoảng thời gian đó, đất UGS đã bị chuyển đổi thành LDB và HDB. Cụ thể, giá trị dịch vụ hệ sinh thái của AGR thiệt hại dần qua các năm, tổng thiệt hại tuyệt đối là 8,1 triệu USD/héc-ta/năm. Giá trị dịch vụ hệ sinh thái của FR với tổng thiệt hại 2,4 triệu USD/héc-ta/năm. ESv của UGS và WT cũng giảm nhưng sự giảm không nhiều (0,8 triệu USD/héc-ta/năm đối với UGS và 0,2 triệu USD/héc-ta/năm của WT). Điều này tương quan tương đối với diện tích đất đô thị tăng cao cùng thời điểm. Giá trị dịch vụ hệ sinh thái tăng thêm của LCLU là diện tích đất đất đô thị (tăng 6,7 triệu USD/héc-ta/năm đối với HDB; LDB là 3,3 triệu USD/héc-ta/năm).

Sự suy giảm ESv chủ yếu ở các chỉ số AGR, FR và UGS, tiếp theo là WT do 4 đối tượng này

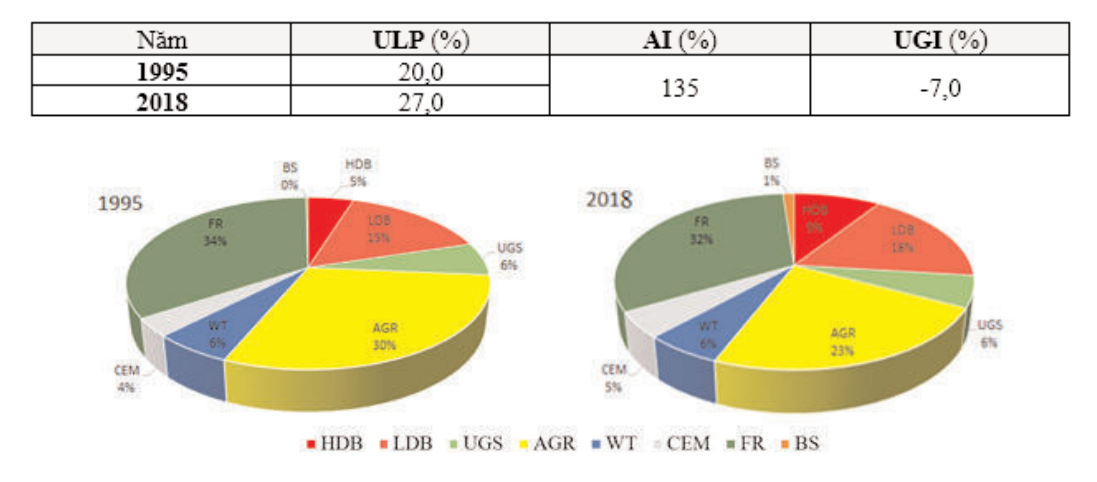

*Bảng 4: Chỉ số đô thị hóa (ULP, AI và UGI) khu vực Quần thể di tích Cố đô Huế*

*Hình 5: Biểu đồ cơ cấu các đối tượng LCLU khu vực Quần thể di tích Cố đô Huế*

đảm nhiệm hầu hết các chức năng của hệ sinh thái. Các kết quả này cho thấy tác động tiêu cực do đã trải qua quá trình đô thị hóa không kiểm soát. Vùng HDB đã xuất hiện trong nội đô và mở rộng ra xung quanh, trong khi LDB đã có thêm các công trình xây dựng trong vùng đô thị hiện tại. Vùng HDB thường tác động xấu do diễn ra các hoạt động công nghiệp, thương mại và mật độ dân số cao mà không có hoặc rất ít không gian xanh. Nhờ vào sự xuất hiện của thảm thực vật và chậm phát triển kinh tế xã hội hơn nên vùng LDB ít gây tác động xấu so với vùng HDB. Sự gia tăng HDB và LDB góp phần làm giảm tổng lượng ảnh hưởng TAL với tổng diện tăng 1.498,59 héc-ta trong khu vực đô thị, trong khi sự suy giảm AGR, FR và UGS chiếm xấp xỉ 35,1% tổng lượng suy giảm ESv. *(Xem bảng 5)*

Nói chung, tác động của quá trình đô thị hóa đối với Quần thể di tích Cố đô Huế khác biệt rõ ràng ở các vị trí khác nhau như mô tả trong bảng 5, điều này chỉ ra sự bất đồng nhất rõ rệt trong các kiểu hình không gian tác động lên các khu vực Quần thể di tích Cố đô Huế khác nhau. Hầu hết các không gian xanh đều bị thu hẹp trong suốt khoảng thời gian nghiên cứu. Sự thu hẹp này có thể do sự mất cân bằng sinh thái trong quá trình phát triển đô thị, dẫn đến sự suy thoái cảnh quan của khu vực. Phân tích giá trị dịch vụ hệ sinh thái còn đem lại kết quả ổn định đối với Quần thể di tích Cố đô Huế, nơi mà sự mở rộng đô thị và biến động cảnh quan đang gây ra tác động xấu đến di tích. Tuy nhiên, các phương pháp đánh giá hiện thời không đạt mức để có thể ghi nhận những mất mát nhỏ nhưng quan trọng của chức năng dịch vụ hệ sinh thái và những giá trị của nó đối với di tích. Những thay đổi tương đối của các lớp phủ/sử dụng đất ở khu vực di tích khác nhau cho phép đánh giá độ bất đồng nhất không gian xung quanh mỗi điểm di tích lịch sử. Tuy vậy, việc gán giá trị dịch vụ hệ sinh thái cho các LCLU đô thị có thể được nghiên cứu chi tiết hơn bằng các hàm phức hợp của di tích và sự tương tác với các hoạt động kinh tế - xã hội của con người và động lực tác động của những chính sách và ưu tiên quản lý khác nhau. Xét về những phức hợp này, ESv có thể đủ làm chỉ số so sánh phù hợp, nhưng chỉ mỗi ESv có thể không đảm bảo cho một đánh giá toàn diện về các tác động của quá trình đô thị hóa đối với khu vực Quần thể di tích Cố đô Huế.

## **Kết luận**

Bài báo này đã trình bày một phương pháp tiếp cận tích hợp để phân tích tác động của sử dụng đất lên Quần thể di tích Cố đô Huế dựa trên sự kết hợp giữa giá trị dịch vụ hệ sinh thái và phân loại lớp phủ/sử dụng đất để định lượng tác động của quá trình đô thị hóa đối với Quần thể di tích Cố đô Huế. Phương pháp phân loại bằng thuật toán SVM đã thành công, dữ liệu viễn thám có độ phân giải cao đã chứng minh tính hiệu quả trong việc giám sát xu hướng phát triển đô thị hóa ở quy mô khác nhau về thời gian và không gian, đồng thời quá trình giải đoán tổng hợp cũng cung cấp một cái nhìn sâu sắc hơn về tác động của quá trình đô thị hóa. Kết quả của nghiên cứu này đem lại những thông tin giá trị về tốc độ, xu hướng, cường độ, kiểu hình và tác động của quá trình đô thị hóa đối với Quần thể di tích Cố đô Huế. Trong khu vực nghiên cứu, đã phát hiện thấy diện tích đô thị tăng đến 1.498,59 héc-ta. Việc tăng diện tích đất đô thị ở các vùng HDB và LDB chủ yếu do các khu vực AGR, FR và UGS. Chỉ số cơ sở hạ tầng xanh đô thị (UGI) đã được tính toán tương quan với độ suy giảm

*Bảng 5: Dịch vụ hệ sinh thái của các đối tượng LCLU được ước tính triệu USD*

| Các khu sinh hoc<br>(Biome)   | 1995  | 2018  | Tông số thiết hai<br>tuyệt đối (TAL) | Phân trăm<br>$(1995 - 2016)$ |
|-------------------------------|-------|-------|--------------------------------------|------------------------------|
| HDB (Urban)                   | 7.2   | 13.9  | $-6.7$                               | $+93.1%$                     |
| LDB (Urban)                   | 22.9  | 26.2  | $-3.3$                               | $+14.4%$                     |
| AGR (Cropland)                | 37.4  | 29.3  | 8.1                                  | $-21.6%$                     |
| FR (Forest Tropical)          | 41.1  | 38.7  | 2,4                                  | $-5.8\%$                     |
| WT (Lakes/Rivers)             | 16.7  | 16.5  | 0.2                                  | $-1.2%$                      |
| $UGS$ (Forest + Grasslands)/2 | 10.4  | 9.6   | 0.8                                  | $-7.7%$                      |
| Tông                          | 135.7 | 134.2 | 1.5                                  | $+71.2%$                     |

của UGS so với sự mở rộng của khu vực đô thị. Phương pháp tích hợp được áp dụng trong nghiên cứu này có thể được điều chỉnh để phân tích tác động của đô thị đối với các di sản khác trên thế giới. Nghiên cứu này nhấn mạnh sự cần thiết của phát triển đô thị bền vững trong những khu vực có di tích lịch sử để làm giảm nhẹ ảnh hưởng xấu đến di tích và môi trường xung quanh. Việc tích hợp các chỉ số đô thị hóa và dịch vụ hệ sinh thái đã cho thấy tính hiệu quả trong việc so sánh tương đối và trong việc định lượng biến động lớp phủ/sử dụng đất ở các khu vực khác nhau. Tuy nhiên, vẫn tồn tại những hạn chế trong bước hậu xử lý không gian thủ công, cần phải tự động hóa bước này. Hơn nữa, đánh giá đầy đủ các dấu hiệu biểu kiến của quá trình đô thị hóa đòi hỏi một nền tảng hiểu biết sâu sắc về các tương tác phức tạp giữa các quá trình con người - thiên nhiên. Đây có thể là một chủ đề quan trọng trong nghiên cứu tương lai.<sup>O</sup>

## **Tài liệu tham khảo**

[1]. Chavez, J., Pat, 1996. Image-Based Atmospheric Corrections - Revisited and Improved.

[2]. Corbane, C., Lang, S., Pipkins, K., Alleaume, S., Deshayes, M., García Millán, V.E., Strasser, T., Vanden Borre, J., Toon, S., Michael, F., 2015. Remote sensing for mapping natural habitats and their conservation status – New opportunities and challenges. Int. J. Appl. Earth Obs. Geoinformation 37, 7–16. https://doi.org/10.1016/j.jag.2014.11.005

[3]. Costanza, R., d'Arge, R., de Groot, R., Farber, S., Grasso, M., Hannon, B., Limburg, K., Naeem, S., O'Neill, R.V., Paruelo, J., Raskin, R.G., Sutton, P., van den Belt, M., 1998. The value of the world's ecosystem services and natural capital. Ecol. Econ. 25, 3–15. https://doi.org/10.1016/S0921-8009(98)00020-2

[4]. De Pinho, C.M.D., Fonseca, L.M.G., Korting, T.S., de Almeida, C.M., Kux, H.J.H., 2012. Land-cover classification of an intra-urban environment using high-resolution images and object-based image analysis. Int. J. Remote

Sens. 33, 5973–5995. https://doi.org/10.1080/01431161.2012.675451

[5]. Erener, A., 2013. Classification method, spectral diversity, band combination and accuracy assessment evaluation for urban feature detection. Int. J. Appl. Earth Obs. Geoinformation 21, 397–408. https://doi.org/10.1016/j.jag.2011.12.008

[6]. Feld CK, Sousa JP, da Silva PM and Dawson TP (2010) Indicators for biodiversity and ecosystem services: Towards an improved framework for ecosystems assessment. *Biodiversity and Conservation* 19: 2895–2919.

[7]. Gao, H., Tang, Y., Jing, L., Li, H., Ding, H., 2017. A Novel Unsupervised Segmentation Quality Evaluation Method for Remote Sensing Images. Sensors 17, 2427. https://doi.org/10.3390/s17102427

[8]. Haas, J., 2016. Remote Sensing of Urbanization and Environmental Impacts. KTH Royal Institute of Technology, Stockholm.

[9]. Hølleland, H., Skrede, J., Holmgaard, S.B., 2017. Cultural Heritage and Ecosystem Services: A Literature Review. Conserv. Manag. Archaeol. Sites 19, 210–237. https://doi.org/10.1080/13505033.2017.134206 9

[10]. Huang, X., Schneider, A., Friedl, M.A., 2016. Mapping sub-pixel urban expansion in China using MODIS and DMSP/OLS nighttime lights. Remote Sens. Environ. 175, 92–108. https://doi.org/10.1016/j.rse.2015.12.042

[11]. Kantakumar, L.N., Kumar, S., Schneider, K., 2016. Spatiotemporal urban expansion in Pune metropolis, India using remote sensing. Habitat Int. 51, 11–22. https://doi.org/10.1016/j.habitatint.2015.10.007

[12]. Margaret E. Andrew, Michael A. Wulder and Trisalyn A. Nelson, (2014). Potential contributions of remote sensing to ecosystem service assessments *Progress in Physical Geography* 2014 38: 328.

[13]. MEA. (2005) *Ecosystems and human well-being: Current state and trends, volume 1. Findings of the condition and trends working group of the Millennium Ecosystem Assessment,* Washington DC: Island Press.

[14]. Qian, Y., Zhou, W., Yan, J., Li, W., Han, L., 2014. Comparing Machine Learning Classifiers for Object-Based Land Cover Classification Using Very High Resolution Imagery. Remote Sens. 7, 153–168. https://doi.org/10.3390/rs70100153

[15]. Roberts, L., Brower, A., Kerr, G.N., New Zealand, Department of Conservation, 2015. The nature of wellbeing: how nature's ecosystem services contribute to the wellbeing of New Zealand and New Zealanders.

[16]. Song, X.-P., Sexton, J.O., Huang, C., Channan, S., Townshend, J.R., 2016.

Characterizing the magnitude, timing and duration of urban growth from time series of Landsat-based estimates of impervious cover. Remote Sens. Environ. 175, 1–13. https://doi.org/10.1016/j.rse.2015.12.027

[17]. Tschumi, M., Albrecht, M., Entling, M.H., Jacot, K., 2015. High effectiveness of tailored flower strips in reducing pests and crop plant damage. Proc. R. Soc. B Biol. Sci. 282, 20151369.

https://doi.org/10.1098/rspb.2015.1369

[18]. Yebra M, Dennison PE, Chuvieco E, Rian ˜o D, Zylstra P, Hunt ER, Danson FM, Qi Y and Jurdao S (2013) A global review of remote sensing of live fuel moisture content for fire danger assessment: Moving towards operational products. *Remote Sensing of Environment* 136: 455–468.Q

#### **Summary**

#### **Quatifying the ecosystem service values in the context of urbanization sprawl based on RS data and GIS: Case study of Hue city in 1995-2018.**

*Pham Van Manh, Nguyen Ngoc Thach, Bui Quang Thanh, Pham Minh Tam VNU University of Science, Vietnam National University, Hanoi Pham Minh Hai, Vietnam Institute of Geodesy and Cartography Luu Thi Phuong Mai, Department of National Remote Sensing*

Rapid and extensive urban changes in recent decades have inflicted a multitude of challenges in land-use planning and conservation management, especially for the heritage protection of historic areas. This paper describes the results of an integrated approach to analyzing the potential environmental impacts of urbanization that has profoundly transformed LCLU in Vietnam. A combination of remote-sensing techniques and ancillary indices enables a quantitative evaluation of urbanization impacts in the Complex of Hue Monuments, a UNESCO World Heritage Site, from 1993. This approach includes classifying satellite images, analyzing urbanization characteristics with LCLU change and urbanization indices, and quantifying environmental impacts by ES value. Object-based classification results indicate that the SVM algorithm achieves an optimum overall accuracy of 78.7% -82.8% and a Kappa coefficient of 0.77-0.81. The negative impacts are mainly a decline in land AGR, FR, and UGS. The degradation value also allows quantification of the impacts of increasing urbanization due to human influence. This integrated methodology can be a potentially effective tool to plan for sustainable development in the continuing trend toward further urbanization in Vietnam<sub>.</sub>O

# **THỰC HIỆN TRUY VẤN KHÔNG GIAN VỚI WEBGIS**

**TRẦN TRỌNG ĐỨC**

*Trường Đại học Bách Khoa - ĐHQG-HCM*

## *Tóm tắt:*

*Các ứng dụng WebGIS thể hiện thông tin dạng bản đồ động mà trong đó người dùng có thể thực hiện các tra xét tìm kiếm thông tin dưa trên những thuộc tính chỉ định nào đó đã trở nên phổ biến. Tuy nhiên, trong thực tế người dùng có thể có mong muốn thực hiện các tìm kiếm phức tạp hơn, ví dụ như tìm kiếm các khách sạn trong vòng bán kính 500m từ một vị trí xác định. Các yêu cầu dạng này thuộc vào dạng bài toán truy vấn không gian trong GIS. Như là một đóng góp thêm vào trong lĩnh vực này, bài báo trình bày và minh họa một số cách thức thực hiện truy vấn không gian trên Web bao gồm thực hiện phía Client sử dụng thư viện JSTS, thực hiện phía server sử dụng WPS hoặc sử dụng các hàm phân tích không gian có trong cơ sở dữ liệu PostgreSQL/PostGIS. Một hệ thống WebGIS - dựa trên các sản phẩm mã nguồn mở Geoserver, và OpenLayers v5.3.0 - đã được xây dựng và được sử dụng để thực hiện minh họa hoạt động truy vấn không gian trong tìm kiếm các đối tượng địa lý trong mối quan hệ không gian với đối tượng địa lý khác. Kết quả thực nghiệm cho thấy việc sử dụng JSTS hoặc WPS hoặc các hàm không gian trong PostgreSQL/PostGIS để thực hiện truy vấn không gian qua internet là hoàn toàn có thể thực hiện được.*

## **1. Đặt vấn đề**

Việc dễ dàng truy cập vào internet mở ra những cơ hội cho việc chia sẻ thông tin về các đối tượng địa lý (thửa đất, con đường, tuyến cấp nước, thoát nước, ….) phân bố trên một bề mặt địa lý rộng. Do vậy, đã có nhiều phần mềm liên quan đến phục vụ bản đồ và các dịch vụ bản đồ trên Web được các công ty và tổ chức trên thế giới đầu tư phát triển. Chính vì điều này nhiều cơ quan đơn vị trong nước đã bắt đầu tiếp cận với công nghệ thể hiện bản đồ trên Web. Tuy nhiên, các đơn vị, tổ chức ở Việt Nam hiện chỉ khai thác các ứng dụng WebGIS ở khía cạnh hiển thị thông tin dạng bản đồ và thực hiện một số truy vấn tìm kiếm đối tượng địa lý dựa trên một vài những thuộc tính xác định đơn giản. Trong thực tế, người dùng có thể có mong muốn thực hiện các tìm kiếm phức tạp hơn, ví dụ như tìm kiếm các khách sạn trong vòng bán kính 500m từ một vị trí xác định hoặc tìm bệnh viện gần nhất đến vị trí đang đứng, ... Các yêu cầu dạng này thuộc vào dạng bài toán truy vấn không gian trong GIS. Tồn tại nhu cầu thực tế như vậy nên nhiều nhóm nghiên cứu hoặc tác giả trên thế giới đã phát triển các hình thức hỗ trợ phân tích hoặc tìm kiếm không gian khác nhau. Nhìn chung các phương pháp truy vấn không gian có thể được sắp xếp vào một trong hai chủng loại hoặc là thực hiện tìm kiếm không gian ngay tại Client hoặc gửi yêu cầu tìm kiếm thông tin về Server để xử lý và sau đó nhận kết quả đã xử lý ở phía Client. Việc chọn phương pháp thực hiện nào sẽ lệ thuộc vào độ phức tạp của phép truy vấn không gian, khả năng xử lý của máy tính tại Client và Server, cũng như phụ thuộc vào thông tin hoặc đối tượng bản đồ cần xử lý có đang thuộc lớp dữ liệu ở định dạng WFS (Web Feature Services) hoặc dữ liệu cần xử lý được lưu trữ tại cơ sở dữ liệu ở Server và tại Client chỉ có dữ liệu được biểu diễn dưới dạng Bitmap WMS (Web Map Services). Trong trường hợp dữ liệu cần truy vấn không gian hiện đang được nạp về Client, tức được thể hiện ở dạng WFS, truy vấn không gian - nếu có thể thực hiện được - nên tiến hành tại Client. Thực hiện truy vấn không gian tại Client có thể được thực hiện với sự hỗ trợ của JavaScript Topology Suit (JSTS) [4]. JSTS là một thư viện JavaScript các hàm không gian

Ngày nhận bài: 15/2/2019, ngày chuyển phản biện: 22/2/2019, ngày chấp nhận phản biện: 5/3/2019, ngày chấp nhận đăng: 12/3/2019

trong xử lý hình học phù hợp với mô tả "*Simple Feature Specification for SQL*" được công bố bởi tổ chức Open Geospatial Consortium. JSTS được viết lại một phần dựa vào thư viện nổi tiếng JTS Topology Suite nền Java hỗ trợ việc tạo và làm việc với dữ liệu hình thể [7]. Thư viện Javascript JSTS cần phải được nạp sẵn vào trang WebGIS để làm cơ sở cho việc thực hiện các phép phân tích, tìm kiếm không gian. Thực hiện truy vấn không gian cũng có thể thực hiện tại Map Server với sự hỗ trợ của Web Processing Service (WPS), một chuẩn về xử lý dữ liệu không gian được phát triển bởi tổ chức Open Geospatial Consortium (OGC). OGC WPS định nghĩa một cơ chế, dựa vào đó một ứng dụng ở máy Client có thể gửi một yêu cầu xử lý không gian đến máy Server [9]. Một số dự án mã nguồn mở phát triển thành công, có cung cấp dịch vụ WPS ở phía server, ví dụ Deegree WPS [5], GeoServer WPS [6], và 52<sup>°</sup>North WPS [1]. Cần lưu ý rằng, rất nhiều phép phân tích không gian tại Server đòi hỏi phải gửi ngược dữ liệu hình thể của các đối tượng địa lý - đang được biểu diễn ở Client - cần xử lý về cho Map Server. Quá trình chuyển dữ liệu qua lại với khối lượng lớn giữa Client và Server có thể không thực sự hiệu quả về thời gian. Trong trường hợp dữ liệu cần xử lý được lưu trữ tại cơ sở dữ liệu ở Server và tại Client chỉ có dữ liệu được biểu diễn dưới dạng Bitmap WMS, thì chỉ có thể thực hiện các phân tích không gian tại Server. Trong trường hợp này đòi hỏi trước tiên phải sử dụng một số hàm, ví dụ GetFeature của Geoservers, để lấy dữ liệu hình thể cơ bản về Client trước khi gửi ngược dữ liệu về cho Map Server xử lý. Theo [12] việc sử dụng các dịch vụ WPS hoặc sử dụng JSTS để thực hiện xử lý phân tích không gian qua internet là hoàn toàn khả thi. Tuy nhiên, cho đến thời gian gần đây, đã có một số nâng cấp về phía phần mềm, ví dụ Openlayers [10] từ v.2 đã nâng cấp thành v.5.3, đã có một số công nghệ mới được giới thiệu do vậy [12] cần được điều chỉnh và mở rộng. Điểm mở rộng được giới thiệu trong bài báo này là việc sử dụng các truy vấn SQL không gian trong cơ sở dữ liệu không gian PostGIS [11] tại Server. PostGIS là một chương trình phần mềm nguồn mở bổ sung hỗ trợ cho các đối tượng địa lý và các hàm phân tích không gian vào cơ sở dữ liệu quan hệ PostgreSQL. Do tính linh động của việc xây dựng các SQL truy vấn không gian và không có ràng buộc cứng về dữ liệu đầu vào theo quy định bởi WPS, nên hạn chế của việc lấy và truyền dữ liệu về Server để xử lý như trình bày ở trên là có thể khắc phục được.

Tóm lại, trong nghiên cứu này, các cách thức sử dụng Geoserver WPS, PostgreSQL/PostGIS và JSTS trong bài toán tìm kiếm các đối tượng trong mối quan hệ không gian với các đối tượng khác trong một hệ thống WebGIS sẽ được trình bày.

## 2. **Cách thức tiến hành truy vấn không gian trên WebGIS**

## *2.1. Thực hiện truy vấn không gian với thư viện Javascript JSTS*

Đề tiền hành một hoạt động truy vấn không gian nào đó, đòi hỏi 1) phải có dữ liệu hình thể của đối tượng và 2) hàm thực hiện hoạt động truy vấn không gian. Trong hệ thống WebGIS, nếu dữ liệu được nạp về máy tính của Client dưới dạng WFS, thì hình thể của đối tượng có thể lấy được trực tiếp từ các lớp dữ liệu WFS ngay tại Client. Còn hàm thực hiện hoạt động truy vấn không gian sẽ được lấy từ thư viện JSTS. Các hàm của JSTS sẽ được nạp về máy tính người sử dụng nhờ vào địa chỉ khai báo nơi tập tin JavaScript JSTS được lưu trữ, ví dụ *<script*

*src="https://unpkg.com/jsts@2.0.2/dist/jsts.min .js"></script>* JSTS hỗ trợ các hàm phân tích không gian như tạo vùng đệm (buffer), lấy tâm (centroid), xác định hợp, giao, khác biệt giữa các hình thể… Để thực hiện một hoạt động phân tích không gian tại Client, ví dụ *buffer* điểm có tọa độ  $(0,0)$  với bán kính buffer = 10, một yêu cầu thực hiện bởi JSTS có dạng như sau:

*Var reader = jsts.io.WKTReader(); Var a = reader.read('Point (0 0)'); Var buff* =  $a.buffer(10)$ ;

Tất cả các hoạt động xử lý không gian đều

xảy ra ở máy tính của Client. Các ứng dụng phía Client được thực hiện hầu như chủ yếu dùng JavaScript.

#### *2.2. Thực hiện truy vấn không gian với WPS*

Vào ngày 13/07/2005, OGC công bố đặc tả dịch vụ Web Processing Service (WPS) hoàn chỉnh đầu tiên - phiên bản 0.4.0 và phiên bản WPS 1.0.0 được công bố ngày 08/06/2007 đã mở ra khả năng cung cấp, trao đổi và thực hiện công việc xử lý không gian thông qua internet. Đặc tả WPS định nghĩa 3 hoạt động bắt buộc thực hiện bởi một WPS Server, cụ thể là *GetCapabilities*, *DescribeProcess* và *Execute*. Khi sử dụng WPS, người sử dụng có thể đưa ra yêu cầu *GetCapabilities* để được cung cấp thông tin về các hoạt động xử lý (process) nào có thể có. Để có thông tin chi tiết về yêu cầu dữ liệu nhập và dữ liệu xuất của một WPS *process* cụ thể, người sử dụng có thể đưa ra yêu cầu *DescribeProcess* tới WPS Server. Việc thực hiện một WPS *process* xử lý không gian cụ thể chỉ được tiến hành khi một yêu cầu *Execute* được gửi đến WPS với tất cả các thông số cần thiết như tên của phép xử lý WPS và các dữ liệu cần được xử lý.

Trong nghiên cứu này WPS Server được sử dụng là module mở rộng WPS của Geoserver. Module này cung cấp một tập hợp các chức năng phân tích không gian dựa trên thư viện của JTS Topology Suite, cũng như một số phép xử lý không gian phát triển bởi GeoServer.

Để thực hiện một hoạt động phân tích không gian tại Server như ví dụ trên, một yêu cầu được gửi tới Map Server, đối với Geoserver thì yêu cầu là: *http://localhost:8080/geoserver/wps*

Với các tham số được POST dạng XML như sau:

*<?xml version="1.0" encoding="UTF-8"?><wps:Execute version="1.0.0" service="WPS" …>*

*<ows:Identifier>JTS:buffer</ows:Identifier> <wps:Input>*

*<ows:Identifier>geom</ows:Identifier>*

*<wps:Data>*

*<wps:ComplexData mimeType=" application/wkt"><![CDATA[Point (0*

*0)]]></wps:ComplexData>*

*</wps:Data>*

*</wps:Input> <wps:Input>*

*<ows:Identifier>distance</ows:Identifier> <wps:Data>*

*<wps:LiteralData>10</wps:LiteralData> </wps:Data>*

*</wps:Input>*

*</wps:DataInputs> <wps:ResponseForm> <wps:RawDataOutput mimeType="text/xml; subtype=gml/3.1.1">*

*<ows:Identifier>result</ows:Identifier>*

*</wps:RawDataOutput>*

*</wps:ResponseForm> </wps:Execute>*

Việc xây dựng tập tin XML như trên có thể phải chuẩn bị trước với sự hỗ trợ từ *WPS Request Builder* của Geoserver. Việc xây dựng các XML khá phức tạp đối với người thực hiện WebGIS, các nhà lập trình phát triển của OpenLayers v.2 đã cung cấp đối tượng *OpenLayers.WPSClient* để giúp tạo ra tập tin XML gửi đến server. Khi đối tượng này được khởi tạo để thực hiện một hoạt động xử lý không gian, người sử dụng cung cấp URL của WPS server và cung cấp các thông số cần thiết như đã mô tả bởi *DescribeProcess* đến WPS Server, ví dụ cho bài toán buffer ở trên sẽ là 2 thông số

#### *geom: Point(0,0) và dist: 10*

*OpenLayers.WPSClient sẽ giúp tạo ra tập tin XML để gửi về Server.* Kết quả trả về có dạng, ví dụ POLYGON((10 0, 9.87688 -1.56434, …, 9.87688 1.56434, 10 0))

## *2.3. Thực hiện truy vấn không gian với PostGIS*

Đối với ví dụ trên, một yêu cầu gửi về cơ sở dữ liệu PostgreSQL/PostGIS phải có dạng ngôn ngữ SQL truy vấn không gian như sau:

*Select st\_AsText(st\_buffer(st\_Point(0,0), 10))*

Do không thể kết nối trực tiếp từ trang Web tới cơ sở dữ liệu PostGIS vì lý do an toàn dữ liệu, Node.js [8] là một nền tảng phía Server được xây dựng dựa trên Javascript Engine (V8 Engine), có thể được sử dụng như phần mềm trung gian giúp trao đổi dữ liệu giữa trang Web và cơ sở dữ liệu PostGIS. Cách thức thực hiện như sau: Node.js sau khi nhận được truy vấn từ Web sẽ mở kết nối tới cơ sở dữ liệu PostGIS, thực hiện truy vấn và nhận kết quả trả về. Node.js sau đó sẽ gửi trả kết quả theo yêu cầu về Web dưới dạng, ví dụ GeoJson để có thể hiển thị dưới dạng các đối tượng bản đồ trên trang Web.

#### **3. Thực nghiệm truy vấn không gian**

Để đánh giá khả năng của việc thực hiện truy vấn dữ liệu không gian thông qua internet, một hệ thống WebGIS đã được xây dựng thử nghiệm và được sử dụng trong phân tích quan hệ không gian giữa các đối tượng thoát nước đang được quản lý như tuyến cống, và hầm ga nằm dọc theo các tuyến cống của một khu vực thuộc thành phố Hồ Chí Minh. Hệ thống WebGIS đã thiết kế hoạt động theo mô hình Client-Server giống như hoạt động của một website thông thường. Hệ thống có kiến trúc 3 tầng (hình 1): *Tầng trình bày* (Presentation Tier: Client), *tầng giao dịch* (Bussiness Logic Tier: Application Server), và *tầng dữ liệu* (Data Management Tier: Data Server ) [2].

*Tầng trình bày* gồm một trình duyệt web như *Internet Explorer, FireFox*, …dùng để mở các trang Web theo các địa chỉ URL định sẵn. Các trang Web được viết bằng các công nghệ

chuẩn của W3C (World Wide Web Consortium) nhằm tăng tính linh động cho web cũng như tăng tính tương tác với người duyệt web. Phần hiển thị, truy vấn thông tin bản đồ trên trang Web được viết sử dụng *OpenLayers phiên bản v.5.3.0*. Đây là một thư viện JavaScript thuần túy được sử dụng để hiển thị bản đồ theo các chuẩn định dạng *WMS/WFS* trong hầu hết các trình duyệt Web hiện hành, không lệ thuộc vào phía Server. *Tầng giao dịch* bao gồm *Web Server* kết hợp với một ứng dụng bản đồ bên phía server gọi là *Map Server*. Trong nghiên cứu này *GeoSever* được sử dụng như là *Map Server*. *Tầng dữ liệu* là nơi lưu trữ các dữ liệu của hệ thống bao gồm dữ liệu không gian và dữ liệu thuộc tính liên quan. *(Xem hình 1)*

Dữ liệu thử nghiệm bao gồm dữ liệu nền và dữ liệu chuyên đề về hệ thống thông tin thoát nước được tổ chức thành các lớp dữ liệu và được lưu trong hệ quản trị cơ sở dữ liệu PostgreSQL/PostGIS. Hệ thống WebGIS đã xây dựng có đầy đủ các chức năng cơ bản cần thiết của một hệ thống GIS như tương tác với bản đồ, truy vấn tìm kiếm thông tin (theo một hoặc nhiều tiêu chí), biên tập dữ liệu không gian và ngoài ra còn có nhóm chức năng truy vấn không gian. Trong phạm vi và mục đích của bài báo này, chỉ mô tả cách thức thực hiện truy vấn không gian trong việc chọn, ví dụ các hầm ga nước mưa nằm trong khoảng cách 10m so với đối tượng tuyến cống đã được chọn. Trong hệ thống WebGIS, lớp hầm ga được biểu diễn như là một lớp WFS:

*var hamga = new VectorLayer({ title: ' hầm ga',*

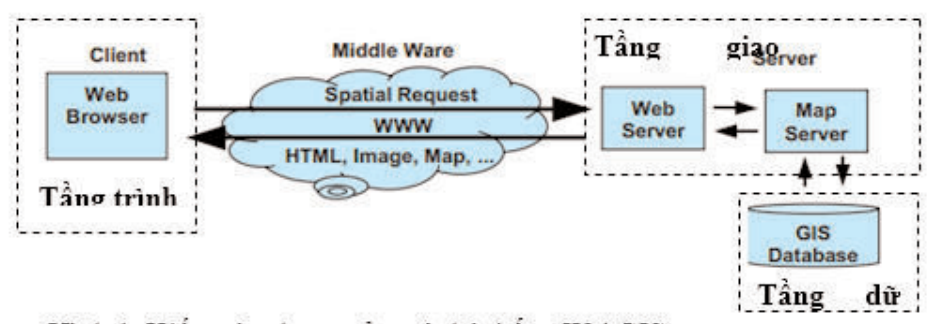

Hình 1. Kiến trúc chung của một hệ thống WebGIS

```
source: new VectorSource({
format: new GeoJSON(),
 loader: function(extent) {
$.ajax('http://localhost:8080/geoserver/wfs',
```

```
{
```

```
type: 'GET',
  data: {
   service: 'WFS',
    version: '1.1.0',
    request: 'GetFeature',
    typename: 'hamga',
    outputFormat: 'application/json', 
   },
  }).done(loadGeoFeatures);
 }
  })
});
```
Tương tự, lớp *tuyến cống* cũng được biểu diễn như là một lớp WFS.

## *3.1. Ứng dụng thư viện JSTS để thực hiện truy vấn không gian*

Để có thể gọi thực thi các hàm JSTS, đòi hỏi phải nạp vào trang Web thư viện JSTS. Do vậy, đầu tiên phải khởi tạo môi trường làm việc cho hoạt động phân tích không gian bằng cách download về Server và cung cấp thông tin đường dẫn đến thư viện JSTS.

```
<script type="text/javascript"
  src="javascript.util.js"></script>
<script type="text/javascript"
  src="jsts.js"></script>
```
Bước tiếp theo nhằm tạo vùng lân cận 10 m xung quanh tuyến cống đã chọn. Câu lệnh dùng thực thi hoạt động như dưới đây:

```
var parser = new jsts.io.OL3Parser();
var input =
parser.read(selectedFeature.
getGeometry());
var theBuffer = 
input.buffer(Bufferdistance);
```
Bước này sử dụng chức năng *buffer* của thư viện JavaScript JSTS. Các hàm của JSTS, trong đó có hàm *buffer*, sẽ được nạp về máy tính Client nhờ vào các địa chỉ khai báo nơi tập tin JavaScript JSTS được lưu trữ. *Tuyến cống* được chọn là *selectedFeature*. Hình thể của *tuyến cống* nhận được nhờ *vào selectedFeature. getGeometry()*. Kết quả tạo vùng đệm *buffer* thực hiện hoàn toàn tại Client và sẽ được lưu vào biến *theBuffer.*

Bước kế tiếp, nhằm tìm kiếm các đối tượng *hầm ga* giao với vùng đệm 10m vừa tạo xung quanh tuyến cống đã chọn. Trong trường hợp lớp *hầm ga* là lớp dữ liệu có định dạng WFS, bước xử lý có thể thực hiện phía Client với nhóm các câu lệnh sau:

*var fts = hamga.getFeatures(); for(var i=0;i<fts.length;i++) { if (theBuffer.intersects(fts[i]. getGeometry()) == true) { var clone = fts[i].getGeometry().clone(); var newfeature = new Feature (clone, null); highlightLayer.addFeatures(newfeature); } }*

Trong nhóm câu lệnh trên, quan hệ hình học giữa vùng đệm xung quanh tuyến cống, *theBuffer*, với các đối tượng trong lớp tìm kiếm là lớp *hầm ga*, *var fts = hamga.getFeatures()* được xác định dựa vào hàm giao *intersects*. Nếu tồn tại quan hệ *intersects* giữa *theBuffer* với đối tượng trong lớp *hầm ga* thì bản sao của đối tượng hình học này sẽ được đưa vào lớp dữ liệu *vector highlightLayer* để hiển thị trên bản đồ.

## *3.2. Ứng dụng thư viện WPS để thực hiện truy vấn không gian*

Đối với bài toán trên, cách thức thực thi trong trường hợp thực hiện truy vấn không gian sử dụng WPS bao gồm hai hoạt động phân tích không gian. Bước đầu tiên là hoạt động tạo vùng đệm 10 m xung quanh *tuyến cống* đã chọn. Như đã trình bày ở trên để giúp người sử dụng đơn giản trong tạo tập tin XML, OpenLayers v.2 cho phép khởi tạo biến *OpenLayers.WPSClient*, một giao thức giúp tương tác với Web Processing Services (WPS) và sau đó gọi *wpsClient.execute để yêu cầu thực thi 'JTS:buffer'*. Trong OpenLayers v.5.3.0 không có tạo sẵn hàm

*OpenLayers.WPSClient* do vậy người sử dụng có thể hoặc dựa vào *OpenLayers.WPSClient* phiên bản v.2 để viết lại *wpsClient cho phiên bản v.5.3.0* hoặc dễ dàng hơn nên sử dụng hàm *wps.client* được giới thiệu bởi [3]. Trong nghiên cứu này, cách thức thực hiện như sau: Tạo biến wpsClient

*var wpsClient = new*

*wps.client({servers: {local:*

*'http://localhost:8080/geoserver/wps' }});*

Tiếp theo gọi *wpsClient.execute* để yêu cầu thực thi một hoạt động WPS, trong đó hoạt động xử lý được yêu cầu thực thi là *'JTS:buffer'*. *Hoạt động xử lý* này giúp tạo vùng đệm xung quanh tuyến thoát nước đã chọn.

*wpsClient.execute({*

*server: 'local', process: 'JTS:buffer',*

*inputs: { geom: selectedFeature, distance: bufferdistance},*

*success: function(outputs) {*

*theBuffer = outputs.result[0]}});*

Trong nhóm câu lệnh trên, khoảng cách buffer, gọi là bufferdistance, do người sử dụng cung cấp và trong ví dụ này là 10m. Tuyến cống được chọn, là *selectedFeature*. Kết quả tạo vùng đệm sẽ được lưu vào biến *theBuffer = outputs.result[0].*

Bước kế tiếp, nhằm tìm kiếm các đối tượng *hầm ga* nằm trong vùng đệm 10m xung quanh tuyến cống đã chọn. Bước này được thực hiện như sau:

*var intersection =*

*wpsClient.getProcess('local', 'JTS:intersection');*

*intersection.execute({*

*inputs: {*

*a: searchFeatures,* 

*b: outputs.result[0]*

*},*

*success: function(outputs) {*

*for (var i=0, ii=outputs.result.length;* 

 $i$ <sup> $++i$ *<i>)*  $\{$ </sup>

*highlightLayer.addFeature(outputs.result[i]);*

*} }});*

Thay vì sử dụng các dịch vụ WPS riêng lẻ như ở trên, các dịch dụ WPS có thể được xâu chuổi (chain link) để thực hiện và cho cùng kết quả như sau:

var buffer = wpsClient.getProcess('local', 'JTS:buffer');

buffer.configure({

inputs: {

geom: selectedFeature,

distance: bufferdistance || 0

}});

var intersection =

wpsClient.getProcess('local',

'JTS:intersection');

intersection.execute({

inputs: {

a: searchFeatures,

b: buffer.output()

},

success: function(outputs) {

for (var  $i=0$ ,  $i=$  outputs. result. length;

 $i\leq ii$ ;  $++i$ ) {

highlightLayer.addFeature(outputs.result[i]);

} }});

*3.3. Ứng dụng PostGIS để thực hiện truy vấn không gian* 

Đối với bài toán trên, cách thức thực thi như sau:

*\$.ajax({*

*type: "POST",*

*url:* 

*"http://localhost:3000/selbyintersection",*

*data: {id: oid, dist: bufferdistance},*

*success: function(response) {*

*var data = JSON.parse(response);*

*data.forEach(function (row) {*

*var wkt = row.shape;* 

*var format = new WKT();*

*var temp=format.readFeature(wkt, {});*

*highlightLayer.addFeature(tempfeature);*

*});*

*} });*

Như đã trình bày ở trên, do không thể gọi thực thi một câu lệnh SQL trực tiếp từ trang Web tới cơ sở dữ liệu PostGIS, một lệnh gọi được gởi đến node.js Server, cổng 3000 với các tham số *oid* và *bufferdistance*. Trong đó *oid* là id của tuyến cống được chọn.

Tại node.js Server có một hàm tiếp nhận yêu cầu từ client với dạng như sau:

```
app.post('/
    selbyintersection',function(req,res){
        var id=req.body.id;
        var dist=req.body.dist;
        const client = new Client({
         host: 'localhost',
         user: 'username',
         password: 'userpass',
         database: 'thoatnuoc',
         port: 5432,
        })
        client.connect()
        client.query('SELECT * from 
   selbyintersection(' + id + ',' + dist +')', (err,
result) => {
        var json = JSON.stringify(result.rows);
        res.end(json);
```

```
client.end();
})
```
*Selbyintersection* là một *Store Procedure* được thực thi khi nhận được lệnh gọi clien.query(…). Dạng của truy vấn không gian SQL được lưu trong *Store Procedure* và được thực thi trong PostGIS có dạng như sau:

select

*});*

hamga.objectid,st\_AsText(hamga.geom)

from hamga, tuyencong

where tuyencong.objectid  $=$  id and st intersects(hamga.geom,

st buffer(tuyencong.geom, dist));

Ưu điểm của việc thực hiện truy vấn không gian ứng dụng PostGIS so với sử dụng dịch vụ WPS là hạn chế được việc truyền dữ liệu hình thể cần xử lý qua lại giữa Client và Server.

## **Kết luận**

Tích hợp công nghệ GIS và công nghệ Web mở ra một cơ hội mới không chỉ để chia sẽ, hiển thị và truy vấn thông tin mà còn cho phép thực hiện phân tích không gian thông qua internet. Bài báo này trình bày cách thức như thế nào hoạt động phân tích không gian có thể được thực hiện i) sử dụng thư viện JavaScript JSTS hoặc ii) sử dụng các dịch vụ Web Processing Service (WPS) hoặc iii) sử dụng các hàm phân tích không gian có trong PostGIS. Để minh họa, một hệ thống WebGIS – dựa trên các sản phẩm mã nguồn mở GeoServer, OpenLayers v.5.3… – đã được xây dựng và sau đó được sử dụng để minh họa cách thức tiến hành một hoạt động truy vấn không gian, trong bài báo này là hoạt động tìm kiếm các hầm ga nằm trong vùng đệm 10m xung quanh một tuyến cống đã chọn nào đó. Kết quả thực hiện cho thấy việc sử dụng các dịch vụ WPS, PostGIS hoặc sử dụng JSTS để thực hiện xử lý truy vấn không gian qua internet là hoàn toàn khả thi. Việc chọn cách thức thực hiện nào sẽ lệ thuộc vào dữ liệu cần tiến hành phân tích không gian hiện đang được thể hiện ở dạng nào (WFS

hoặc WMS) tại Client. Nếu dữ liệu đã ở dạng WFS và nếu tồn tại các hàm xử lý không gian cần thiết trong JSTS thì phân tích không gian nên tiến hành tại Client. Còn nếu dữ liệu được thể hiện ở dạng WMS tại Client còn dữ liệu gốc ở Server, thì phân tích không gian nên tiến hành tại Server và nên sử dụng các hàm phân tích không gian của PostGIS do tính linh động của việc xây dựng các SQL truy vấn không gian và không có ràng buộc cứng về dữ liệu đầu vào theo quy định như của WPS.O

#### **Tài liệu tham khảo**

[1]. 520 North exploring horizons,

http://52north.org/communities/geoprocessing/, 13 May 2016.

[2]. AA. Alesheikh, H. Helali, HA. Behroz, *Web GIS: Technologies and Its Applications, Symposium on Geospatial Theory, Processing and Applications*, Ottawa 2002.

[3]. Bart van den Eijnden, *Implementing WPS client in OpenLayers 3 ?*, https://gis.stackexchange.com/users/23054/bartvde

[4]. Björn Harrtell, *JavaScript Topology Suit (JSTS )*, https://github.com/bjornharrtell/jsts.

[5]. Deegree,

http://www.deegree.org/, OSGeo Project, 23 July 2016.

[6]. Geoserver, *User Manual*,

http://docs.geoserver.org/latest/en/user/, 23 July 2016.

[7]. JTS Topology Suite,

https://github.com/locationtech/jts

[8]. Node.js, https://nodejs.org/en/

[9]. Open Geospatial Consortium Inc., OpenGIS Web Processing Service, Version 1.0.0, Document number OGC 05-007r7, 2007.

[10]. OpenLayers, *User Guide*, http://openlayers.org/, 23 July 2016.

[11]. PostGIS, https://postgis.net/

[12]. Trần Trọng Đức, Phân tích không gian trong một hệ thống WEBGIS, Tạp chí Phát triển Khoa học và Công nghệ, T. 19, S.  $4K$  (2016). $\bigcirc$ 

#### **Summary**

#### **Implement Spatial Query in WebGIS**

*Tran Trong Duc*

*Ho Chi Minh city University of Technology, VNU – HCM*

WebGIS applications represent dynamic map information in which users can perform queries on specific attributes that has become popular. However, in practice users may need to do more complex queries, for example searching for hotels within a radius of 500m from a specified location. These requirements belong to category of spatial query in GIS. As an contribution to this aspect, The article presents and illustrates some ways to perform spatial queries on Web, including implementing on Client side using JSTS JavaScript library, implementing on Server side using WPS or using spatial functions in PostgreSQL/PostGIS spatial database. A WebGIS system - based on the open source Geoserver and OpenLayers v5.3.0 - has been developed and used to perform spatial query for features that have spatial relationships with other features. Experiment result shows that the use of JSTS or WPS or spatial functions in PostgreSQL/PostGIS to perform spatial query over the internet is practically doable. $\bigcirc$